Regione .ombardia

### D.d.s. 28 dicembre 2021 - n. 18769

Programma di Sviluppo Rurale 2014 - 2020 della Lombardia. Operazione 1.2.01 «Progetti dimostrativi e azioni di informazione» - Approvazione delle disposizioni attuative per la presentazione delle domande

#### LA DIRIGENTE DELLA STRUTTURA

SERVIZI ALLE IMPRESE AGRICOLE E MULTIFUNZIONALITA'

Visti i Regolamenti (UE):

- • n. 1303/2013 del Parlamento Europeo e del Consiglio del 17 dicembre 2013 recante disposizioni comuni sul Fondo Europeo di Sviluppo Regionale, sul Fondo Sociale Europeo, sul Fondo di Coesione, sul Fondo Europeo Agricolo per lo Sviluppo Rurale e sul Fondo per gli affari marittimi e la pesca e disposizioni generali sul Fondo Europeo di sviluppo regionale, sul Fondo Sociale Europeo, sul Fondo di Coesione, sul Fondo Europeo Agricolo per lo Sviluppo Rurale e sul Fondo per gli affari marittimi e la pesca, e che abroga il regolamento (CE) n. 1083/2006 del Consiglio;
- 1305/2013 del Parlamento Europeo e del Consiglio del 17 dicembre 2013 sul sostegno allo sviluppo rurale da parte del Fondo Agricolo per lo Sviluppo Rurale (FEASR) che abroga il regolamento (CE) n. 1698/2005 del Consiglio;
- • n. 1306/2013 del Parlamento Europeo e del Consiglio del 17 dicembre 2013 sul finanziamento, sulla gestione e sul monitoraggio della politica agricola comune e che abroga i Regolamenti del Consiglio (CEE) n. 352/78, (CE) n. 165/94, (CE) n. 2799/98, (CE) n. 814/2000, (CE) n. 1290/2005 e (CE) n. 485/2008;
- • n. 640/2014 della Commissione dell'11 marzo 2014 che integra il regolamento (UE) n. 1306/2013 del Parlamento europeo e del Consiglio per quanto riguarda il sistema integrato di gestione e di controllo e le condizioni per il rifiuto o la revoca dei pagamenti nonché le sanzioni amministrative applicabili ai pagamenti diretti, al sostegno, allo sviluppo rurale e alla condizionalità;
- • n. 807/2014 della Commissione dell'11 marzo 20014 che integra talune disposizioni del regolamento (UE) n. 1305/2013 del Parlamento Europeo e del Consiglio sul sostegno allo sviluppo rurale da parte del Fondo Europeo Agricolo per lo sviluppo Rurale (FEASR) e che introduce disposizioni transitorie;
- • n. 808/2014 della Commissione del 17 luglio 2014 recante modalità di applicazione del regolamento (UE) n. 1305/2013 del Parlamento europeo e del Consiglio sul sostegno allo sviluppo rurale del Fondo Europeo Agricolo per lo Sviluppo Rurale (FEASR);
- • n. 809/2014 della Commissione del 17 luglio 2014 recante modalità di applicazione del regolamento (UE) n. 1306/2013 del Parlamento europeo e del Consiglio per quanto riguarda il sistema integrato di gestione e di controllo, le misure di sviluppo rurale e la condizionalità;
- • n. 2220/2020 del Parlamento europeo e del Consiglio del 23 dicembre 2020 che stabilisce alcune disposizioni transitorie relative al sostegno da parte del Fondo europeo agricolo per lo sviluppo rurale (FEASR) e del Fondo europeo agricolo di garanzia (FEAGA) negli anni 2021 e 2022 e che modifica i regolamenti (UE) n. 1305/2013, (UE) n. 1306/2013 e (UE) n. 1307/2013 per quanto riguarda le risorse e l'applicazione negli anni 2021 e 2022 e il regolamento (UE) n. 1308/2013 per quanto riguarda le risorse e la distribuzione di tale sostegno in relazione agli anni 2021 e 2022;

Visto il Programma di Sviluppo Rurale della Regione Lombardia 2014-2020 approvato dalla Commissione Europea con decisione di esecuzione C (2015) 4931 del 15 luglio 2015, così come da ultimo modificato con decisione n. C (2021) 9139 del 6 dicembre 2021;

Vista la legge regionale 5 dicembre 2008, n. 31 «Testo unico delle leggi regionali in materia di agricoltura, foreste, pesca e sviluppo rurale»;

Viste le deliberazioni della Giunta regionale:

- • n. X/3895 del 24 luglio 2015 «Approvazione del Programma di Sviluppo Rurale 2014 – 2020»;
- • n. X/4283 del 6 novembre 2015 «Presa d'atto dei criteri di selezione delle Operazioni in attuazione del Programma di Sviluppo Rurale della Lombardia per il periodo 2014 – 2020»;

Preso atto che con decreto della Direzione Generale Agricoltura, Alimentazione e Sistemi Verdi – Unità organizzativa programmazione comunitaria, sviluppo rurale e semplificazione amministrativa n. 6196 del 22 luglio 2015 è stato approvato l'elenco dei Dirigenti regionali pro tempore responsabili delle singole Operazioni tra le quali l'Operazione 1.2.01 «Progetti dimostrativi e azioni di informazione», aggiornato da ultimo con decreto n. 12336 del 17 settembre 2021;

Ritenuto di approvare le disposizioni attuative per la presentazione delle domande relative all'Operazione 1.2.01 «Progetti dimostrativi e azioni di informazione» facente parte del Programma di Sviluppo Rurale 2014 – 2020 della Lombardia di cui all'Allegato 1, parte integrante e sostanziale del presente atto;

Considerato che la dotazione finanziaria complessiva per l'applicazione delle presenti disposizioni attuative è di Euro 3.000.000,00, dotazione incrementabile con risorse che si rendessero eventualmente disponibili entro il termine dell'istruttoria, la cui spesa grava sul bilancio dell'Organismo Pagatore Regionale (OPR);

Visto l'art. 17 della l.r.20 del 7 luglio 2008 «Testo unico delle leggi regionali in materia di organizzazione e personale» nonché i provvedimenti organizzativi della XI legislatura;

Considerato che il presente provvedimento rientra tra le competenze del dirigente della Struttura «Servizi alle imprese agricole e multifunzionalità», attribuite con d.g.r. n. 4350 del 22 febbraio 2021;

Vista la comunicazione del 9 dicembre 2021 della Direzione competente in materia di Semplificazione in merito alla verifica preventiva di conformità del bando di cui all'Allegato G alla d.g.r. n. 6642 del 29 maggio 2017 e s.m.i., agli atti;

Visto il parere favorevole dell'Organismo Pagatore Regionale relativo alle disposizioni attuative di cui all'allegato 1 parte integrante del presente atto, comunicato via mail in data 17 dicembre 2021, agli atti;

Visti gli articoli 26 e 27 del decreto legislativo n. 33 del 14 marzo 2013 che dispongono la pubblicità sul sito istituzionale delle pubbliche amministrazioni dei dati attinenti alla concessione di sovvenzioni, contributi, sussidi e attribuzione di vantaggi economici a persone ed enti pubblici e privati;

#### **DECRETA**

1. di approvare le disposizioni attuative per la presentazione delle domande relative all'Operazione 1.2.01 «Progetti dimostrativi e azioni di informazione» del Programma di Sviluppo Rurale 2014-2020 della Lombardia di cui all'Allegato 1, parte integrante e sostanziale del presente atto;

2. di stabilire che la dotazione finanziaria complessiva per l'applicazione delle presenti disposizioni attuative è di € 3.000.000,00, dotazione incrementabile con risorse che si rendessero eventualmente disponibili entro il termine dell'istruttoria, la cui spesa grava sul bilancio dell'Organismo Pagatore Regionale (OPR);

3. di attestare che contestualmente alla data di adozione del presente atto si provvede alla pubblicazione di cui agli artt. 26 e 27 del d.lgs. 33/2013;

4. di pubblicare il presente provvedimento sul Bollettino Ufficiale della Regione Lombardia (BURL), sul Portale Bandi Online [www.bandi.regione.lombardia.it](http://www.bandi.regione.lombardia.it) e sul portale della programmazione europea di Regione Lombardia [www.psr.regione.lombar](http://www.psr.regione.lombardia.it)[dia.it;](http://www.psr.regione.lombardia.it)

5. di comunicare all'Organismo Pagatore Regionale (OPR) l'avvenuta pubblicazione sul BURL del presente decreto.

——— • ———

La dirigente Elena Zini

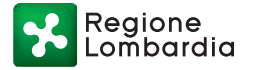

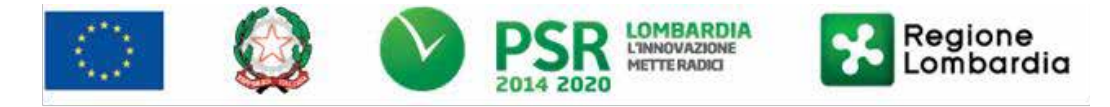

*FEASR – Programma di Sviluppo Rurale 2014-2020*

**MISURA 1 – "Trasferimento di conoscenze e azioni di informazione" SOTTOMISURA 1.2 – "Sostegno a attività dimostrative e azioni di informazione" OPERAZIONE 1.2.01 "Progetti dimostrativi e azioni di informazione"**

## **ALLEGATO 1**

## SOMMARIO

**1. FINALITÀ E OBIETTIVI**

**PARTE I - DOMANDA**

- **2. TERRITORIO E SETTORI DI APPLICAZIONE**
- **3. SOGGETTI BENEFICIARI**
- **4. CONDIZIONI PER LA PRESENTAZIONE DELLA DOMANDA**
- **4.1 CHI NON PUÒ PRESENTARE DOMANDA**
- **5. DOTAZIONE FINANZIARIA**
- **6. PROGETTI FINANZIABILI**

**6.1 DURATA DEI PROGETTI 6.2 DATA DI INIZIO DEI PROGETTI**

- **7. COSA VIENE FINANZIATO**
	- **7.1 SPESE AMMISSIBILI**
	- **7.2 MODALITÀ DI CALCOLO DELLE SPESE**
	- **7.3 SPESE NON AMMISSIBILI**
	- **7.4 DECORRENZA AMMISSIBILITÀ DELLE SPESE**
	- **7.5 INDICAZIONI GENERALI RELATIVA ALLA QUOTA FORFETTARIA**
- **8. CARATTERISTICHE GENERALI DELL'AGEVOLAZIONE**
	- **8.1 TIPOLOGIA DI AIUTO**
	- **8.2 AMMONTARE DEL CONTRIBUTO**
	- **8.3 SOGLIE MINIME E MASSIME DELLA SPESA AMMISSIBILE**

## **9. DIVIETO DI CUMULO DEGLI AIUTI**

**10. CRITERI DI VALUTAZIONE**

**10.1 ELEMENTI DI VALUTAZIONE**

## **11. COMPLEMENTARIETA' CON ALTRI STRUMENTI DELL'UNIONE E RACCORDO CON LE STRUTTURE REGIONALI**

**12. RESPONSABILE DEL PROCEDIMENTO**

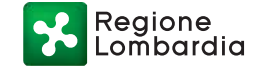

### **12.1 COMUNICAZIONI DA E VERSO REGIONE LOMBARDIA**

### **13. PRESENTAZIONE DELLE DOMANDE**

- **13.1 QUANDO PRESENTARE LA DOMANDA**
- **13.2 A CHI PRESENTARE LA DOMANDA**
- **13.3 COME PRESENTARE LA DOMANDA**
- **13.4 DOCUMENTAZIONE DA ALLEGARE ALLA DOMANDA**
- **PER RICHIEDENTE SINGOLO**
- **PER RICHIEDENTE CAPOFILA DI AGGREGAZIONE**
- **13.5 SOSTITUZIONE DELLA DOMANDA E RICEVIBILITÀ**
	- *13.5.1 Sostituzione della domanda*
	- *13.5.2 Ricevibilità delle domande*

## **14. ISTRUTTORIA**

- **14.1 DOCUMENTAZIONE ESPLICATIVA**
- **14.2 AMMISSIBILITÀ FORMALE E VALUTAZIONE DI MERITO**
- **14.3 RICHIESTA DI RIESAME**
- **14.4 CHIUSURA DELLE ISTRUTTORIE**

## **15. APPROVAZIONE DEGLI ESITI ISTRUTTORI E AMMISSIONE A FINANZIAMENTO**

### **16. PUBBLICAZIONE, INFORMAZIONI E CONTATTI**

#### **16.1 SCHEDA INFORMATIVA**

- **17. REALIZZAZIONE DEL PROGETTO**
- **18. PROROGHE**
- **19. VARIANTI**
	- **19.1 DEFINIZIONE DI VARIANTE**
	- **19.2 ITER DELLA PRESENTAZIONE DELLA DOMANDA DI VARIANTE**
	- **19.3 PRESENTAZIONE DELLA DOMANDA DI AUTORIZZAZIONE ALLA VARIANTE**
	- **19.4 PRESENTAZIONE DELLA DOMANDA DI VARIANTE**
	- **19.5 ISTRUTTORIA DELLA DOMANDA DI VARIANTE**

#### **20. CAMBIO DEL CAPOFILA /BENEFICIARIO**

- **20.1 CONDIZIONI PER RICHIEDERE IL CAMBIO DEL CAPOFILA /BENEFICIARIO**
- **20.2 COME RICHIEDERE IL CAMBIO DEL CAPOFILA /BENEFICIARIO**
- **20.3 CAMBIO NELLA COMPOSIZIONE DELL'AGGREGAZIONE**

### **PARTE II - DOMANDA DI PAGAMENTO**

### **21. MODALITA' E TEMPI PER L'EROGAZIONE DELL'AGEVOLAZIONE**

## **21.1 DOMANDA PER L'EROGAZIONE DELLO STATO DI AVANZAMENTO LAVORI (SAL) 21.2 DOMANDA DI PAGAMENTO DEL SALDO**

- **22. CONTROLLI TECNICO-AMMINISTRATIVI PER L'EROGAZIONE DEL SALDO**
- **23. CONTROLLO IN LOCO**
- **24. DECADENZA DAL CONTRIBUTO**
- **25. PROCEDIMENTO DI DECADENZA**

### **26. IMPEGNI**

- **26.1 IMPEGNI ESSENZIALI**
- **26.2 IMPEGNI ACCESSORI**
- **PARTE III - DISPOSIZIONI COMUNI**
- **27. CAUSE DI FORZA MAGGIORE E CIRCOSTANZE ECCEZIONALI**
- **28. ERRORI PALESI**
- **29. RECESSO O RINUNCIA**
- **30. MONITORAGGIO DEI RISULTATI**
	- **30.1 INDICATORI**
	- **30.2 CUSTOMER SATISFACTION**
- **31. RIMEDI AMMINISTRATIVI E GIURISDIZIONALI**
	- **31.1 RIMEDI AMMINISTRATIVI**
	- **31.2 RIMEDI GIURISDIZIONALI**
- **32. SANZIONI**
- **33. TRATTAMENTO DATI PERSONALI**
- **34. RIEPILOGO DELLA TEMPISTICA**
- **35. ALLEGATI**

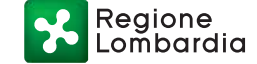

## **DISPOSIZIONI ATTUATIVE PER LA PRESENTAZIONE DELLE DOMANDE**

### **1. FINALITÀ E OBIETTIVI**

Il Programma di sviluppo rurale (PSR) della Regione Lombardia individua tra gli obiettivi strategici generali "Favorire la competitività dei sistemi agricoli, agroalimentari e forestali ed il recupero di valore aggiunto per il sistema agricolo tramite diffusione di conoscenze, innovazioni, integrazione e reti".

La Misura 1 del Programma di Sviluppo Rurale è dedicata a promuovere il potenziale umano degli addetti del settore agricolo e migliorare le competenze necessarie per promuovere la crescita economica e lo sviluppo delle zone rurali e per migliorare la sostenibilità, la competitività, l'uso efficiente delle risorse e le prestazioni ambientali delle aziende agricole. Inoltre, la misura contribuisce a potenziare i legami tra l'agricoltura e la ricerca.

L'Operazione 1.2.01 promuove il trasferimento di conoscenze e l'innovazione nel settore agricolo mediante la realizzazione di **progetti di informazione** (eventi divulgativi, convegni, seminari, modalità di comunicazione innovative ecc.) e di **iniziative dimostrative** in campo, visite guidate, pubblicazioni tematiche e/o specialistiche non periodiche, diffuse tramite stampa o media elettronici ecc.

I progetti partecipano al raggiungimento dei risultati per tre delle **priorità** individuate dal PSR tramite le relative "Focus Area" (di seguito anche FA):

- Priorità 2: potenziare la redditività delle aziende agricole e la competitività dell'agricoltura in tutte le sue forme e promuovere tecnologie innovative per le aziende agricole;
- Priorità 4: preservare, ripristinare e valorizzare gli ecosistemi connessi all'agricoltura;
- Priorità 5: incentivare l'uso efficiente delle risorse e il passaggio a un'economia a basse emissioni di carbonio e resiliente al clima nel settore agroalimentare.

#### **PARTE I - DOMANDA**

### **2. TERRITORIO E SETTORI DI APPLICAZIONE**

L'Operazione si attua su tutto il territorio regionale, nei settori relativi ai prodotti agricoli e agroalimentari elencati nell'Allegato 1 del Trattato dell'Unione Europea (art. 38), con l'esclusione settori ortofrutticolo, olivicolo e dei prodotti dell'apicoltura.

#### **3. SOGGETTI BENEFICIARI**

.

Sono soggetti beneficiari della presente operazione i seguenti soggetti:

- **organismi di ricerca**: soggetti senza scopo di lucro, quali ad esempio università o istituti di ricerca, indipendentemente dal loro status giuridico (costituito secondo il diritto privato o pubblico) o fonte di finanziamento, la cui finalità non esclusiva consiste nello svolgere attività di ricerca fondamentale, di ricerca industriale o di sviluppo sperimentale e nel diffonderne i risultati, mediante la pubblicazione o il trasferimento di conoscenze;
- **organismi di diffusione della conoscenza**: soggetti senza scopo di lucro, indipendentemente dal loro status giuridico (costituito secondo il diritto privato o pubblico) o fonte di finanziamento, la cui finalità non esclusiva consiste nell'informazione e diffusione di conoscenza in ambito agricolo e che statutariamente perseguono scopi di sviluppo agricolo e forestale;
- **distretti agricoli, del cibo e di filiera** accreditati ai sensi della d.g.r. XI/2040/2019 e della d.g.r. XI/2892/2020;
- **enti gestori dei siti Natura 2000** presenti sul territorio regionale.

Tali soggetti possono presentare **domanda singolarmente o in aggregazione da costituirsi**, in caso di finanziamento della domanda, nella forma giuridica dell'Associazione Temporanea di Scopo (ATS).

#### **4. CONDIZIONI PER LA PRESENTAZIONE DELLA DOMANDA**

I soggetti beneficiari devono:

- 1) disporre di scopi statutari/regolamentari coerenti con gli obiettivi della Misura 1, operazione 1.2.01, del Programma di Sviluppo Rurale della Regione Lombardia;
- 2) disporre o avvalersi di personale qualificato e dotato di sufficiente esperienza per le tematiche oggetto del progetto; 3) disporre o avvalersi di adeguate strutture tecniche e amministrative per il progetto.

Il requisito specificato al punto 1 è valutato in sede di ammissibilità formale del progetto, mentre i requisiti elencati ai punti 2 e 3 sono valutati in sede di valutazione di merito del progetto.

Regione

## **4.1 Chi non può presentare domanda**

Non possono presentare domanda o partecipare ai progetti:

- 1) Gli Enti Regionali elencati di seguito, che svolgono azioni d'interesse regionale nell'ambito dei relativi programmi di attività approvati dalla Giunta Regionale: Agenzia Regionale per l'Ambiente (ARPA); Ente Regionale per i Servizi all'Agricoltura e alle Foreste (ERSAF), anche in qualità di Ente gestore di siti Natura 2000; Istituto regionale per il supporto alle politiche della Lombardia (PoliS – Lombardia);
- 2) Gli Istituti Zooprofilattici Sperimentali;
- 3) I soggetti che beneficiano degli aiuti previsti dal Reg. (UE) 1308/2013 (Organizzazione comune dei mercati dei prodotti agricoli) nei settori ortofrutticolo, olivicolo e dei prodotti dell'apicoltura;
- 4) Gli enti e le organizzazioni non formalmente costituiti con atto regolarmente registrato;
- 5) Le organizzazioni sindacali o di patronato;
- 6) I Centri di Assistenza Agricola (CAA) di alla D.G.R. 21 settembre 2011, n. 2228 "Determinazioni in ordine al riconoscimento e controllo dei Centri Autorizzati di Assistenza Agricola operanti nel territorio di Regione Lombardia ai sensi del D.M. 27 marzo 2008 del MIPAAF".

## **5. DOTAZIONE FINANZIARIA**

La dotazione finanziaria delle presenti disposizioni attuative è complessivamente pari a € 3.000.000,00. Tale dotazione finanziaria sarà ripartita su tre graduatorie collegate alle Priorità P2, P4 e P5 del Programma di Sviluppo Rurale. Di seguito sono specificate le Priorità, con le rispettive dotazioni finanziarie, e le Focus Area (FA) attivate dalle presenti disposizioni attuative, schematizzate e puntualizzate in **allegato A**:

- Priorità 2: potenziare in tutte le regioni la redditività delle aziende agricole e la competitività dell'agricoltura in tutte le sue forme e promuovere tecnologie innovative per le aziende agricole - Focus Area 2A e 2B: € 2.160.000,00;
- Priorità 4: preservare, ripristinare e valorizzare gli ecosistemi connessi all'agricoltura Focus Area 4A, 4B, 4C: € 420.000,00;
- Priorità 5: incentivare l'uso efficiente delle risorse a un'economia a basse emissioni di carbonio e resiliente al clima nel settore agroalimentare – Focus Area 5A, 5D e 5E: € 420.000,00.

L'eventuale dotazione finanziaria di una priorità che residua a seguito del finanziamento di tutte le domande ammissibili per la priorità stessa potrà incrementare la dotazione delle restanti priorità, secondo l'ordine di precedenza: priorità 4, 5 e 2.

Qualora il contributo totale delle domande ammissibili a finanziamento superi la dotazione finanziaria di cui sopra, la stessa può essere incrementata entro il termine dell'istruttoria con motivazione del Responsabile di Operazione, utilizzando le eventuali risorse che si rendessero disponibili sulla Misura, per economie di spesa accertate o rimodulazioni finanziarie approvate dalla Commissione UE.

In ogni caso è garantito il finanziamento complessivo dell'ultima domanda ammessa a finanziamento.

## **6. PROGETTI FINANZIABILI**

L'Operazione finanzia la realizzazione di progetti che prevedono azioni dimostrative e/o azioni di informazione, nei settori relativi ai prodotti agricoli e agroalimentari elencati nell'Allegato 1 del Trattato dell'Unione Europea (art. 38), con l'esclusione dell'acquicoltura, orticoltura, frutticoltura, apicoltura e olivicoltura.

Destinatari: i progetti sono destinati principalmente alle imprese, agli addetti e ai tecnici dei settori agricolo e agroalimentare.

I progetti devono essere compilati secondo il modello fornito in **Allegato B**.

Per azioni dimostrative si intende: sessioni pratiche per illustrare ad esempio una o più tecnologie, l'utilizzo di macchine agricole innovative o migliorate, nuovi metodi di difesa delle colture o tecniche di produzione. L'illustrazione deve essere supportata da un'attività dimostrativo – sperimentale di collaudo e validazione dell'innovazione che si intende dimostrare, anche in senso comparativo. L'attività può essere realizzata in campo presso aziende sperimentali collegate a organismi di ricerca, aziende agricole, allevamenti e caseifici, ecc.

Per azioni di informazione si intende: attività volte a disseminare informazioni e conoscenze rilevanti per le imprese del sistema agricolo e agroalimentare, anche in modalità a distanza e con l'utilizzo di tecnologie digitali interattive. Consiste principalmente in attività di elaborazione e trasferimento di informazioni.

Le pubblicazioni devono essere tematiche e/o specialistiche non periodiche.

Il progetto avente solo azioni di informazione deve **prevedere la figura del responsabile di progetto** che ne garantisca il regolare e corretto svolgimento e il **referente amministrativo**.

Regione

Il progetto con azioni dimostrative e azioni di informazione deve **prevedere la figura del coordinatore scientifico e del responsabile di progetto** che ne garantisca il regolare e corretto svolgimento e **del referente amministrativo**. Le figure del responsabile di progetto e del coordinatore scientifico possono coincidere.

– 153 –

**Non sono ammessi** progetti, o loro parti, costituiti da:

- azioni di formazione;
- azioni promozionali e pubblicitarie e pubbliche relazioni volte al collocamento sul mercato di prodotti commerciali;
- pubblicazioni periodiche;
- sole pubblicazioni.

L'accesso alle attività informative e dimostrative realizzate nell'ambito dei progetti deve essere consentito a chiunque sia interessato. L'appartenenza dei destinatari al soggetto beneficiario non deve costituire una condizione preferenziale di accesso alle attività stesse.

I progetti presentati in risposta alle presenti disposizioni attuative devono "promuovere il trasferimento di conoscenze e l'innovazione nel settore agricolo" nel quadro negli **ambiti di interesse** prioritari della Misura 1 riportati in **allegato A**.

Il richiedente dovrà proporre un progetto incentrato su un'unica **tematica** specifica (tematica prevalente), tra quelle sotto elencate e associate alla Priorità di riferimento e relativa FA; il progetto potrà intersecare anche altre tematiche specifiche tra **quelle associate alla stessa Priorità** se previste, rispettando in ogni caso la prevalenza della tematica prescelta. 1

Tematiche associate alla PRIORITA' 2

- 1. miglioramento e innovazioni nella gestione delle coltivazioni e degli allevamenti (es. produttività, qualità, sostenibilità e tracciabilità anche con strumenti digitali e blockchain) (Focus Area 2A);
- 2. giovani in agricoltura: innovazione e transizione ecologica e digitale (Focus Area 2B).

Tematiche associate alla PRIORITA' 4

- 3. introduzione o ripristino di pratiche agronomiche vantaggiose per gli operatori agricoli e ambientalmente rilevanti per la valorizzazione della biodiversità (Focus Area 4A)<sup>2</sup>;
- 4. gestione sostenibile di aree agricole di particolare rilevanza ambientale, anche situate all'interno di Siti Rete Natura 2000 e di Aree Protette (Focus Area 4A)<sup>3</sup>;
- 5. modalità di gestione e di difesa degli allevamenti e delle colture per la prevenzione dei danni provocati da fauna selvatica limitatamente a grandi carnivori e ungulati (Focus Area 4A);
- 6. impiego di buone pratiche agricole per la conservazione degli ecosistemi acquatici e degli ecotoni ripari (Focus Area 4B) $^4$ ;
- 7. razionalizzazione dell'utilizzo dei fertilizzanti e dei prodotti fitosanitari per la mitigazione degli impatti sulle acque (Focus Area 4B);
- 8. prevenzione dell'erosione dei suoli (Focus Area 4C).

Tematiche associate alla PRIORITA' 5

9. rendere più efficiente l'uso dell'acqua nell'agricoltura (Focus Area 5A), con particolare riguardo alla stima dei fabbisogni irrigui e dei bilanci idrici a scala d'azienda e di distretto irriguo, alla comparazione dei metodi irrigui, alla gestione degli impianti aziendali e delle reti d'adduzione e distribuzione consortili, salvaguardando il

Gestione delle aree del precedente punto anche per favorire la biodiversità e/o una compresenza virtuosa tra agricoltura e api/pronubi impollinatori selvatici.

<sup>4</sup> Quali ad esempio:

- interventi per la valorizzazione a fini conservazionistici delle aree (ripariali o no) destinate ad uso EFA per il rispetto degli obblighi in materia di ecosostenibilità;
- gestione del reticolo irriguo compatibile con la presenza di una fascia spondale con funzione ecosistemica e con il mantenimento di specie vegetali acquatiche rare o endemiche, in grado di mitigare i fenomeni di erosione spondale.

<sup>1</sup> vedi indicazioni e note in allegato A anche per identificare in SISCO il "bando" che corrisponda alla Focus Area collegata. <sup>2</sup> A titolo indicativo: Direttiva Habitat (92/43/CEE), Direttiva Uccelli (09/147/CEE), Piano d'Azione per la Flora in Direttiva Habitat di Lombardia, Piano d'Azione per i Chirotteri di Lombardia (D.G.R. XI/1028 del 17/12/2018) ecc.;

<sup>&</sup>lt;sup>3</sup> Gestione di aree come alpeggi, pascoli, prati da sfalcio, prati aridi, risaie, marcite, ambienti umidi, fasce arboreoarbustive anche utilizzando materiali di elevato pregio naturalistico come il fiorume o altre tipologie di messa a dimora di specie autoctone in favore degli insetti pronubi.

Regione nbardia

contenimento dei consumi energetici e la riduzione degli impatti dell'irrigazione sull'ambiente;

- 10. ridurre le emissioni di gas a effetto serra e di ammoniaca prodotte dall'agricoltura (Focus Area 5D);
- 11. promuovere la conservazione e il sequestro del carbonio nei suoli agricoli (Focus Area 5E).

### **6.1 Durata dei progetti**

I progetti hanno durata pari a:

- 12 mesi se prevedono la sola attività informativa;
- 24 mesi se comprendono anche azioni di dimostrazione e informazione.

#### **6.2 Data di inizio dei progetti**

I progetti hanno inizio dalla data di pubblicazione dell'atto di ammissione a finanziamento della domanda.

#### **7. COSA VIENE FINANZIATO**

#### **7.1 Spese ammissibili**

Le spese ammissibili nella presente operazione sono:

- spese di personale per la realizzazione delle attività del progetto (ricognizione, elaborazione e diffusione delle informazioni, realizzazione dell'attività dimostrativa ecc.) e relative missioni;
- spese per il materiale necessario alla realizzazione dell'attività dimostrativa ad eccezione dell'acquisto di macchine agricole;
- spese di affitto/noleggio di sale per organizzazione di convegni, attrezzature e altre strutture tecniche;
- spese di realizzazione e diffusione di materiale informativo, pubblicazioni, opuscoli, schede tecniche, ecc.;
- spese per il noleggio di macchine e strumenti dimostrativi e per il loro trasporto;
- spese di promozione e pubblicizzazione dell'iniziativa;
- spese per la prevenzione e la sicurezza, per le attività in campo;
- costi indiretti.

#### **7.2 Modalità di calcolo delle spese**

#### **Personale dipendente**

Personale in organico direttamente impegnato nelle attività di progetto.

Il costo è determinato moltiplicando il costo orario per il numero di ore lavorative dedicate al progetto, come di seguito indicato:

- Costo orario = Stipendio lordo annuo (comprensivo di oneri fiscali e previdenziali) / 1720 (n. standard di ore lavorative annue)
- Costo ammissibile = costo orario x n. ore lavorative dedicate al progetto

#### **Personale non dipendente**

Personale non in organico direttamente impegnato nelle attività di progetto, quali ad esempio assegni di ricerca, borse di studio per attività di ricerca, dottorati di ricerca ecc.

Il contratto (o il bando di reclutamento) deve contenere l'oggetto, la durata dell'incarico e le attività da svolgere. Il costo è determinato con una delle seguenti modalità:

- coincide con l'importo totale del contratto in caso di contratti interamente dedicati al progetto purché le attività si svolgano durante il periodo di realizzazione del progetto;
- in base alle ore dedicate al progetto per i contratti che prevedono impegni in più progetti / attività. In questo caso le ore devono essere valorizzate al costo orario derivato dagli elementi economici presenti nel contratto stesso, al lordo degli oneri di legge, e calcolato come da formula sopra specificata; necessita anche una specifica lettera di incarico con indicazione della percentuale di tempo per le attività del progetto finanziato.

#### **Altri costi**

I costi diretti diversi da quelli del personale e indiretti relativi al progetto devono essere esposti **forfettariamente** nel piano finanziario come percentuale massima fino al 40% dei costi diretti ammissibili per il personale (dipendente e non dipendente, escluse le missioni).

Questa voce deve essere esposta in fase di presentazione del progetto come un unico importo secondo quanto indicato al paragrafo 13.4.

Rientrano nell'importo forfettario le seguenti tipologie di spesa:

**Missioni; Strumenti e attrezzature; Servizi e consulenze; Materiali d'uso; Costi indiretti.**

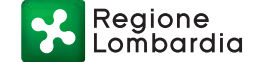

#### **7.3 Spese non ammissibili**

Non sono ammissibili:

- le spese pagate in contanti o con carte prepagate;
- le spese effettuate e/o fatturate al beneficiario da partner, società con rapporti di controllo o collegamento così come definito ai sensi dell'art. 2359 del C.C.;
- acquisti effettuati tra partner del progetto;
- l'imposta sul valore aggiunto (IVA);
- acquisto di dotazioni aziendali per le ordinarie attività di conduzione agricola;
- acquisto di attrezzature agricole e macchine agricole;
- acquisto di attrezzature informatiche di dotazione corrente;
- spese per opere edili.

#### **7.4 Decorrenza ammissibilità delle spese**

Sono ammissibili le spese sostenute dopo la data di inizio degli interventi (paragrafo 6.2).

#### **7.5 Indicazioni generali relativa alla quota forfettaria**

A titolo indicativo si riportano le voci di spesa che possono essere ricomprese nella quota forfettaria.

#### **Missioni**

Sono spese di missioni e trasferte necessarie alle attività di progetto.

**Strumenti e attrezzature**, impiegate e strettamente necessarie nella realizzazione del progetto.

**Servizi e consulenze**: collaborazioni professionali, incluse le spese notarili per la costituzione dell'ATS, acquisizione software e relativo know-how, acquisizione brevetti e diritti di licenze (elenco non esaustivo).

**Materiali d'uso** per l'attività di progetto: beni che esauriscono la propria funzione con l'utilizzo per le attività di progetto: materiali da consumo specifico, materiali di consumo per strumentazioni, stampa di materiali legati alla diffusione dei risultati, ecc. In questa voce sono ricomprese anche le spese per il servizio catering e le spese di affitto/noleggio di sale per la realizzazione di convegni, seminari ecc. purché le stesse rispettino i requisiti di sicurezza previsti dalla normativa.

**Costi indiretti**: in questa voce rientrano a titolo esemplificativo e non esaustivo: spese postali, telefoniche, di cancelleria, illuminazione e forza motrice, riscaldamento, condizionamento, affitto, manutenzione, pulizia e custodia dei locali ecc.

## **8. CARATTERISTICHE GENERALI DELL'AGEVOLAZIONE**

#### **8.1 Tipologia di aiuto**

L'aiuto è concesso secondo la tipologia contributo in conto capitale.

#### **8.2 Ammontare del contributo**

Il contributo è pari all'80% delle spese ammissibili.

#### **8.3 Soglie minime e massime della spesa ammissibile**

L'ammontare di spesa ammissibile a finanziamento per ogni progetto è compreso tra un minimo di **€ 40.000,00** e un massimo di **€ 80.000,00** per progetti che comprendono esclusivamente azioni di informazione e **€ 200.000,00** per progetti di che comprendono azioni di informazione e dimostrazione.

#### **9. DIVIETO DI CUMULO DEGLI AIUTI**

Il contributo di cui alla presente Operazione non è cumulabile con altre "fonti di aiuto" concesse per le medesime finalità; le azioni di informazione e di promozione finanziate nell'ambito del Reg. (CE) 3/2008 sono escluse dal sostegno delle presenti disposizioni attuative.

Qualora il richiedente presenti domande di contributo per le attività previste dal progetto a valere su altre "fonti di aiuto" è tenuto, in caso di ammissione a finanziamento alla presente Operazione, a scegliere per l'accesso una sola fonte di finanziamento, rinunciando conseguentemente alle altre, entro 30 giorni continuativi dal ricevimento della comunicazione dell'ammissione a finanziamento e darne comunicazione al Responsabile di Operazione.

## **10. CRITERI DI VALUTAZIONE**

I criteri di selezione sono i seguenti:

- 1. Qualità del progetto: punteggio massimo 50;
- 2. Tematica oggetto delle iniziative di informazione/dimostrazione: punteggio massimo 30;

3. Integrazione di diversi strumenti di informazione e divulgazione delle conoscenze: punteggio massimo 20.

Il punteggio inferiore a 24 punti nel macrocriterio "Qualità del progetto" determina la non ammissibilità del progetto. Il punteggio inferiore a 6 punti nel sotto indicato elemento di valutazione "Coerenza con le tematiche previste dalle disposizioni attuative" determina la non ammissibilità.

## **10.1 Elementi di valutazione**

I tre criteri sono articolati in base agli "elementi di valutazione" indicati nella tabella che segue che indica anche le classi di punteggio associabili a ciascun elemento di valutazione.

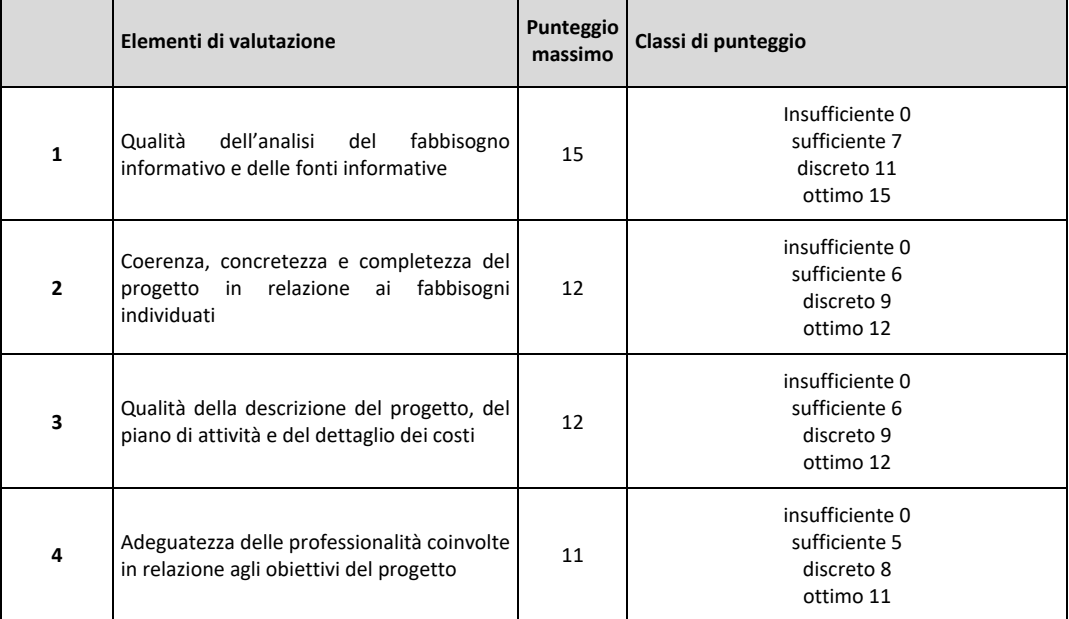

## **1. Qualità del progetto**

### **2. Tematica generale oggetto delle iniziative di informazione/dimostrazione**

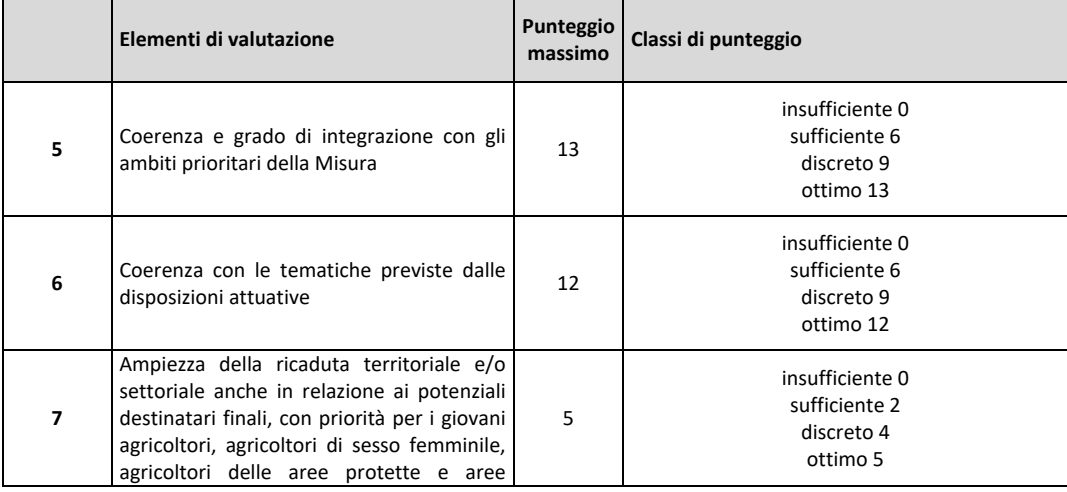

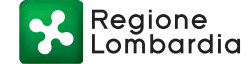

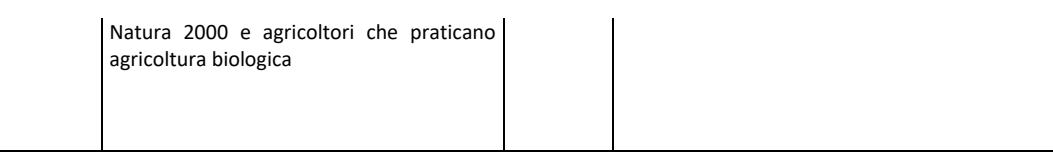

### **3. Integrazione di diversi strumenti di informazione e divulgazione delle conoscenze**

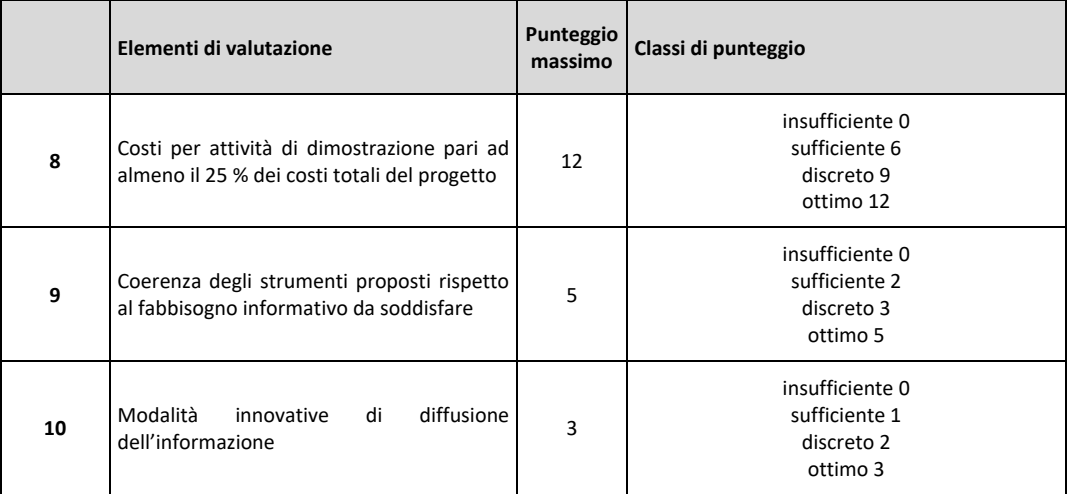

Il punteggio minimo di accesso all'Operazione è pari a **24 punti** assegnati nell'ambito del macrocriterio "Qualità del progetto" e **6 punti** assegnati nell'ambito dell'elemento di valutazione "Coerenza con le tematiche previste dalle disposizioni attuative". **Punteggio inferiore ad anche uno solo di tali punteggi minimi comporta la conclusione dell'istruttoria della domanda con esito negativo.**

### **11. COMPLEMENTARIETA' CON ALTRI STRUMENTI DELL'UNIONE E RACCORDO CON LE STRUTTURE REGIONALI**

In fase di presentazione del progetto il richiedente deve comunicare la sua partecipazione a progetti finanziati dai programmi Comunitari Life e in particolare con il progetto Life Gestire 2020<sup>5</sup>, Horizon 2020 ed EUSALP che affrontano le tematiche descritte al paragrafo 6 delle presenti disposizioni attuative e le eventuali connessioni con il progetto presentato. Allo scopo di favorire sinergie e coordinamento, nella fase di realizzazione dei progetti, il Responsabile di Operazione potrà indicare opportune modalità di raccordo con iniziative in atto presso le strutture regionali.

### **12. RESPONSABILE DEL PROCEDIMENTO**

Ai sensi della disciplina vigente l'ammissione ai contributi è disposta con provvedimento del dirigente regionale della Struttura competente, Responsabile di Operazione, individuato con decreto dall'Autorità di gestione del PSR 2014-2020, che assume la funzione di Responsabile del Procedimento ai sensi dell'articolo 4 della legge 241/1990.

### **12.1 Comunicazioni da e verso Regione Lombardia**

Le comunicazioni di Regione Lombardia verso il richiedente/beneficiario sono trasmesse tramite PEC. Le comunicazioni del richiedente/beneficiario verso Regione Lombardia devono essere sottoscritte preferibilmente digitalmente e trasmesse via PEC all'indirizzo: agricoltura@pec.regione.lombardia.it.

### **13. PRESENTAZIONE DELLE DOMANDE**

Nel periodo di applicazione delle presenti disposizioni attuative, la domanda deve essere presentata con le modalità di seguito illustrate.

La domanda non deve essere perfezionata con il pagamento dell'imposta di bollo in quanto esente ai sensi del DPR 642/72, all. B, art. 21 bis.

<sup>5</sup> Informazioni disponibili al link https://naturachevale.it/il-progetto/life-gestire-2020/

### **13.1 Quando presentare la domanda**

La domanda deve essere presentata dalle ore **10:00** del giorno **20 gennaio 2022** e fino e non oltre alle **ore 15:00** del giorno **27 aprile 2022**.

### **13.2 A chi presentare la domanda**

La domanda deve essere presentata a Regione Lombardia - Direzione Generale Agricoltura, Alimentazione e Sistemi verdi.

#### **13.3 Come presentare la domanda**

La fase di presentazione della domanda è subordinata all'apertura di un "fascicolo aziendale" informatizzato nel Sistema Informativo delle Conoscenze di Regione Lombardia (SISCO) presso i soggetti incaricati (Centri di Assistenza Agricola elencati al link www.opr.regione.lombardia.it). Nella fase di apertura del fascicolo aziendale devono essere indicati obbligatoriamente anche l'indirizzo di posta elettronica certificata (PEC) e almeno un codice bancario IBAN.

La domanda deve essere presentata esclusivamente per via telematica tramite la compilazione della domanda informatizzata presente nel Sistema Informativo SISCO raggiungibile all'indirizzo https://agricoltura.servizirl.it/PortaleSisco/ entro il termine di chiusura delle disposizioni attuative come specificato al paragrafo 13.1.

Il richiedente può presentare la domanda direttamente o avvalersi per la fase di compilazione e presentazione di soggetti delegati prescelti: Organizzazioni professionali Agricole, CAA o liberi professionisti.

Per le disposizioni attuative dell'operazione 1.2.01, il sistema SISCO offre uno **specifico set di ruoli** per la presentazione dei progetti. **Tali ruoli dovranno essere attivati** anche dai richiedenti che hanno già aperto un fascicolo aziendale, secondo le istruzioni disponibili sul sito web www.psr.regione.lombardia.it (indirizzo attuale), nelle pagine dedicate alle presenti disposizioni attuative.

In attuazione del Titolo III del DL 16 luglio 2020 n. 76, si ricorda che per accedere ai servizi online offerti dalle Pubbliche Amministrazioni, è necessario utilizzare esclusivamente:

*SPID* – Sistema Pubblico di Identità Digitale: è un codice personale che consente di accedere da qualsiasi dispositivo e di essere riconosciuto da tutti i portali della Pubblica Amministrazione. L'accesso tramite SPID richiede che l'utente sia già in possesso delle credenziali (nome utente e password) SPID, che permettono l'accesso a tutti i servizi online della Pubblica Amministrazione. Tali credenziali sono rilasciate dai soggetti (detti identity provider) autorizzati, tra cui ad esempio Aruba, Infocert, Poste, Sielte o Tim. Per richiedere ed ottenere il codice SPID: https://www.spid.gov.it/richiedispid

Oppure:

*CIE* - Carta di Identità Elettronica: l'accesso tramite CIE richiede la Carta di Identità Elettronica (CIE) con il suo codice PIN e l'utilizzo dell'app CieID, scaricandola sul proprio cellulare. Nel caso in cui non si abbia la possibilità di scaricare l'app CieID è possibile utilizzare un lettore smart card contactless. Per informazioni è possibile consultare il sito istituzionale: https://www.cartaidentita.interno.gov.it/identificazionedigitale/cie-id/

Per informazioni sul suo funzionamento: https://www.cartaidentita.interno.gov.it/identificazionedigitale/entra-concie/

Oppure:

*CNS* – Carta Nazionale dei Servizi/*CRS* – Carta Regionale dei Servizi e PIN

Per la richiesta del codice PIN:

https://www.regione.lombardia.it/wps/portal/istituzionale/HP/DettaglioServizio/servizieinformazio

ni/enti-e-operatori/autonomie-locali/rilascio-pin-della-carta-crs

L'accesso tramite smartcard richiede il lettore di Smart card, la tessera sanitaria CRS o CNS abilitata con pin e il sistema di gestione "CrsManager", disponibile sul sito: http://www.crs.regione.lombardia.it

Qualora il richiedente abbia già attivato in passato delle credenziali di accesso al portale SISCO diverse da quelle sopra indicate, per presentare la domanda di contributo di cui al presente Bando dovrà comunque obbligatoriamente utilizzare SPID, CNS con PIN o CIE.

### **Fasi di presentazione della domanda**

a) Redazione del progetto

Il progetto deve essere compilato secondo il modello fornito in **allegato B**, comprensivo dei prospetti finanziari e della scheda di sintesi, disponibili in formato modificabile nella sezione del sito http://www.psr.regione.lombardia.it/ dedicata alle presenti disposizioni attuative.

b) Compilazione della domanda in SISCO scegliendo il "bando" collegato alla Focus Area della tematica del progetto.

Il richiedente (o delegato) compila la domanda con procedura on line mediante accesso al sito di SISCO all'indirizzo https://agricoltura.servizirl.it/PortaleSisco/. Il richiedente deve completare tutte le fasi della domanda, incluse le

Regione

dichiarazioni presenti nel sistema, e allegare la documentazione prevista dalle presenti disposizioni attuative (come indicato al paragrafo 13.4). La compilazione della domanda può essere completata in più sessioni di lavoro.

### c) Chiusura e firma della domanda

Verificata la completezza delle informazioni inserite e degli allegati previsti, il richiedente potrà generare, con procedura guidata da parte del Sistema, la domanda di partecipazione (in formato file PDF da scaricare sul proprio personal computer) che deve essere sottoscritta con firma digitale o firma elettronica qualificata o firma elettronica avanzata. Ai sensi del Reg. UE n. 910/2014, cosiddetto regolamento "eIDAS" (electronic Identification Authentication and Signature – Identificazione, Autenticazione e Firma elettronica), la sottoscrizione della documentazione utile alla partecipazione al bando dovrà essere effettuata con firma digitale o firma elettronica qualificata o firma elettronica avanzata. È ammessa quindi anche la firma con Carta Regionale dei Servizi (CRS) o Carta Nazionale dei Servizi (CNS), purché generata attraverso l'utilizzo di una versione del software di firma elettronica avanzata, aggiornato a quanto previsto dal D.P.C.M. del 22 febbraio 2013 "Regole tecniche in materia di generazione, apposizione e verifica delle firme elettroniche avanzate, qualificate e digitali, ai sensi degli articoli 20, comma 3, 24, comma 4, 28, comma 3, 32, comma 3, lettera b), 35, comma 2, 36, comma 2, e 71".

d) Invio della domanda

La domanda, sottoscritta elettronicamente, deve essere caricata nel Sistema informativo e trasmessa secondo la procedura prevista.

La domanda si intende presentata con l'assegnazione del protocollo che viene generato attraverso la Piattaforma documentale di Regione Lombardia (EDMA); il protocollo deve risultare entro i termini previsti dalle presenti disposizioni attuative (paragrafo 13.1). **In caso di mancata assegnazione del protocollo o assegnazione del protocollo oltre tali termini, anche a causa di eventuali anomalie o malfunzionamenti dei sistemi informatici, la domanda si considera non presentata.**

La presentazione della domanda entro la data e l'ora stabiliti dalle presenti disposizioni attuative è di esclusiva responsabilità del richiedente che si assume ogni rischio di mancata o tardiva ricezione da parte di Regione Lombardia dovuta a qualsiasi motivo tra cui a titolo esemplificativo ma non esaustivo: malfunzionamenti degli strumenti telematici utilizzati, incompatibilità degli strumenti telematici con il sistema SISCO, difficoltà di connessione e trasmissione, lentezza dei collegamenti o qualsiasi altro motivo.

È esclusa ogni responsabilità di Regione Lombardia ove per ritardo o disguidi tecnici o di altra natura ovvero per qualsiasi motivo la domanda non sia presentata entro la scadenza stabilita.

Pertanto, si raccomanda ai richiedenti di accedere a SISCO entro un termine adeguato, rispetto ai tempi di compilazione e protocollazione della domanda, al numero e alla dimensione dei documenti da allegare alla stessa.

Con l'attribuzione del numero di protocollo, entro la data di scadenza sopra richiamata, si avvia il procedimento amministrativo.

La domanda non deve essere perfezionata con il pagamento dell'imposta di bollo in quanto esente ai sensi del DPR 642/72, all. B, art. 21 bis.

Si ricorda che prima dell'erogazione del contributo verrà eseguita la verifica della regolarità contributiva (DURC) in corso di validità del D.U.R.C. (documento unico regolarità contributiva). Il documento di regolarità contributiva (DURC) in corso di validità è acquisito d'ufficio da Regione Lombardia, presso gli enti competenti, in base a quanto stabilito dall'art. 6 del Decreto del 30.01.2015 del Ministero del lavoro e delle Politiche Sociali (G.U. Serie Generale n. 125 del 1.6.2015). In caso di accertata irregolarità in fase di erogazione, verrà trattenuto l'importo corrispondente all'inadempienza e versato agli enti previdenziali e assicurativi (L. n. 98/2013, art. 31 commi 3 e 8-bis).

#### **PRESENTAZIONE DELLA DOMANDA DA PARTE DI UN'AGGREGAZIONE DI SOGGETTI**

Il componente dell'aggregazione destinato a divenirne il capofila presenta la domanda in nome e per conto di tutti i soggetti componenti l'aggregazione. Tutti i soggetti che intendono partecipare all'aggregazione devono possedere un "fascicolo aziendale" informatizzato nel Sistema Informativo delle Conoscenze di Regione Lombardia (SISCO), come indicato in precedenza, prima della compilazione della domanda<sup>6</sup>. Il capofila deve essere individuato in un apposito atto di impegno a costituire l'aggregazione (modello in **allegato C**), sottoscritto da tutti i futuri componenti. Qualora il progetto sia ammissibile e finanziabile il capofila:

• è formalmente il beneficiario, in quanto opera in rappresentanza dell'aggregazione;

<sup>6</sup> Durante la compilazione della domanda il sistema chiede di inserire i CUAA dei partner e verifica la presenza del loro fascicolo aziendale nel sistema stesso

Regione ombardia

- è il referente del progetto per quanto riguarda tutti i rapporti con Regione Lombardia, anche in nome e per conto degli altri partner;
- è tenuto a informare i partner a seguito delle comunicazioni intervenute con Regione Lombardia;
- è il referente per la rendicontazione delle spese sostenute per la realizzazione del progetto;
- è il soggetto che percepisce le erogazioni di contributo che deve ripartire tra i soggetti dell'aggregazione secondo quanto spettante.

## **13.4 Documentazione da allegare alla domanda PER RICHIEDENTE SINGOLO**

Il richiedente deve allegare alla domanda la seguente documentazione firmata elettronicamente o digitalmente:

- a) il progetto (modello in **allegato B**) in formato non modificabile con estensione .pdf, firmato elettronicamente, comprensivo dei prospetti finanziari e della scheda di sintesi;
- b) la scheda di sintesi del progetto e i prospetti finanziari (foglio di calcolo elettronico) devono essere allegati anche in formato elettronico modificabile (i file modificabili devono sempre essere compressi e sono allegati integrabili);
- c) copia dello statuto vigente dell'Ente che realizza il progetto o di altro documento idoneo alla verifica della compatibilità dell'oggetto sociale con le disposizioni attuative;
- d) elenco riportante la specifica del ruolo del personale che realizza il progetto, corredato dai relativi "Curricula vitae" in formato europeo<sup>7</sup>. Ciascun "Curriculum vitae" deve essere firmato digitalmente e allegato in file separato. Nell'elenco occorre evidenziare il responsabile di progetto, il coordinatore scientifico (se ricorre il caso) e il referente amministrativo<sup>8</sup> e i ruoli che saranno coperti dal personale non strutturato che sarà selezionato/assunto;
- e) descrizione delle strutture tecniche e amministrative di cui si dispone o ci si avvale per la realizzazione del progetto;
- f) dichiarazione (fac-simile in **allegato D**) di avere o non avere per gli stessi interventi previsti dalla domanda richiesto un contributo a valere su altre "Fonti di aiuto" diverse dal Programma di Sviluppo Rurale 2014-2020.

## **Per la tipologia "altri costi" non necessita allegare alcuna documentazione**.

Tutte le informazioni e/o i dati forniti con la domanda sono resi ai sensi del DPR n. 445 del 28/12/2000, articoli 46 e 47, e costituiscono "dichiarazioni sostitutive dell'atto di notorietà".

## **PER RICHIEDENTE CAPOFILA DI AGGREGAZIONE**

Il richiedente capofila deve allegare alla domanda la seguente documentazione firmata elettronicamente o digitalmente:

- a) il progetto (modello in **allegato B**), in formato non modificabile con estensione .pdf, firmato elettronicamente, comprensivo dei prospetti finanziari e della scheda di sintesi;
- b) la scheda di sintesi del progetto e i prospetti finanziari (foglio di calcolo elettronico) devono essere allegati anche in formato elettronico modificabile (i file modificabili devono sempre essere compressi e sono allegati integrabili);
- c) copia degli statuti vigenti degli Enti che realizzano il progetto o di altro documento idoneo alla verifica della compatibilità dell'oggetto sociale con le disposizioni attuative;
- d) elenco con la specifica del ruolo del personale che realizza il progetto, corredato dai relativi "Curricula vitae" in formato europeo<sup>9</sup> e afferenza al soggetto dell'aggregazione da costituire. Ciascun "Curriculum vitae" deve essere firmato digitalmente e allegato in file separato. Nell'elenco occorre evidenziare il responsabile di progetto, il coordinatore scientifico (se ricorre il caso) e il referente amministrativo<sup>10</sup> i ruoli che saranno coperti dal personale non strutturato che sarà selezionato/assunto;
- e) descrizione delle strutture tecniche e amministrative di cui l'aggregazione da costituire dispone o si avvale per la realizzazione del progetto;
- f) dichiarazione di impegno a costituirsi in raggruppamento temporaneo in caso di approvazione del progetto e a conferire, con unico atto, mandato speciale con rappresentanza, ai sensi della normativa in vigore, al soggetto designato quale capofila con la medesima dichiarazione come dal modello in **allegato C**. La sottoscrizione è ammessa anche in modalità disgiunta;
- g) dichiarazione (modello in **allegato D**) sottoscritta da ciascuno dei soggetti che costituiranno il raggruppamento di avere o non avere per gli stessi interventi previsti dalla domanda richiesto un contributo a valere su altre "Fonti di aiuto" diverse dal Programma di Sviluppo Rurale 2014-2020.

**Per la tipologia "altri costi" non necessita allegare alcuna documentazione.**

<sup>&</sup>lt;sup>7</sup> Nel curriculum vite non devono essere presenti: data di nascita, CF e indirizzo dell'abitazione privata.

<sup>8</sup> Il curriculum vitae del referente amministrativo non deve essere allegato.

<sup>9</sup> Nel curriculum vite non devono essere presenti: data di nascita, CF e indirizzo dell'abitazione privata.

<sup>&</sup>lt;sup>10</sup> Il curriculum vitae del referente amministrativo non deve essere allegato.

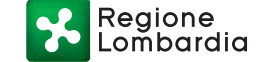

Tutte le informazioni e/o i dati forniti con la domanda sono resi ai sensi del DPR n. 445 del 28/12/2000, articoli 46 e 47, e costituiscono "dichiarazioni sostitutive dell'atto di notorietà".

#### **13.5 SOSTITUZIONE DELLA DOMANDA E RICEVIBILITÀ**

#### **13.5.1 Sostituzione della domanda**

Entro la data di scadenza per la presentazione della domanda prevista dalle presenti disposizioni attuative, il richiedente può modificare la domanda protocollata presentando una nuova domanda secondo le stesse modalità utilizzate per la domanda originaria. Tale procedura è attivabile solo collegandosi alla domanda protocollata. Alla nuova domanda si applicano tutte le condizioni, i limiti, i divieti e gli impegni delle presenti disposizioni attuative. Solo l'assegnazione del protocollo alla nuova domanda annulla definitivamente la precedente; in assenza di assegnazione del protocollo alla nuova domanda resta valida la domanda già presentata.

#### **13.5.2 Ricevibilità delle domande**

Le domande protocollate dopo la scadenza del termine previsto dalle presenti disposizioni attuative sono considerate non ricevibili e quindi non sono oggetto di istruttoria e i procedimenti si considerano conclusi ai sensi dell'art. 2, comma 1 della l. n. 241/1990 e s.m.i..

Il Responsabile di Operazione comunica al richiedente, tramite PEC, la non ricevibilità della domanda.

#### **14. ISTRUTTORIA**

La domanda di aiuto è presa in carico dal Responsabile di Operazione e si avvia l'istruttoria secondo le fasi di seguito dettagliate.

#### **14.1 Documentazione esplicativa**

Nel caso in cui la documentazione presentata non risulti chiara o esauriente, il Responsabile di Operazione può chiedere al richiedente di perfezionare la documentazione stessa entro un termine non superiore a 10 giorni continuativi dall'invio della richiesta, trascorsi i quali è disposta l'inammissibilità della domanda o di parte di essa.

Il Responsabile di Operazione, avvalendosi dei funzionari incaricati, carica in SISCO la documentazione pervenuta entro i termini indicati in precedenza per la prosecuzione della fase istruttoria. Qualora la documentazione esplicativa non sia inviata nei termini sopra indicati il responsabile del procedimento comunica ai soggetti che non hanno provveduto all'invio della documentazione stessa l'inammissibilità della domanda.

#### **14.2 Ammissibilità formale e valutazione di merito**

La selezione dei progetti pervenuti prevede un'istruttoria composta di due fasi:

- 1) istruttoria di ammissibilità formale;
- 2) valutazione di merito.

#### **Istruttoria di ammissibilità formale**

Il Responsabile di Operazione, avvalendosi di funzionari incaricati, verifica il possesso dei requisiti di ammissibilità e la completezza della documentazione allegata. La documentazione indicata al paragrafo 13.4 deve essere presentata all'atto della domanda o specificata con documentazione esplicativa secondo quanto previsto dal paragrafo 14.1. L'istruttoria di ammissibilità formale delle domande è finalizzata a verificare:

- la completezza della domanda e della documentazione allegata;
- la coerenza del richiedente con le tipologie di beneficiario individuate al paragrafo 3;
- la coerenza degli scopi statutari e/o regolamentari con gli obiettivi della Misura 1, Operazione 1.2.01, del Programma di Sviluppo Rurale della Regione Lombardia (punto 1 del paragrafo 4).

#### **Valutazione di merito**

Le domande che hanno superato l'ammissibilità formale accedono alla valutazione di merito.

Per la valutazione di merito il Responsabile di Operazione può avvalersi di un Gruppo tecnico di Valutazione, di seguito denominato Gruppo tecnico, istituito con apposito atto e composto da Dirigenti della Direzione Generale Agricoltura, Alimentazione e Sistemi verdi. Il Gruppo tecnico può essere coadiuvato da funzionari della medesima Direzione e La valutazione verifica preventivamente sulla base della documentazione presentata:

- coerenza con i settori di applicazione, le tematiche specifiche, la tipologia di progetti / azioni previsti dalle disposizioni attuative;
- adeguatezza delle strutture tecniche e amministrative per la realizzazione del progetto;
- adeguatezza del personale per la realizzazione del progetto.

Regione ombardia

In caso di esito negativo delle verifiche sopra elencate, l'istruttoria si conclude con esito negativo e con la non ammissibilità della domanda all'assegnazione dei punteggi.

Le domande che hanno superato positivamente le verifiche sopra elencate sono ammesse alla successiva fase di assegnazione dei punteggi sulla base dei criteri descritti al paragrafo 10 e degli elementi di valutazione descritti al paragrafo 10.1.

A conclusione dell'attività di valutazione, il Responsabile di Operazione trasmette al richiedente il verbale istruttorio indicando:

- il punteggio conseguito;
- l'importo ammissibile a contributo;
- le eventuali attività del progetto e/o costi non ammissibili.

#### **14.3 Richiesta di riesame**

I richiedenti, ricevute le comunicazioni di cui al paragrafo precedente, possono partecipare al procedimento istruttorio ai sensi della legge 241/1990, presentando un'istanza di riesame, con le osservazioni, entro 10 giorni dall'invio delle comunicazioni.

Se il richiedente presenta istanza di riesame, il Responsabile di Operazione, con il supporto dei funzionari incaricati e, se ricorre, del Gruppo tecnico, valuta le istanze e comunica l'esito conseguente, positivo o negativo entro 10 giorni continuativi dalla data di ricevimento dell'istanza stessa.

#### **14.4 Chiusura delle istruttorie**

Le istruttorie, comprensive delle attività di riesame, devono essere completate entro i termini indicati nel paragrafo 34 "riepilogo della tempistica" del presente documento.

### **15. APPROVAZIONE DEGLI ESITI ISTRUTTORI E AMMISSIONE A FINANZIAMENTO**

Il Responsabile di Operazione emette il provvedimento di concessione dell'agevolazione alle domande ordinate in tre graduatorie suddivise per le tre priorità specificate al paragrafo 5 e i punteggi assegnati, approvando i seguenti elenchi:

- domande non ammissibili all'istruttoria di valutazione di merito;
- domande con esito istruttorio negativo;
- domande con esito istruttorio positivo con l'indicazione del punteggio assegnato, dell'importo totale della spesa ammissibile e del contributo concedibile. Le domande sono ordinate in tre graduatorie distinte secondo le priorità P2, P4 e P5;
- domande finanziate con l'indicazione del punteggio assegnato, dell'importo totale della spesa ammessa e del contributo concesso. Le domande sono ordinate in tre graduatorie distinte secondo le priorità P2, P4 e P5.

In adempimento a quanto previsto dalla delibera del Comitato Interministeriale per la Programmazione Economica (CIPE) del 26 novembre 2020 (pubblicata sulla Gazzetta Ufficiale della Repubblica Italiana Serie Generale n. 84 dell'8/4/2021), il Codice Unico di Progetto (CUP) deve essere inserito nell'atto di approvazione delle domande ammesse a finanziamento.

Gli enti pubblici che ricevono un verbale istruttorio positivo devono provvedere direttamente all'attribuzione del Codice Unico di Progetto (CUP) al progetto e comunicare lo stesso codice al responsabile di Operazione, prima dell'atto di concessione.

In tutti gli altri casi Il Responsabile di Operazione comunica ai beneficiari il codice CUP attribuito al progetto e rilasciato ai sensi di quanto stabilito dalla deliberazione dl CIPE.

Il Codice Unico di Progetto (CUP) accompagna ciascuna domanda di contributo dall'approvazione del provvedimento di assegnazione delle risorse fino al suo completamento e deve essere riportato su tutti i documenti amministrativi e contabili, cartacei ed informatici.

### **16. PUBBLICAZIONE, INFORMAZIONI E CONTATTI**

Il provvedimento di cui al paragrafo precedente, a cura del Responsabile di Operazione, è:

- pubblicato sul BURL e diventa efficace dalla data di pubblicazione;
- pubblicato sul Portale Bandi Online www.bandi.regione.lombardia.it ;
- pubblicato sul sito internet della Regione Lombardia dedicato al Programma di Sviluppo Rurale 2014-2020 (http://www.psr.regione.lombardia.it);
- comunicato tramite PEC al richiedente, all'indirizzo indicato sul fascicolo aziendale.

Di seguito i riferimenti e contatti per:

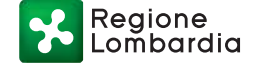

✓ informazioni relative ai contenuti delle disposizioni attuative Responsabile di Operazione Elena Zini Tel 02.6765 2143 Email: Elena\_Zini@regione.lombardia.it

> Referenti tecnici Elena Brugna Tel. 02 6765 3732 Email: Elena\_Brugna@regione.lombardia.it Marco Castelnuovo Tel 02 6765 6562 Email: marco\_castelnuovo@regione.lombardia.it

- ✓ Assistenza tecnica relativa alle procedure informatizzate
	- Numero Verde 800 131 151
	- sisco.supporto@regione.lombardia.it
- ✓ Informazioni relative ai controlli e ai pagamenti (Organismo Pagatore Regionale) Dirigente Servizio tecnico e autorizzazione pagamenti FEASR E FEAGA: Giulio Del Monte Tel. 02.6765 0215 E mail: giulio\_delmonte@regione.lombardia.it

Referente Alessandro Pezzotta Tel. 02.6765 2539 Email: alessandro\_pezzotta@regione.lombardia.it

## **16.1 SCHEDA INFORMATIVA**

Per rendere più agevole la partecipazione al bando in attuazione della L.R. 1 febbraio 2012 n.1, si rimanda alla Scheda informativa, di seguito riportata.

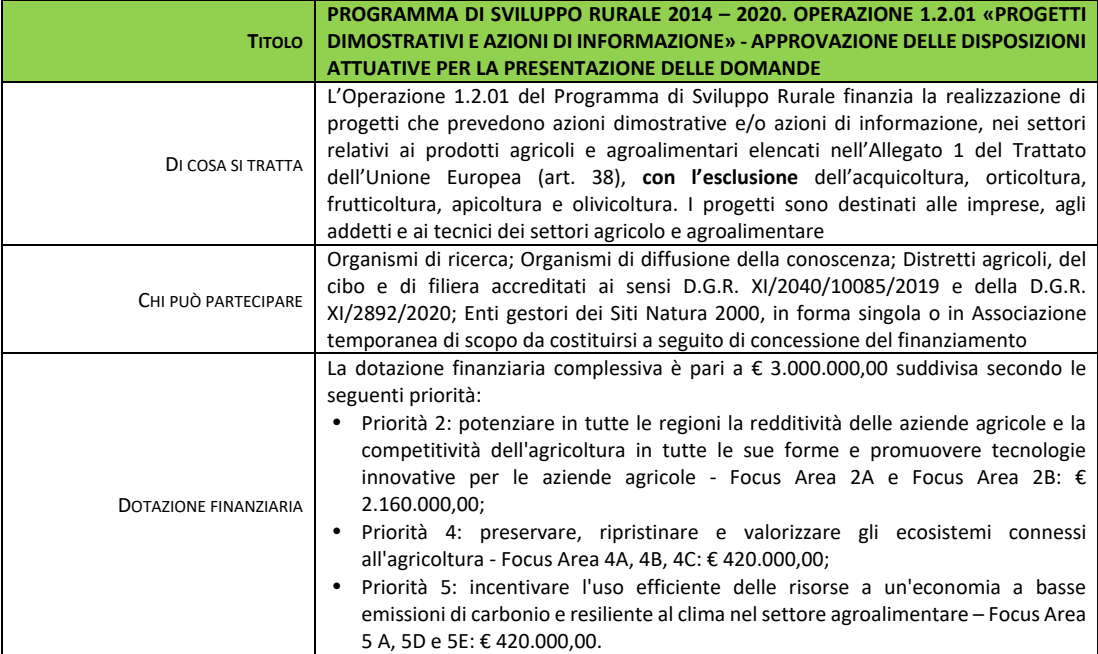

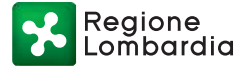

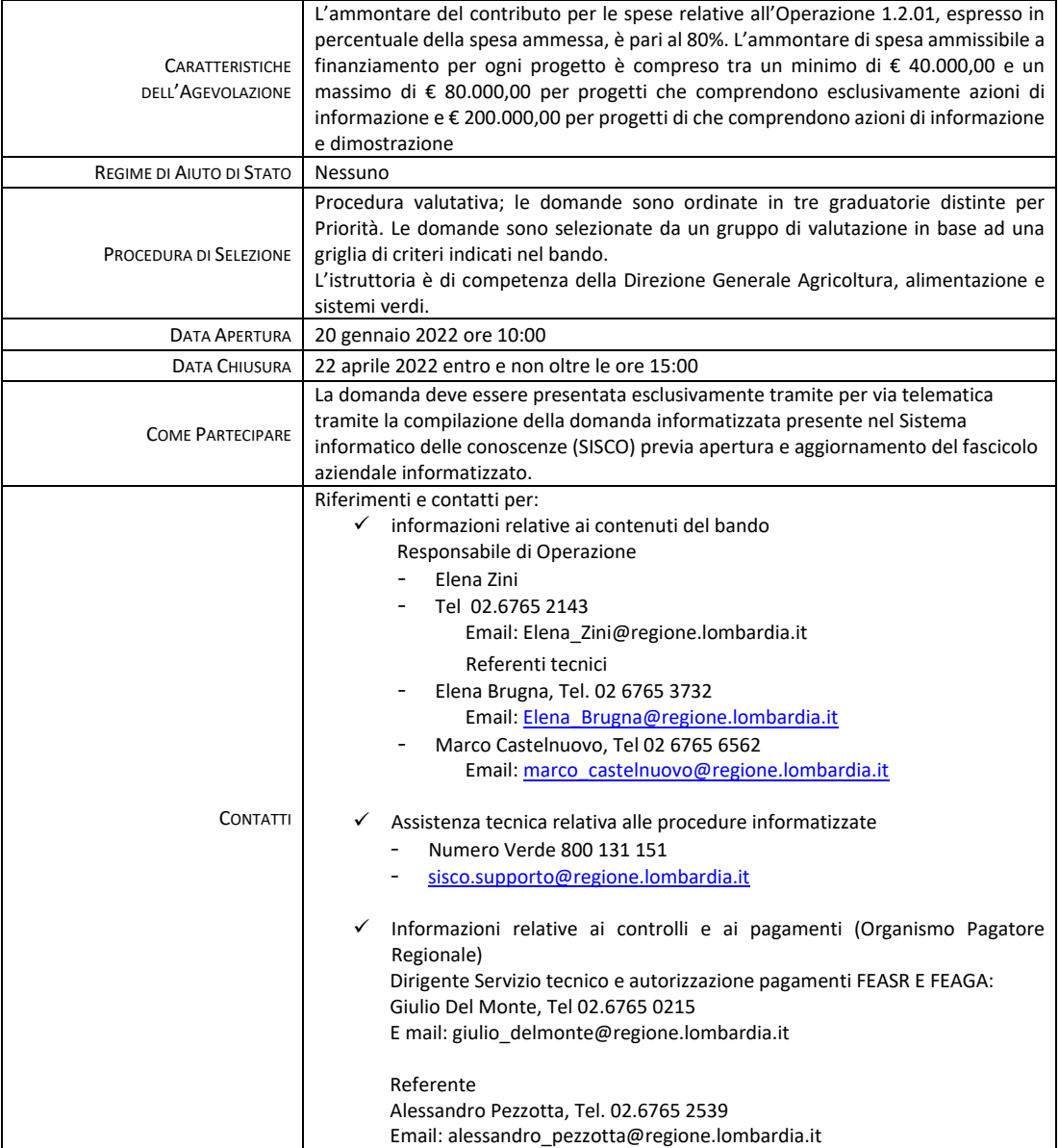

La scheda informativa non ha valore legale. Si rinvia al testo dei bandi per tutti i contenuti completi e vincolanti.

## **17. REALIZZAZIONE DEL PROGETTO**

Il beneficiario deve:

- Sottoscrivere l'ATS, se del caso, nei tempi indicati al paragrafo 26.1 e trasmettere copia dell'atto al Responsabile di Operazione;
- realizzare Il progetto in modo conforme a quanto descritto nell'allegato B;
- comunicare al Responsabile di Operazione data e programma di realizzazione (anche non definitivi) delle iniziative di comunicazione (anche correlate all'attività dimostrativa) 20 giorni prima della data stessa;
- comunicare le variazioni del personale che realizza il progetto al Responsabile di Operazione con relativa documentazione prevista al paragrafo 13.4;
- realizzare il progetto nel rispetto dei tempi previsti dai paragrafi 6.1 e 6.2 fatte salve eventuali proroghe.

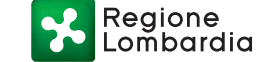

#### **18. PROROGHE**

Può essere concessa una sola proroga fino a 4 mesi, su richiesta motivata del beneficiario del progetto, presentata al Responsabile di Operazione tramite PEC prima del termine fissato per la conclusione del progetto. Pertanto, prima della scadenza del termine per la realizzazione del progetto, la richiesta deve essere indirizzata al

Responsabile di Operazione.

#### **19. VARIANTI**

#### **19.1 Definizione di variante**

Sono considerate varianti i cambiamenti significativi di natura organizzativa, tecnica e finanziaria al progetto in corso di realizzazione.

**Sono consentite varianti solo dopo l'ammissione a finanziamento del progetto ed entro 60 giorni dalla data di chiusura del progetto.**

#### **19.2 Iter della presentazione della domanda di variante**

La domanda di variante può essere presentata solo dopo apposita autorizzazione rilasciata dalla Direzione Generale Agricoltura, alimentazione e sistemi verdi.

#### **19.3 Presentazione della domanda di autorizzazione alla variante**

Il beneficiario che intende presentale domanda di variante deve inoltrare, tramite SISCO, alla Direzione Generale Agricoltura, alimentazione e sistemi verdi un'apposita domanda di autorizzazione alla presentazione della variante corredata da una relazione tecnica che descriva le modifiche che intende apportare al progetto inizialmente approvato e le motivazioni che le hanno rese necessarie.

La Direzione verifica se la proposta di variante sia ammissibile e se del caso autorizza in SISCO il beneficiario alla presentazione della domanda di variante, entro 15 giorni dalla presentazione della richiesta.

**Nel caso di mancata autorizzazione alla variante rimane valido il progetto inizialmente presentato.** 

#### **19.4 Presentazione della domanda di variante**

In caso di autorizzazione della variante, il beneficiario deve presentare alla Direzione Generale Agricoltura, alimentazione e sistemi verdi tramite SISCO la domanda di variante autorizzata, presentata con le modalità di cui al paragrafo 13.3 e seguenti e deve contenere:

- relazione tecnica con le motivazioni delle modifiche del progetto inizialmente approvato;
- tutta la documentazione della domanda iniziale (cfr. elenco al paragrafo 13.4) debitamente aggiornata.

E' possibile presentare una sola domanda di variante per ciascun progetto.

#### **19.5 Istruttoria della domanda di variante**

Il Responsabile di Operazione istruisce la domanda di variante ai fini della verifica del mantenimento degli obiettivi del progetto approvato, della determinazione della spesa ammissibile e del contributo concesso; tale domanda costituisce il riferimento per le ulteriori fasi del procedimento.

La variante è autorizzata a condizione che:

- la nuova articolazione della spesa non alteri le finalità originarie del progetto;
- non alteri le finalità e gli obiettivi originari del progetto;
- non determini la perdita dei requisiti di ammissibilità;
- non determini una diminuzione del punteggio attribuito che causi l'esclusione della domanda dalla graduatoria delle domande finanziate;
- non determini una spesa ammissibile inferiore al minimo previsto al paragrafo 8.3 delle presenti disposizioni attuative;
- non siano utilizzate economie di spesa per la realizzazione di nuove attività.

In ogni caso le varianti autorizzate non possono aumentare il contributo concesso e le eventuali maggiori spese sono totalmente a carico del beneficiario.

Le attività di progetto oggetto di variante sono ammissibili soltanto dopo la presentazione a SISCO della domanda di variante, il beneficiario si assume il rischio che le spese sostenute non siano riconosciute a consuntivo, nel caso in cui la variante non sia autorizzata.

L'istruttoria può concludersi positivamente (autorizzazione senza alcuna variazione), o autorizzazione con revisione del contributo spettante o negativamente; in ogni caso l'esito è comunicato al beneficiario entro 30 giorni dalla data di domanda di variante.

Regione

**In caso di mancata autorizzazione della variante richiesta, ai fini della rendicontazione delle spese rimane valido il progetto finanziato inizialmente.**

In caso di approvazione della variazione, il Responsabile di Operazione, tramite PEC, comunica l'esito dell'istruttoria al beneficiario e, se del caso, aggiorna il provvedimento di concessione.

## **20. CAMBIO DEL CAPOFILA /BENEFICIARIO**

Il cambio del capofila può avvenire in qualsiasi momento, dopo l'ammissione a finanziamento della domanda.

## **20.1 Condizioni per richiedere il cambio del capofila /beneficiario**

Il cambio del capofila è possibile a condizione che:

- siano rispettati i requisiti di ammissione a finanziamento del progetto e i suoi obiettivi di funzionalità e completezza;
- il subentrante sia in possesso dei requisiti, soggettivi e oggettivi, necessari per l'accesso al contributo;
- il subentrante si impegni formalmente a mantenere tutti gli impegni assunti dal cedente;
- non provochi una diminuzione del punteggio attribuito, tale da causare l'esclusione della domanda dall'ammissione a finanziamento.

## **20.2 Come richiedere il cambio del capofila /beneficiario**

Il subentrante deve presentare apposita richiesta entro 90 giorni continuativi dal perfezionamento della transazione. La richiesta deve essere corredata dalla documentazione comprovante:

- il possesso dei requisiti, soggettivi e oggettivi;
	- la titolarità al subentro.

Il Responsabile di Operazione valuta la richiesta del subentrante e, in caso di valutazione positiva, attiva in SISCO una specifica autorizzazione per il beneficiario cedente e per il beneficiario subentrante.

Il subentrante, in caso di valutazione positiva, deve presentare entro 30 giorni in SISCO una nuova domanda di contributo con le modalità previste ai paragrafi 13.3 e 13.4, trasmettendo, se del caso, anche l'atto di costituzione di ATS sottoscritto dalla nuova aggregazione.

Il Responsabile di Operazione istruisce la nuova domanda e aggiorna, se del caso, il provvedimento di concessione. Qualora non sia autorizzato il subentro, il beneficiario cedente deve provvedere alla restituzione delle eventuali somme percepite, maggiorate degli interessi maturati.

## **20.3 Cambio nella composizione dell'aggregazione**

Sono possibili cambiamenti della composizione dell'aggregazione nel caso in cui un soggetto partner, durante lo svolgimento del progetto, rinunci alla partecipazione per motivazioni eccezionali o per cause di forza maggiore (vedi paragrafo 27), anche nel caso di sostituzione con altro soggetto che, comunque, risponda ai requisiti previsti dai paragrafi 3 e 4.

Nel caso di variazioni dell'aggregazione, il beneficiario capofila attiva la procedura di variante prevista ai paragrafi 19.1 e 19.2 e, dopo la comunicazione di istruttoria positiva, il beneficiario ha tempo 60 giorni per sottoscrivere l'atto di costituzione di ATS della nuova aggregazione. Una volta sottoscritto l'atto dovrà essere trasmesso via PEC.

## **PARTE II - DOMANDA DI PAGAMENTO**

Le disposizioni seguenti ineriscono alla competenza dell'Organismo Pagatore Regionale (OPR). Esse sono state redatte in conformità alle disposizioni di OPR che, solo ai fini di una continuità delle informazioni ai beneficiari sono riportate nel presente avviso.

L'erogazione dei contributi è disposta con provvedimento del Dirigente responsabile dell'Organismo Pagatore Regionale che assume per la gestione delle domande di pagamento la funzione di Responsabile del procedimento, ai sensi dell'art. 5 della legge 241/1990.

Per le domande di pagamento il riferimento normativo è il d.d.s. 9 dicembre 2020 - n. 15374, Manuale operativo per la gestione e il controllo delle domande di pagamento per le misure di investimenti, reperibile sul sito www.opr.regione.lombardia.it.

## **21. MODALITA' E TEMPI PER L'EROGAZIONE DELL'AGEVOLAZIONE**

Le erogazioni dei contributi sono regolate dalle disposizioni emanate dall'Organismo Pagatore Regionale.

Regione

Il beneficiario, tramite una domanda di pagamento presentata per via telematica su SISCO, può richiedere all'Organismo Pagatore Regionale l'erogazione del contributo concesso sotto forma di:

a) Stato avanzamento lavori (SAL);

#### b) Saldo.

I pagamenti sono disposti dall'Organismo Pagatore Regionale, che si avvale per l'istruttoria delle domande di SAL e saldo di ERSAF, quale Organo Delegato (OD), ai sensi dell'Art. 7 del Regolamento (UE) n. 1306/2013.

Le domande di pagamento sono prese in carico dai funzionari istruttori dell'OD che, al termine delle verifiche di cui ai successivi paragrafi 21.1 e 21.2, redigono le relative check-list e relazioni di controllo, controfirmate dal Dirigente responsabile.

L'OD, controllando le domande di pagamento, verifica la documentazione presentata dal beneficiario e determina la spesa ammissibile e il relativo contributo.

**Se il contributo richiesto con la domanda di pagamento supera di oltre il 10% il contributo ammissibile definito a conclusione dell'istruttoria, cioè il contributo erogabile al richiedente sulla base della spesa riconosciuta come ammissibile, al contributo ammissibile si applica una riduzione pari alla differenza tra questi due importi, ai sensi dell'articolo 63 del Regolamento (UE) n. 809/2014.**

L'eventuale riduzione del contributo, calcolata come sopra indicato, si applica anche a seguito dei controlli in loco.

L'OD comunica la chiusura dell'istruttoria ai beneficiari, che entro 10 giorni dalla data di trasmissione, possono partecipare al procedimento istruttorio ai sensi della legge 241/1990, presentando all'OD tramite PEC un'istanza di riesame, con le osservazioni eventualmente corredate da documenti.

Il funzionario incaricato esamina l'eventuale istanza di riesame pervenuta e redige una proposta di relazione di controllo, motivandone l'accoglimento o il non accoglimento. Tale proposta deve essere approvata e controfirmata dal Dirigente responsabile.

Definito l'esito dell'istruttoria di pagamento l'OPR, in caso positivo, provvede a liquidare l'aiuto ammesso. Nell'ambito dei riscontri finalizzati ai pagamenti, l'OD verifica la documentazione richiesta dalla normativa per i pagamenti della PA.

#### *DURC*

Il documento di regolarità contributiva (DURC) in corso di validità è acquisito d'ufficio da Regione Lombardia, presso gli enti competenti, in base a quanto stabilito dall'art. 6 del Decreto del 30.01.2015 del Ministero del lavoro e delle Politiche Sociali (G.U. Serie Generale n. 125 del 1.6.2015). In caso di accertata irregolarità in fase di erogazione, verrà trattenuto l'importo corrispondente all'inadempienza e versato agli enti previdenziali e assicurativi (L. n. 98/2013, art. 31 commi 3 e 8-bis).

### *ANTIMAFIA*

Ai fini della concessione di contributi pubblici, comunque denominati, il soggetto richiedente deve essere in regola con la normativa antimafia e caricare nell'apposita sezione di Sis.Co. le dichiarazioni necessarie per permettere alla Pubblica Amministrazione di effettuare le verifiche attraverso la banca dati nazionale unica del Ministero dell'Interno di cui agli artt. 96 e ss. del d.lgs. n. 159/2011.

L'esito positivo delle verifiche antimafia preclude la concessione di contributi pubblici.

Nel caso in cui il beneficiario sia un Ente pubblico o un Organismo di diritto pubblico, l'OD acquisisce la lista di controllo, relativa al rispetto della normativa generale sugli appalti di cui al d.lgs. 50/2016 e successive modifiche e integrazioni.

#### **21.1 Domanda per l'erogazione dello stato di avanzamento lavori (SAL)**

La richiesta di erogazione dello stato avanzamento lavori (SAL) può essere presentata quando la spesa sostenuta sia compresa tra il 30% e il 70% della spesa ammessa.

La richiesta di SAL avviene esclusivamente per via telematica tramite la compilazione della domanda informatizzata presente in SISCO, allegando con specifica procedura la seguente documentazione:

- relazione dettagliata sullo stato di avanzamento delle attività di progetto sottoscritta dal responsabile di progetto e dal coordinatore scientifico (se ricorre) che documenti la coerenza tra le attività realizzate nel rispetto del progetto approvato e la quota di SAL richiesto;
- prospetto riassuntivo di rendicontazione delle spese sostenute dal beneficiario (e da tutti i partner ove ricorre) alla data di presentazione della domanda di SAL, suddivise tra le voci approvate congiuntamente al progetto utilizzando il **"modello E 1"** in **allegato E**;
- prospetto riassuntivo per il beneficiario (e per i partner ove ricorre) delle spese di personale sostenute nel periodo di rendicontazione (**"modello E 2"** in **allegato E**), che riassume il numero di ore lavorate dal personale coinvolto;
- prospetto riepilogativo per persona con evidenza delle ore mensili del periodo di rendicontazione (**"modello E 3"** in **allegato E**);
- timesheet mensili per ogni nominativo (**"modello E 4"** in **allegato E**), sottoscritti dal lavoratore e dal legale rappresentante del datore di lavoro (o suo delegato) o altre figure aventi titolo per il beneficiario/partner, dai quali si evincano chiaramente le ore impiegate nel progetto sul totale delle ore dedicate da parte della persona, i cedolini, i contratti, ove previsto o atra documentazione idonea, e i relativi documenti di pagamento (transazioni bancarie, assegni, mandati di pagamento per gli Enti pubblici, documenti attestanti il pagamento delle ritenute e dei contributi quali i mod. F24 anche cumulativi). In fase di rendicontazione, si richiede di raggruppare in una cartella compressa i timesheet per singolo nominativo e per periodo rendicontato, utilizzando tale criterio anche per la documentazione della tracciabilità dei pagamenti (cedolini, documenti di pagamento, mod. F24 ecc.);
- modulo compilato riguardante l'importo forfettario degli "altri costi" come da **"modello E 5"** in **allegato E;**
- per i beneficiari di diritto pubblico: lista di controllo relativa alle procedure previste dal d.lgs. 50/2016 e successive modifiche e integrazioni riguardante l'assegnazione dei lavori, degli incarichi professionali, dell'esecuzione dei lavori in amministrazione diretta e delle attività svolte direttamente dal personale interno in tali ambiti, scelta tra quelle indicate in **allegato F**.

In sede di accertamento per il SAL, l'OD verifica:

- che le attività realizzate siano conformi agli obiettivi, nei tempi e nei modi, del progetto approvato;
- l'ammissibilità delle spese tramite l'esame della documentazione giustificativa delle spese sostenute.

L'OD può richiedere ulteriore documentazione ritenuta necessaria.

Terminato l'esame della documentazione ed effettuato un eventuale sopralluogo, l'OD compila la relazione di controllo.

## **21.2 Domanda di pagamento del saldo**

Entro 60 giorni continuativi dal termine ultimo previsto per la conclusione del progetto, comprensivo di eventuali proroghe, il beneficiario deve chiedere il saldo del contributo. La richiesta di saldo oltre il suddetto termine comporta l'applicazione delle seguenti penalità:

- tra il 61° e il 90° giorno causa una decurtazione pari al 3% del contributo spettante;
- dopo il 90° giorno la richiesta presentata non è ricevibile e determina la revoca del contributo concesso e la restituzione di eventuali somme già percepite, maggiorate degli interessi legali.

La richiesta di saldo avviene esclusivamente per via telematica tramite la compilazione della domanda informatizzata presente in SISCO, allegando con specifica procedura la seguente documentazione:

- una dettagliata relazione finale, comprendente la descrizione dell'attività svolta, dei risultati conseguiti, delle iniziative di comunicazione e una valutazione dell'andamento dell'intero progetto in relazione al progetto approvato e ai singoli Work package (WP), sottoscritta dal responsabile di progetto e dal coordinatore scientifico, se ricorre il caso;
- copia di tutti prodotti previsti dal progetto trasmissibili tramite SISCO;
- prospetto riassuntivo di rendicontazione delle spese sostenute dal beneficiario (e da tutti i partner ove ricorre) alla data di fine progetto (escluse quelle eventualmente rendicontate con domanda di SAL), suddivise tra le voci approvate congiuntamente al progetto stesso utilizzando il **"modello E 1"** in **allegato E**;
- prospetto riassuntivo per il beneficiario (e per i partner ove ricorre) delle spese di personale sostenute nel periodo di rendicontazione (**"modello E 2"** in **allegato E**), che riassume il numero di ore lavorate dal personale coinvolto;
- prospetto riepilogativo per persona con evidenza delle ore mensili del periodo di rendicontazione (**"modello E 3"** in **allegato E**);
- timesheet mensili per ogni nominativo (**"modello E 4"** in **allegato E**), sottoscritti dal lavoratore e dal legale rappresentante del datore di lavoro (o suo delegato) o altre figure aventi titolo per il beneficiario/partner, dai quali si evincano chiaramente le ore impiegate nel progetto sul totale delle ore dedicate da parte della persona, i cedolini, i contratti, ove previsto o altra documentazione idonea, e i relativi documenti di pagamento (transazioni bancarie, assegni, mandati di pagamento per gli Enti pubblici, documenti attestanti il pagamento delle ritenute e dei contributi, quali i mod. F24 anche cumulativi). In fase di rendicontazione, si richiede di raggruppare in una cartella compressa i timesheet per singolo nominativo e per periodo rendicontato, utilizzando tale criterio anche per la documentazione della tracciabilità dei pagamenti (cedolini, documenti di pagamento, mod. F24 ecc.);
- modulo compilato riguardante l'importo forfettario degli "altri costi" del periodo di rendicontazione come da **"modello E 5"** in **allegato E**;
- per i beneficiari di diritto pubblico: lista di controllo relativa alle procedure previste dal d.lgs. 50/2016 e successive modifiche e integrazioni riguardante l'assegnazione dei lavori, degli incarichi professionali,

≀eqione

dell'esecuzione dei lavori in amministrazione diretta e delle attività svolte direttamente dal personale interno in tali ambiti, scelta tra quelle indicate in **allegato F**;

- dichiarazione di non avere percepito alcun un contributo anche su altre "Fonti di aiuto" (modello in **allegato G**);
- elenchi di registrazione dei partecipanti a incontri, convegni, seminari, ecc. ed eventi informativi legati all'attività dimostrativa (modello in **allegato H**).

In sede di accertamento per il saldo l'OD verifica:

- che le attività realizzate siano conformi agli obiettivi, nei tempi e nei modi, del progetto approvato;
- l'ammissibilità delle spese tramite l'esame della documentazione giustificativa delle spese sostenute.

L'OD può richiedere ulteriore documentazione ritenuta necessaria.

#### **22. CONTROLLI TECNICO-AMMINISTRATIVI PER L'EROGAZIONE DEL SALDO**

L'OD effettua i controlli finali per l'accertamento dei risultati di progetto, mediante la verifica della completezza e correttezza della documentazione presentata a corredo della richiesta di saldo. L'OD può richiedere ulteriore documentazione ritenuta necessaria.

Il controllo è svolto sul 100% dei progetti ammessi e finanziati, tramite:

- verifica che le attività realizzate siano conformi agli obiettivi, nei tempi e nei modi del progetto approvato;
- esame della documentazione e dei prodotti realizzati in corso di attività del progetto;
- verifica della documentazione allegata alla rendicontazione finale;
- verifica dell'ammissibilità delle spese relative al personale tramite l'esame della documentazione giustificativa delle spese sostenute.

L'esito del controllo è formalizzato nella "relazione di controllo".

#### **23. CONTROLLO IN LOCO**

Il controllo in loco viene effettuato su un campione almeno pari al 5% della spesa pubblica ammessa a finanziamento sul totale delle domande ammesse.

Il controllo in loco include le verifiche previste dai controlli amministrativi e tecnici di cui al paragrafo 21.1 e 21.2 e prevede verifiche aggiuntive sul possesso dei requisiti dichiarati dal beneficiario al momento della presentazione della domanda di aiuto; viene eseguito prima dell'erogazione del saldo.

Il controllo in loco viene eseguito dall'OD: il funzionario che realizza il controllo in loco non può essere lo stesso che ha operato nel procedimento tecnico amministrativo (sia per la domanda di sostegno che per quella di aiuto).

Per quanto riguarda le eventuali inadempienze riscontrate durante il controllo in loco si applicano le riduzioni /esclusioni del contributo previste per il mancato rispetto degli impegni essenziali e accessori e di quanto previsto dall'art. 63 del reg (UE) 809/2014 e di altri obblighi previsti dalle disposizioni attuative.

Al termine del controllo in loco è prevista la compilazione della relativa "relazione di controllo".

### **24. DECADENZA DAL CONTRIBUTO**

La domanda ammessa a finanziamento decade **totalmente** a seguito di:

- 1) perdita dei requisiti di ammissibilità;
- 2) mancato rispetto degli impegni essenziali di cui al paragrafo 26.1;
- 3) violazione del divieto di cumulo come stabilito al paragrafo 9;
- 4) non veridicità delle dichiarazioni presentate;
- 5) esito negativi dei controlli in loco secondo i casi previsti dalle disposizioni vigenti.

#### **25. PROCEDIMENTO DI DECADENZA**

Qualora sia accertata l'esistenza di fattispecie previste al paragrafo precedente, viene avviato il procedimento finalizzato alla pronuncia della decadenza dai benefici previsti dall'Operazione.

Se le fattispecie di cui al paragrafo precedente si riscontrano nel periodo di tempo che precede la domanda di pagamento il procedimento è avviato dal Responsabile dell'Operazione, mentre se vengono accertate con la domanda di pagamento o successivamente la competenza è di OPR, mediante l'operato degli OD.

L'avvio del procedimento di decadenza avviene attraverso l'invio tramite PEC al beneficiario di apposita comunicazione prevista dall'articolo 7 della legge 241/90. Nella comunicazione di avvio s'invita il beneficiario a fornire controdeduzioni entro e non oltre quindici giorni dalla data di ricevimento.

Il Responsabile di Procedimento o OPR, che si avvalgono per l'istruttoria delle domande dei funzionari degli OD, nel termine di quarantacinque giorni, esteso a settantacinque giorni nel caso di particolare complessità ovvero quando l'esame dei presupposti della decadenza riguarda più soggetti delegati coinvolti nel controllo e nello svolgimento dell'iter amministrativo adottano il provvedimento di decadenza o di archiviazione, e lo trasmettono via PEC al beneficiario.

Qualora siano state erogate somme a titolo di anticipo, SAL o saldo OPR richiede la restituzione delle somme già ricevute dal beneficiario, aumentate degli interessi legali maturati, fatte salve le cause di forza maggiore riconosciute.

#### **26. IMPEGNI**

Gli impegni assunti dal beneficiario si distinguono in essenziali e accessori.

Il mancato rispetto degli impegni essenziali comporta la decadenza totale dai benefici concessi.

L'entità della riduzione del contributo per mancato rispetto di impegni essenziali o accessori è stabilita con d.d.s. 20 luglio 2021 - n. 9943, pubblicato sul BURL Serie Ordinaria n. 30 del 30 luglio 2021, reperibile sul sito www.psr.regione.lombardia.it .

La decadenza non si determina qualora siano intervenute cause di forza maggiore.

#### **26.1 Impegni essenziali**

Il mancato rispetto degli impegni essenziali, di seguito elencati, comporta la decadenza totale del contributo e la restituzione delle somme indebitamente percepite, maggiorate degli interessi maturati:

- 1) realizzare il progetto in modo conforme rispetto alle finalità delle disposizioni attuative e alla descrizione del progetto allegato alla domanda, fatte salve le varianti concesse;
- 2) realizzare il progetto nei tempi previsti, fatte salve le proroghe concesse;
- 3) in caso di progetto realizzato da un'aggregazione, sottoscrivere l'atto costitutivo dell'ATS entro 90 giorni dal ricevimento della nota di concessione del contributo;
- 4) presentare la domanda di saldo, comprensiva di tutta la documentazione prevista, entro 90 giorni dalla data di conclusione del progetto;
- 5) consentire il regolare svolgimento dei controlli in loco e/o delle visite in situ;
- 6) rendicontare spese superiori al 70% delle spese ammesse e finanziate, fatte salve le varianti concesse;
- 7) rendicontare di una spesa ammissibile superiore alla soglia minima (€ 40.000,00).

#### **26.2 Impegni accessori**

Il mancato rispetto degli impegni accessori comporta riduzioni o sanzioni o decadenza parziale dal contributo e la restituzione delle somme indebitamente percepite, maggiorate degli interessi legali maturati secondo quanto disciplinato dalle disposizioni vigenti.

Di seguito sono elencati gli impegni accessori:

- 1) in caso di progetto realizzato da un'aggregazione sottoscrivere l'atto costitutivo dell'ATS tra 60 e 90 giorni dal ricevimento della nota di concessione del contributo;
- 2) comunicare data e programma di realizzazione (anche non definitivi) delle iniziative di comunicazione (anche correlate all'attività dimostrativa) 20 giorni prima della data stessa;
- 3) presentare domanda di saldo tra 60 e 90 giorni dalla data di conclusione del progetto;
- 4) informare e pubblicizzare circa il ruolo del FEASR secondo le disposizioni del decreto n. 6354 del 5 luglio 2016 e successive modifiche e integrazioni, reperibile sul sito www.psr.regione.lombardia.it .

#### **PARTE III - DISPOSIZIONI COMUNI**

#### **27. CAUSE DI FORZA MAGGIORE E CIRCOSTANZE ECCEZIONALI**

Sono cause di forza maggiore e di circostanze eccezionali gli eventi indipendenti dalla volontà dei beneficiari, che non possono essere da questi previsti, pur con la dovuta diligenza, di cui all'articolo 2 del Reg. (UE) n. 1306/2013 e che impediscono loro di adempiere, in tutto o in parte, agli obblighi e agli impegni derivanti dalle presenti disposizioni attuative.

Le cause di forza maggiore trovano applicazione principalmente nelle seguenti fattispecie:

- rinuncia senza restituzione del contributo per quanto riguarda le spese già sostenute;
- ritardo nella realizzazione degli interventi e nella richiesta di erogazione del saldo;
- ritardo nella presentazione di integrazioni, istanze previste dalle presenti disposizioni o richieste dall'amministrazione;
- proroghe ulteriori rispetto alla unica proroga prevista.

Il riconoscimento delle cause di forza maggiore e delle circostanze eccezionali deve essere richiesto con apposita domanda in SISCO per le domande di aiuto e mediante PEC per le domande di pagamento, allegando la documentazione che giustifichi le stesse, **entro 15 giorni lavorativi a decorrere dal momento in cui l'interessato è in grado di provvedervi**, pena il mancato riconoscimento delle cause di forza maggiore e/o delle circostanze eccezionali.

Il riconoscimento delle cause di forza maggiore e delle circostanze eccezionali è di competenza dell'Organismo Pagatore Regionale per le domande di pagamento, dal responsabile di operazione per le domande di aiuto.

Regione

La comunicazione di accoglimento/non accoglimento delle cause di forza maggiore o delle circostanze eccezionali deve essere trasmessa al richiedente e per conoscenza al Responsabile di Operazione.

Il riconoscimento delle cause di forza maggiore e delle circostanze eccezionali non comporta la restituzione di eventuali contributi già liquidati al beneficiario, purché lo stesso dimostri, attraverso idonea documentazione probatoria, di avere sostenuto spese per gli interventi finanziati.

### **28. ERRORI PALESI**

Gli errori palesi, ai sensi dell'articolo 4 del Regolamento di esecuzione (UE) n. 809/2014, sono errori di compilazione della domanda compiuti in buona fede dal richiedente che possono essere individuati agevolmente nella domanda di aiuto o di pagamento.

La richiesta di riconoscimento dell'errore palese spetta al richiedente.

Si considerano errori palesi:

- **gli errori di compilazione**, che risultano evidenti in base ad un esame minimale di una domanda, quale ad esempio è la presenza di un codice statistico o bancario errato;
- **gli errori derivanti da verifiche di coerenza** (informazioni contraddittorie) tra l'importo della spesa richiesta in domanda e la documentazione allegata.

La richiesta di riconoscimento dell'errore palese è presentata dal richiedente/beneficiario tramite SISCO.

L'autorizzazione alla presentazione della domanda di correzione di errore palese, previa valutazione, è rilasciata/non rilasciata:

• dal Responsabile di Operazione se relativa alla domanda di sostegno;

• dall'Organismo Pagatore Regionale, tramite l'operato degli OD, se relativa alla domanda di pagamento.

L'esito della valutazione deve essere trasmesso al richiedente/beneficiario.

**La domanda di correzione di errore palese deve essere presentata con le modalità previste dal sistema SISCO, per le domande di sostegno, tramite PEC per le domande di pagamento.**

Il richiedente/beneficiario può presentare solo una domanda di correzione di errore palese.

### **29. RECESSO O RINUNCIA**

I beneficiari che intendano rinunciare in tutto al contributo ovvero alla realizzazione del progetto, devono darne comunicazione all'OPR e al Responsabile di Operazione.

**La rinuncia totale** al contributo o alla realizzazione del progetto deve essere comunicata dal beneficiario tramite SISCO o in alternativa tramite PEC.

Qualora siano già state erogate quote di contributo, i beneficiari devono restituire le somme già ricevute, aumentate degli interessi legali maturati, fatte salve le cause di forza maggiore o le circostanze eccezionali riconosciute, di cui al paragrafo 27.

La rinuncia **non** è ammessa qualora Regione Lombardia abbia già:

- informato il beneficiario circa la presenza di irregolarità nella domanda, riscontrate a seguito di un controllo amministrativo o in loco, se la rinuncia riguarda gli interventi che presentano irregolarità;
- comunicato al beneficiario la volontà di effettuare un controllo in loco.

### **30. MONITORAGGIO DEI RISULTATI**

### **30.1 Indicatori**

Le disposizioni attuative contribuiscono al raggiungimento degli obiettivi misurati dagli indicatori stabiliti dal Programma di Sviluppo rurale approvato e specificati al paragrafo 11 dello stesso.

Al fine di misurare l'effettivo livello di raggiungimento degli obiettivi di risultato collegati a questa operazione, l'indicatore individuato è il seguente: numero interventi attivati.

### **30.2 Customer satisfaction**

In attuazione del disposto normativo nazionale e regionale (art. 7 del d.lgs. 7 marzo 2005, n. 82 e art. 32, co. 2 bis, lettera g della l.r. 1/02/2012, n. 1), è possibile compilare un questionario di customer satisfaction, sia nella fase di 'adesione' che di 'rendicontazione'.

Tutte le informazioni saranno raccolte ed elaborate in forma anonima dal soggetto responsabile delle disposizioni attuative, che le utilizzerà in un'ottica di miglioramento costante delle performance al fine di garantire un servizio sempre più efficace, chiaro ed apprezzato da parte dei potenziali beneficiari.

## **31. RIMEDI AMMINISTRATIVI E GIURISDIZIONALI**

Avverso gli atti con rilevanza esterna emanati da Regione Lombardia relativi a istruttoria, accertamento e controlli per l'erogazione di premi e integrazioni al reddito previsti dalla normativa comunitaria, nazionale e regionale, l'interessato può presentare ricorso o alternativamente di esercitare azione secondo le modalità di seguito indicate.

### **31.1 Rimedi amministrativi**

Ricorso straordinario al Presidente della Repubblica ai sensi del Decreto Presidente della Repubblica 24 novembre 1971, n. 1199 "Semplificazione dei procedimenti in materia di ricorsi amministrativi".

Il ricorso deve essere presentato per motivi di legittimità da parte di chi vi abbia interesse, nel termine di 120 giorni dalla data della notifica o della comunicazione dell'atto impugnato o da quando l'interessato ne abbia avuto piena conoscenza,

o in alternativa

# **31.2 Rimedi giurisdizionali**

In riferimento ai rimedi giurisdizionali, la giurisprudenza ormai costante opera il seguente riparto di giurisdizione:

- relativamente a contestazioni al provvedimento di non ricevibilità, non ammissibilità, non finanziabilità della domanda è ammesso il ricorso al Tribunale Amministrativo Regionale competente per territorio entro 60 giorni dalla data della notifica o della comunicazione dell'atto impugnato o da quando l'interessato ne abbia avuto piena conoscenza;
- relativamente a contestazioni per provvedimenti di decadenza o di riduzione del contributo, intervenuti dopo l'ammissione a finanziamento, è ammessa azione avanti al giudice ordinario nei termini e modalità previste dall'ordinamento.

### **32. SANZIONI**

Secondo quanto previsto dagli articoli 2 e 3 della Legge 23 dicembre 1986, n. 898<sup>11</sup>, ove il fatto non configuri il più grave reato previsto dall'articolo 640-bis del codice penale, chiunque, mediante l'esposizione di dati o notizie falsi consegue indebitamente, per sé o per altri aiuti, premi, indennità, restituzioni, contributi o altre erogazioni a carico totale o parziale del Fondo europeo agricolo per lo sviluppo rurale, è punito con la reclusione da sei mesi a tre anni nonché è tenuto al pagamento di una sanzione amministrativa pecuniaria e comunque alla restituzione dell'indebito.

La competenza a recuperare la somma indebitamente percepita è attribuita all'Organismo Pagatore Regionale, mentre la competenza all'irrogazione della sanzione amministrativa è attribuita a Regione Lombardia-Direzione Generale Agricoltura, alimentazione e sistemi verdi. l recuperi e l'irrogazione delle sanzioni avvengono secondo le modalità e con i criteri individuati nel vigente D.D.S. 20 luglio 2021 - n. 9943 "Programma di Sviluppo Rurale 2014-2020 della Lombardia - Modalità di riduzioni ed esclusioni dai contributi, in applicazione al D.M. MIPAAF n. 2588 del 10 marzo 2020, per misure connesse agli investimenti strutturali, infrastrutturali e ai servizi".

### **33. TRATTAMENTO DATI PERSONALI**

In attuazione del Codice in materia di protezione dei dati personali (d.lgs. n. 196/2003, Reg. UE n. 2016/679 e d.lgs. n. 101/2018) si rimanda all'Informativa sul trattamento dei dati personali di cui all'**allegato I**.

### **34. RIEPILOGO DELLA TEMPISTICA**

Nella seguente tabella è riportato il cronoprogramma per il periodo di applicazione delle presenti disposizioni attuative, che tra l'altro stabilisce i termini di conclusione del procedimento, determinati nel rispetto dell'articolo 2 della Legge 7 agosto 1990, n. 241, tenendo conto della sostenibilità dei tempi sotto il profilo dell'organizzazione amministrativa, della natura degli interessi pubblici tutelati e della particolare complessità del procedimento.

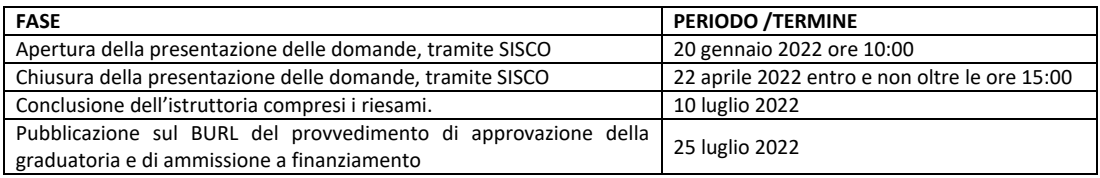

### **35. ALLEGATI**

<sup>11</sup> Conversione in legge, con modificazioni, del decreto-legge 27 ottobre 1986, n. 701, recante misure urgenti in materia di controlli degli aiuti comunitari alla produzione dell'olio di oliva. Sanzioni amministrative e penali in materia di aiuti comunitari al settore agricolo.

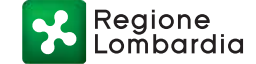

### **ALLEGATO A**

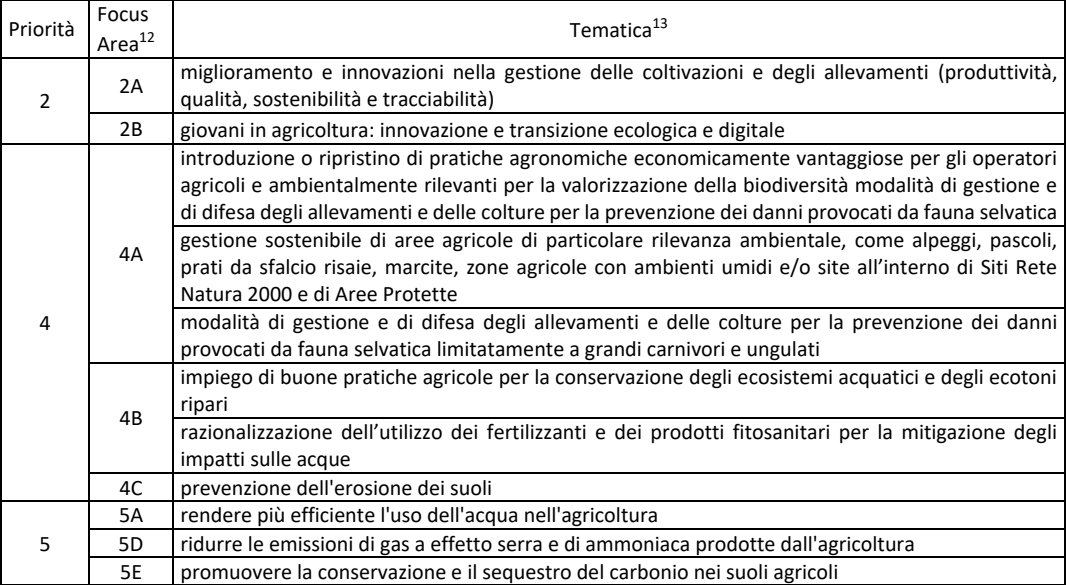

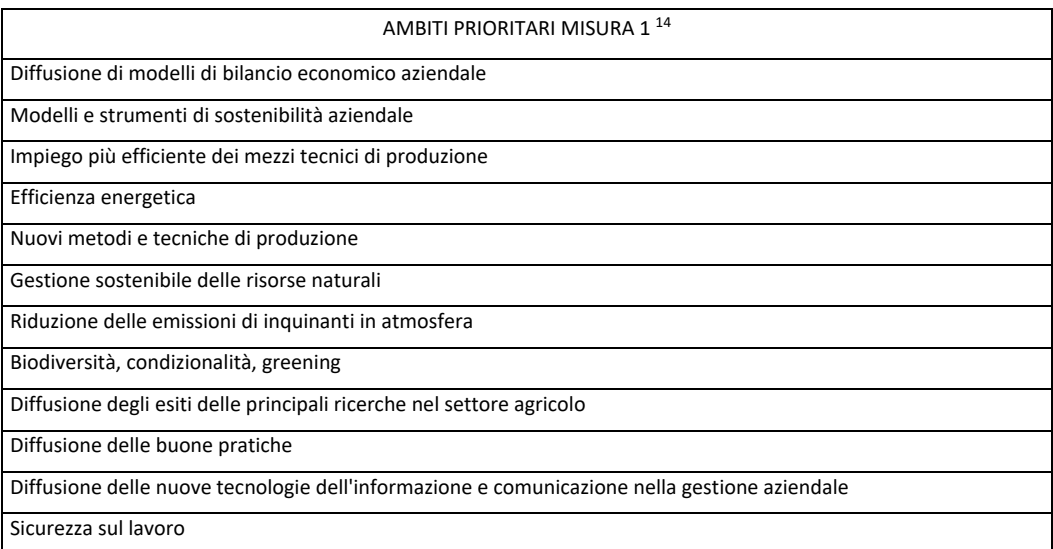

<sup>12</sup> Ogni Focus Area corrisponde a un "bando" in SISCO.

<sup>13</sup> Una volta individuata la Focus Area corretta il sistema SISCO, in fase di compilazione della domanda, consente, dove previsto, di scegliere tra le tematiche associate alla Focus Area stessa.

<sup>14</sup> Nel sistema SISCO durante la compilazione della domanda verrà richiesto di indicare l'ambito prioritario prevalente e uno o più ambiti prioritari secondari (massimo 3).

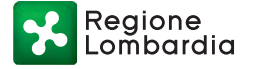

**ALLEGATO B**

## **Modello per la redazione del progetto**

# **FEASR – Programma di Sviluppo Rurale 2014-2020 MISURA 1. – "Trasferimento di conoscenze e azioni di informazione" SOTTOMISURA 1.2 – "Sostegno a attività dimostrative e azioni di informazione" OPERAZIONE 1.2.01 – "Progetti dimostrativi e azioni di informazione"**

INDICE

- 1 TITOLO E ACRONIMO
- 2 STATO DELLE CONOSCENZE E ANALISI DEI FABBISOGNI INFORMATIVI
- 3 INQUADRAMENTO DEGLI OBIETTIVI DEL PROGETTO IN RELAZIONE ALLE TEMATICHE SPECIFICHE DEL BANDO E ALLE TEMATICHE GENERALI DELL'OPERAZIONE
- 4 DESTINATARI DEL PROGETTO
- 5 DESCRIZIONE ANALITICA DEL PROGETTO E PIANO DI ATTIVITA'
- 6 DOTAZIONI DISPONIBILI
- 7 TEMPISTICA DELLE ATTIVITA'
- 8 DESCRIZIONE DELLE PROFESSIONALITA', COMPITI E RESPONSABILITÀ
- 9 DATI FINANZIARI
- 10 SINTESI DEL PROGETTO
- 11 TABELLE FINANZIARIE

Regione ombardia

## **PREMESSA**

La proposta di progetto, da allegare alla domanda di contributo (domanda associata a una Focus Area tra quelle attive), deve essere predisposta in Capitoli e Sottocapitoli secondo l'articolazione di seguito descritta (indice). Si forniscono inoltre le istruzioni di compilazione dei Capitoli e Sottocapitoli.

Il progetto può essere anche strutturato in sottoprogetti; solo i capitoli che si differenziano devono essere dettagliati in singoli sottoprogetti. La strutturazione in sottoprogetti è obbligatoria nel caso in cui il progetto sia costituito da azioni di informazione e da azioni di dimostrazione: le azioni di dimostrazione devono essere raggruppate in uno specifico sottoprogetto.

Il progetto dovrà riguardare le tematiche specifiche previste dalle disposizioni attuative e dovrà essere inquadrato negli ambiti prioritari assegnati a tutta la Misura 1 dal Programma di Sviluppo rurale (elencati in allegato A delle disposizioni attuative). Tali ambiti possono fornire utili spunti durante la stesura del progetto; durante la compilazione della domanda in SISCO, occorre indicare l'ambito prioritario prevalente ed è possibile indicare fino a tre ambiti secondari. Il sistema prevede anche l'indicazione del comparto produttivo prevalente (vedi tabella al punto 10 delle istruzioni).

Sulle pagine dedicate alle disposizioni attuative dell'operazione 1.2.01 del sito http://www.psr.regione.lombardia.it/wps/portal/PROUE/FEASR (indirizzo attuale), è possibile scaricare il file **Indice Progetto 1.2.01 2021.docx** da utilizzare nella scrittura del progetto in maniera coerente con le istruzioni che seguono.

### **1. TITOLO E ACRONIMO**

Il **Titolo** deve essere breve, in lingua italiana, concepito in modo da chiarire l'oggetto delle attività proposte.

L'**Acronimo** può essere una sigla derivata dalle iniziali di alcune parole del titolo oppure una singola parola oppure una combinazione di parti di parole.

## **2. STATO DELLE CONOSCENZE E ANALISI DEI FABBISOGNI INFORMATIVI**

2.1 **Il fabbisogno di informazione e innovazione:** analisi degli elementi che evidenziano l'opportunità dell'intervento progettuale in termini di necessità informative o di trasferimento di innovazione in relazione alla tematica individuata dal progetto in coerenza con le disposizioni attuative.

**Valutazione:** Elemento di valutazione 1 dei "Criteri di selezione".

2.2 **Descrizione delle fonti informative e dei progetti di riferimento:** indicare le fonti bibliografiche di riferimento e, eventualmente, i progetti di ricerca e sviluppo i cui risultati sono alla base del progetto.

**Valutazione:** Elemento di valutazione 1 dei "Criteri di selezione".

2.3 **Complementarietà con altri strumenti dell'Unione Europea o con altri progetti in essere**: indicare la partecipazione del Richiedente o dei soggetti partner, ove previsti, a progetti finanziati dai programmi Comunitari Life, Horizon 2020 ed Eusalp che affrontano le tematiche specifiche previste dalle disposizioni attuative e le eventuali connessioni con il progetto presentato. Indicare eventuali altri progetti correlati specificando titolo, fonti di finanziamento e ogni riferimento Regione ombardia

necessario al reperimento di ulteriori informazioni. Nella fase di caricamento della domanda SISCO chiede l'inserimento dell'informazione relativa ai progetti comunitari. **Paragrafo 11** delle disposizioni attuative.

- **3. INQUADRAMENTO DEGLI OBIETTIVI DEL PROGETTO ALLE TEMATICHE SPECIFICHE DELLE DISPOSIZIONI ATTUATIVE E ALLE TEMATICHE GENERALI PREVISTE DALL'OPERAZIONE (CRITERI)**
- 3.1 **Obiettivi del progetto:** descrivere, in maniera sintetica, quanto ci si prefigge di raggiungere concretamente con l'attività di informazione e/o di dimostrazione nell'affrontare la tematica specifica prevista dalle disposizioni attuative (paragrafo 6).

**Valutazione:** Elementi di valutazione 2 e 6 dei "Criteri di selezione".

- 3.2 **Ricaduta informativa in relazione alle tematiche dell'operazione e grado di integrazione con gli ambiti prioritari**: descrivere la ricaduta dei contenuti del progetto in termini di benefici, utilità, applicabilità e immediatezza della fruibilità da parte dei destinatari. Descrivere coerenza e contributo conoscitivo in relazione agli ambiti prioritari della Misura 1 (tabella in all. A delle disposizioni attuative).
	- **Valutazione**: Elemento di valutazione 5 dei "Criteri di selezione"**.**

## **4. DESTINATARI DEL PROGETTO**

4.1 **Individuazione dei destinatari in relazione al settore e alla/e tematica/e trattate:** dettagliare chi sono i destinatari finali dell'informazione / divulgazione. Specificare inoltre l'ampiezza territoriale delle singole iniziative.

**Valutazione:** Elementi di valutazione 2 e 7 dei "Criteri di selezione".

4.2 **Iniziative dedicate a destinatari prioritari:** Descrivere per ogni iniziativa il target previsto evidenziando la presenza di iniziative dedicate a Giovani agricoltori, Agricoltori di sesso femminile, Agricoltori delle aree protette e aree Natura 2000, Agricoltori che praticano agricoltura biologica e specificare attraverso quali modalità si intendono coinvolgere tali destinatari.

**Valutazione:** Elemento di valutazione 7 dei "Criteri di selezione".

4.3 **Individuazione della ricaduta territoriale:** Specificare l'ampiezza territoriale e indicare se l'iniziativa è dedicata ad alcuni territori in particolare.

**Valutazione:** Elemento di valutazione 7 dei "Criteri di selezione".

## **5. DESCRIZIONE ANALITICA DEL PROGETTO E PIANO DI ATTIVITÀ**

- 5.1 **Approccio metodologico:** descrivere la metodologia generale utilizzata per garantire il raggiungimento degli obiettivi previsti; evidenziare il livello di innovazione della metodologia/approccio di trasferimento di conoscenze e informazioni ai fruitori finali (convegni, seminari, visite tecniche, attività dimostrativa ecc.) e l'ampiezza divulgativa delle iniziative anche in termini di fruitori finali (numero e tipologia). Motivare la scelta di tale approccio in relazione ai destinatari individuati e al loro fabbisogno. Nel caso di attività dimostrativa descrivere anche l'approccio tecnico - scientifico utilizzato.
- 5.2 **Piano di lavoro con tempistica delle attività e indicatori di realizzazione**: descrivere il piano di lavoro dettagliato, ripartito per anno, per sottoprogetto Informazione e Dimostrazione (pianificazione e descrizione in dettaglio delle diverse fasi e attività, anche con l'ausilio di diagrammi di Gantt) con un dettaglio sufficiente a giustificare e motivare i costi preventivati e proporre i relativi indicatori di risultato. Nella descrizione delle attività dettagliare le eventuali

Regione

acquisizioni di servizi e consulenze e di strumenti e attrezzature che permettano la realizzazione del progetto e il raggiungimento degli obiettivi previsti.

Le attività devono essere riassunte, senza ripartirle per anno, anche in uno specifico schema articolato in Work Package (WP) e per ciascun WP devono essere evidenziati il costo del personale necessario alla sua realizzazione come da esempio.

Sottoprogetto Informazione

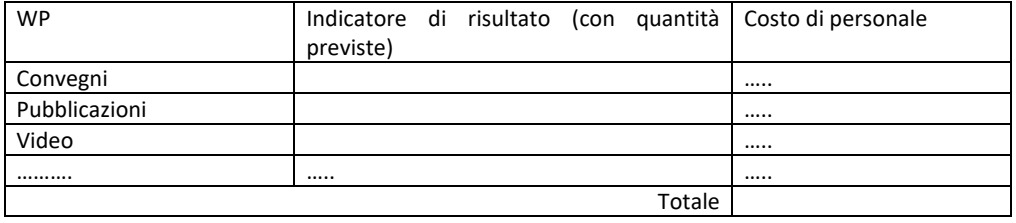

Sottoprogetto Dimostrazione

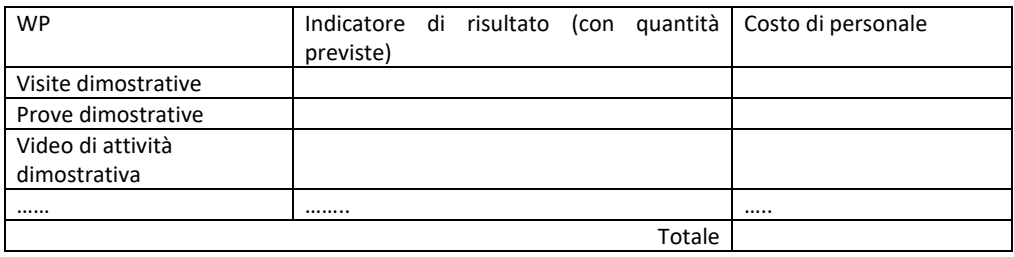

5.3 **Ostacoli prevedibili:** descrivere gli ostacoli prevedibili e le azioni correttive ipotizzabili.

**Valutazione del punto 5:** Elementi di valutazione 2, 3, 7, 8, 9 e 10 dei "Criteri di selezione".

## **6. DOTAZIONI DISPONIBILI**

Evidenziare l'adeguatezza per la realizzazione del progetto delle dotazioni disponibili elencate nell' allegato alla domanda di aiuto (vedi punto "e)" del paragrafo 13.4 delle disposizioni attuative).

**Valutazione:** Elemento di valutazione 3 dei "Criteri di selezione".

## **7. TEMPISTICA DELLE ATTIVITÀ**

Schematizzare in un diagramma tipo Gantt la tempistica delle attività previste dal progetto descritta dettagliatamente ai precedenti punti 5.1 e 5.2.

 $\triangleright$  La data prevista di avvio e la data di conclusione devono essere indicate in SISCO.

**Valutazione**: Elemento di valutazione 3 dei "Criteri di selezione".

## **8. DESCRIZIONE DELLE PROFESSIONALITA', COMPITI E RESPONSABILITA'**

Sulla base delle professionalità coinvolte, come risultano dai *curriculum vitae* firmati e allegati alla domanda, descrivere in modo chiaro e tabellare le fasi di realizzazione del progetto e individuare, per ogni fase/attività, un responsabile e il personale coinvolto.

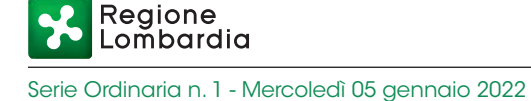

Segnalare inoltre per il personale e per le attività quali sono operate dal Richiedente e/o partner e quali sono le collaborazioni esterne di cui il Richiedente e/o partner si avvale.

**Valutazione**: Elemento di valutazione 4 dei "Criteri di selezione".

## **9. DATI FINANZIARI**

I dati finanziari del progetto sono da suddividere per attività di dimostrazione (se presente) e azioni di informazione la cui somma rappresenta il costo totale del progetto.

I dati devono essere inseriti in un foglio di calcolo compilato secondo le tabelle finanziarie di seguito allegate (punto 11). Il dato totale della tabella riassuntiva del progetto deve essere riportato in SISCO. Per facilitare il lavoro di compilazione è disponibile un foglio di calcolo preimpostato sulle pagine dedicate alle disposizioni attuative dell'operazione 1.2.01 del sito http://www.psr.regione.lombardia.it/wps/portal/PROUE/FEASR (indirizzo attuale).

Si ricorda che i costi del progetto devono essere quantificati tenendo in considerazione i vincoli previsti nel paragrafo 7 delle disposizioni attuative. Devono essere dettagliati e ripartiti per anno e per sottoprogetto. I costi vanno suddivisi in *personale* e *altri costi;* questi ultimi sino ad un massimo del 40% delle spese per il personale (importo forfettario comprendente i costi di missioni, strumenti e attrezzature, materiali d'uso, servizi e consulenze, costi indiretti). Nella quantificazione del costo del personale deve risultare chiara la necessità e lo stretto collegamento con le attività descritte al punto 5 del progetto.

**Valutazione**: Elementi di valutazione 3 e 8 dei "Criteri di selezione".

## **10. SINTESI DEL PROGETTO**

La sintesi del progetto si ottiene dalla compilazione della scheda di seguito allegata e sarà utilizzata da Regione Lombardia nell'attività di comunicazione istituzionale (ad esempio pubblicazione su web), specificando che è stata curata dal Richiedente. Il modello della scheda è disponibile come file modificabile sul sito di Regione Lombardia dedicato al Programma di Sviluppo Rurale.

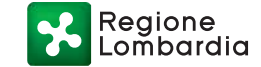

## **SCHEDA DI SINTESI PROGETTO**

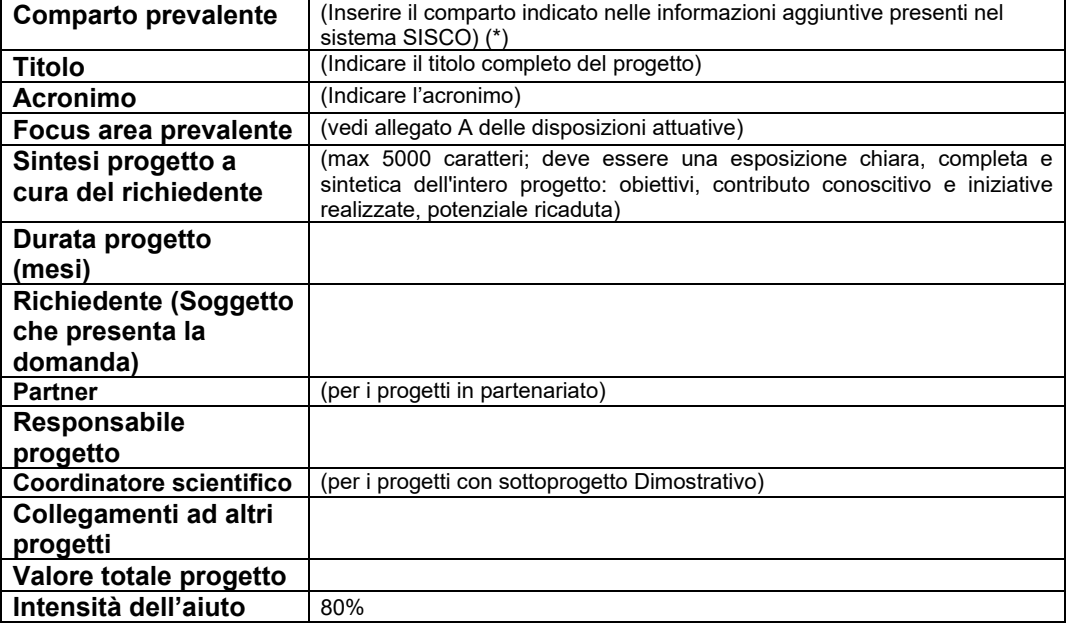

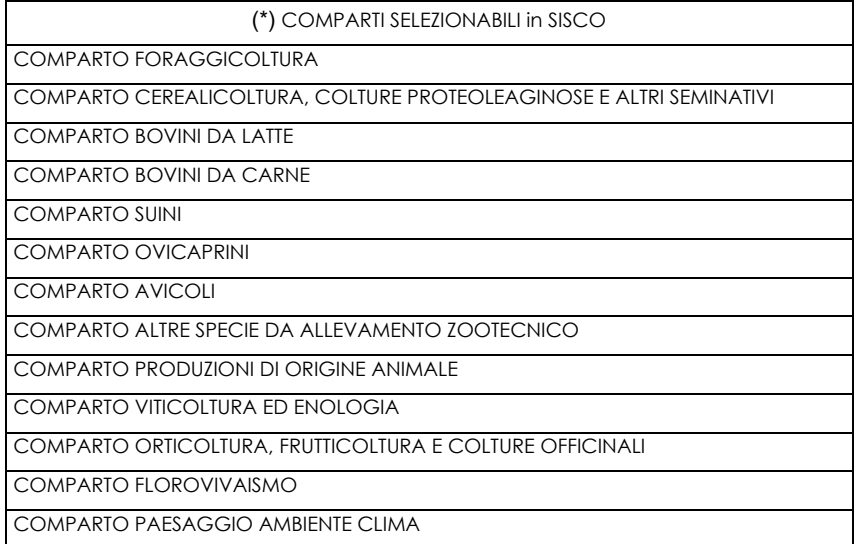

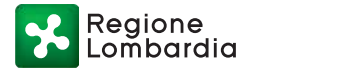

## **11. TABELLE FINANZIARIE**

## **RIEPILOGO TOTALE DELLE PREVISIONI DI SPESA DEL PROGETTO ............. (Titolo progetto)**

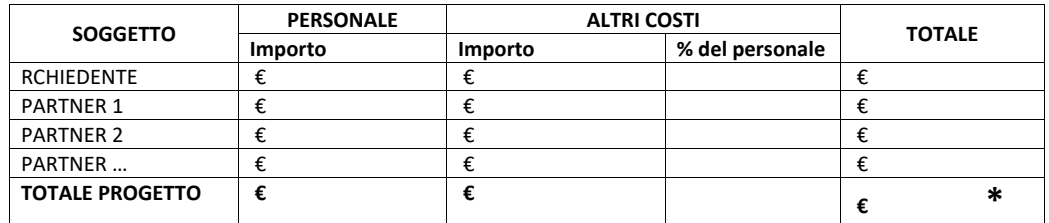

**TOTALE PROGETTO € € € \* \*Importo da riportare in SISCO**

Riepilogo per annualità

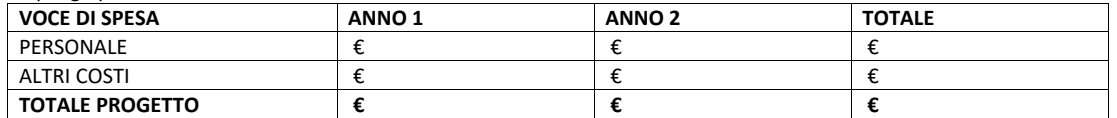

Riepilogo per sottoprogetto

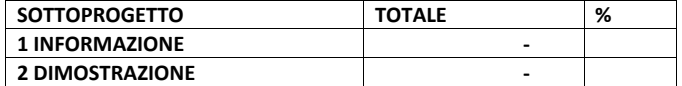

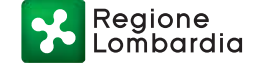

## **SOTTO-PROGETTO 1 INFORMAZIONE**

### **RIEPILOGO DELLE PREVISIONI DI SPESA DEL SOTTO-PROGETTO 1 INFORMAZIONE**

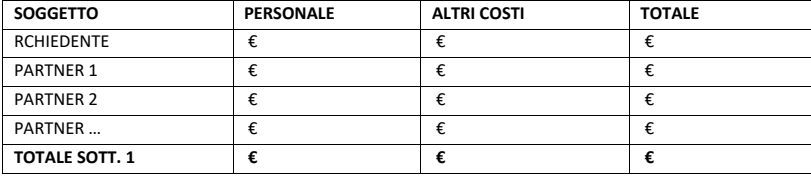

| <b>VOCE DI SPESA</b>  | ANNO <sub>1</sub> | ANNO <sub>2</sub> | <b>TOTALE</b> |
|-----------------------|-------------------|-------------------|---------------|
| PERSONALE             |                   |                   |               |
| ALTRI COSTI           |                   |                   |               |
| <b>TOTALE SOTT. 1</b> |                   |                   |               |

DETTAGLIO DELLE PREVISIONI DI SPESA DEL SOTTO-PROGETTO 1 INFORMAZIONE

Spese per Personale

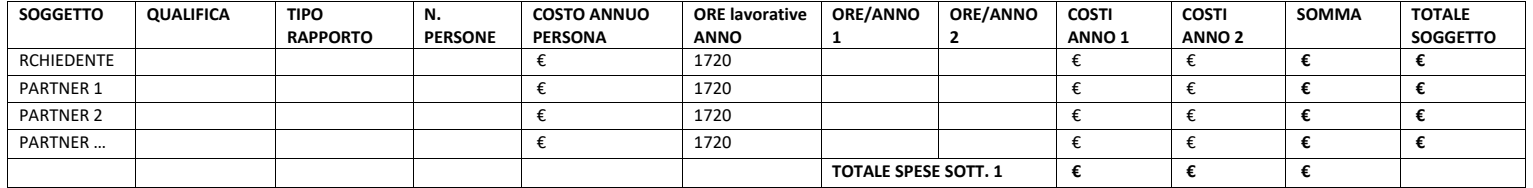

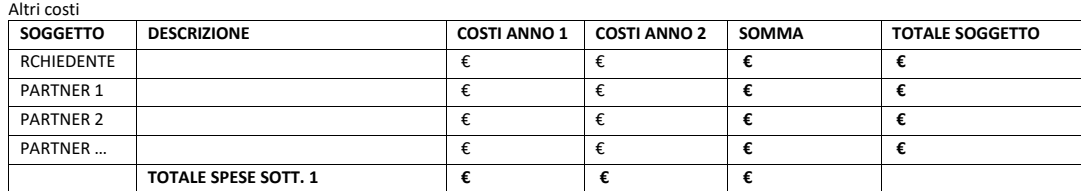

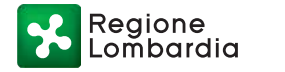

## **SOTTO-PROGETTO 2 DIMOSTRAZIONE**

RIEPILOGO DELLE PREVISIONI DI SPESA DEL SOTTO-PROGETTO 2 DIMOSTRAZIONE

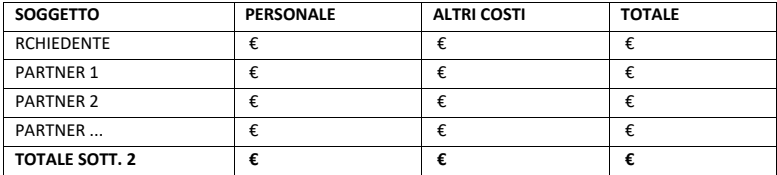

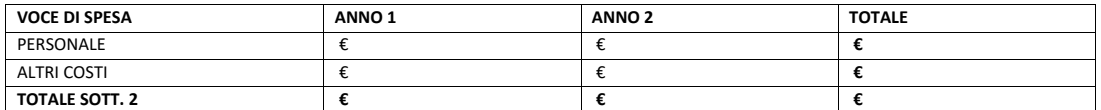

DETTAGLIO DELLE PREVISIONI DI SPESE DEL SOTTO PROGETTO 2 DIMOSTRAZIONE

Spese per Personale

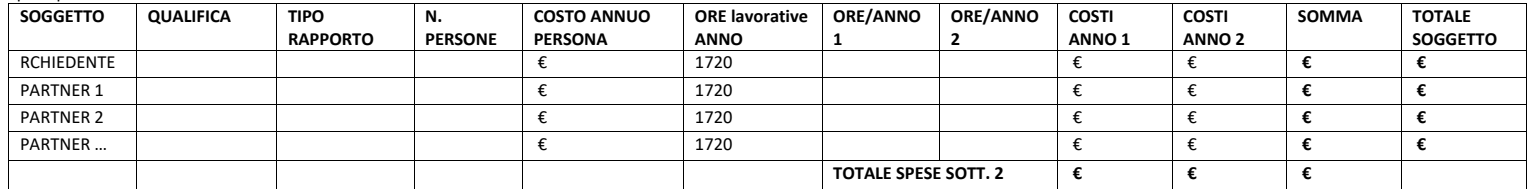

Altri costi

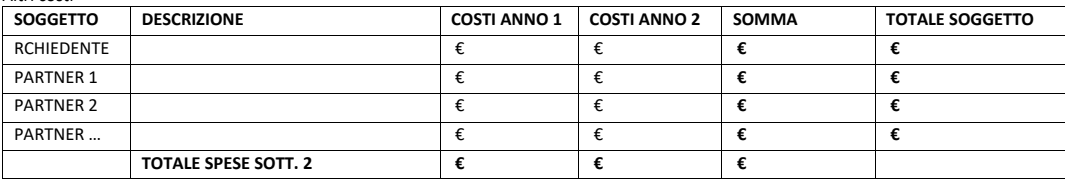

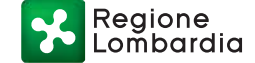

### **ALLEGATO C**

## **DICHIARAZIONE DI IMPEGNO A COSTITUIRE UNA ASSOCIAZIONE TEMPORANEA DI SCOPO (ATS)**

**(capofila e partner)**

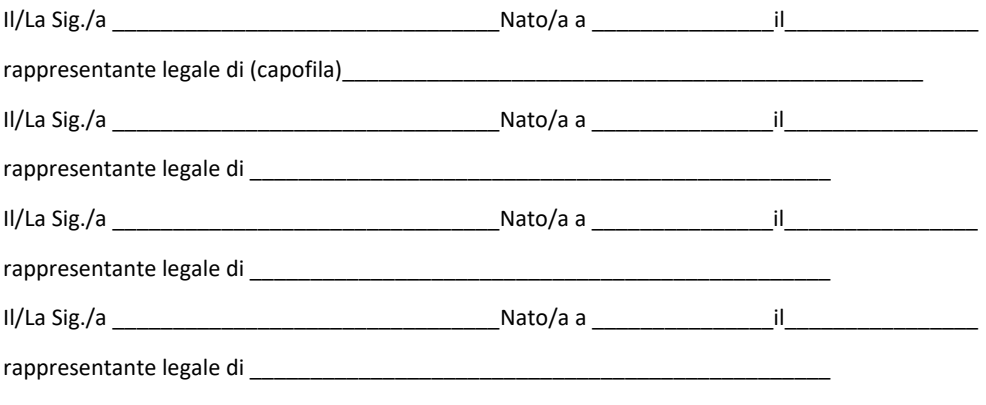

(aggiungere altri soggetti se necessario)

in riferimento al progetto "TITOLO ……………………" presentato ai sensi dell'Operazione 1.2.01 - "Progetti dimostrativi e azioni di informazione" del Programma di Sviluppo Rurale 2014-2020 della Lombardia,

#### **PREMESSO**

- che, ai sensi delle disposizioni attuative dell'Operazione 1.2.01 "Progetti dimostrativi e azioni di informazione", hanno titolo a presentare la domanda di contributo anche raggruppamenti temporanei nella forma di ATS da costituirsi dopo l'eventuale ammissione a finanziamento del citato progetto;<sup>15</sup>;
- che, ai sensi delle medesime disposizioni attuative, i soggetti che partecipano al raggruppamento presentano il progetto congiunto \_\_\_\_\_\_\_\_, sottoscrivono la dichiarazione di impegno a costituire il raggruppamento nel caso di ammissione a finanziamento;
- che, infine, i suddetti soggetti presentano la domanda di aiuto tramite il soggetto designato a capofila nell'atto di impegno a costituire il raggruppamento,

tutto ciò premesso, le Parti

### **SI IMPEGNANO A**

1. Costituire una Associazione Temporanea di Scopo (ATS) finalizzato alla realizzazione del progetto dal titolo \_\_\_\_\_\_\_\_\_\_\_ con Capofila il/la \_\_\_\_\_\_\_\_

### **e inoltre, i soggetti partner,**

<sup>&</sup>lt;sup>15</sup> La sottoscrizione dell'atto costitutivo dell'ATS entro 90 giorni dalla data di pubblicazione del provvedimento di concessione dell'agevolazione costituisce impegno essenziale (paragrafo 26.1 delle disposizioni attuative); La sottoscrizione dell'atto costitutivo dell'ATS entro 60 giorni dalla data di pubblicazione del provvedimento di concessione dell'agevolazione costituisce impegno accessorio (paragrafo 26.2 delle disposizioni attuative).

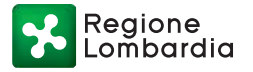

## **SI IMPEGNANO A**

1. Conferire al soggetto indicato quale Capofila, con unico atto, mandato speciale collettivo con rappresentanza a presentare le domande di aiuto e pagamento, nei termini e con il contenuto di cui alle disposizioni attuative che, a tal fine, si intendono qui integralmente richiamate.

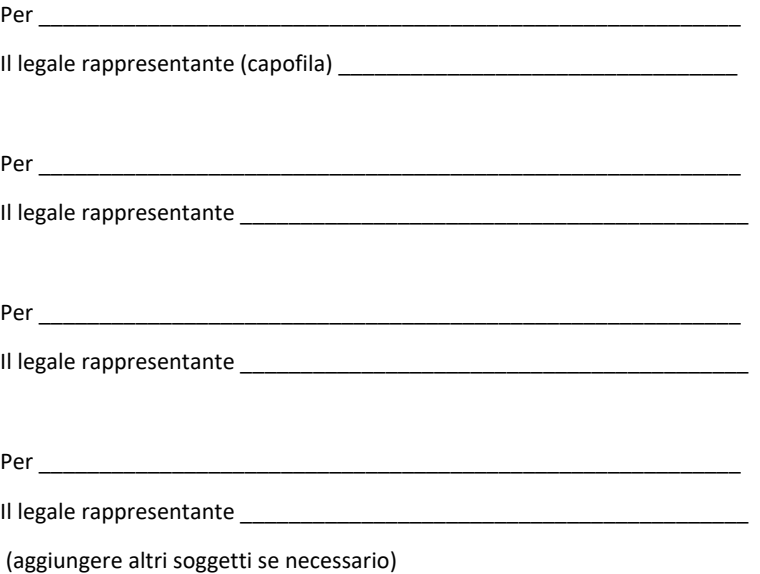

DA SOTTOSCRIVERE CON FIRMA DIGITALE, ANCHE IN MODALITA' DISGIUNTA

INFORMATIVA per il consenso al trattamento dei dati personali ai sensi dell'art.13 del Reg UE 2016/679 e ai sensi del d.lgs. 30.06.2003 n. 196, novellato dal d.lgs. 101/2018: i dati sopra riportati sono previsti dalle disposizioni vigenti ai fini del procedimento amministrativo per il quale sono richiesti e verranno utilizzati solo per tale scopo.

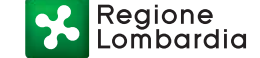

#### **ALLEGATO D**

(da compilare singolarmente da Richiedente /Capofila e da tutti i partner)

## DICHIARAZIONE RELATIVA AI FINANZIAMENTI RICHIESTI - OPERAZIONE 1.2.01 – "Progetti dimostrativi e azioni di informazione"

(ai sensi art. 47 D.P.R. 28 dicembre 2000, n. 445)

Il/La sottoscritto/a \_\_\_\_\_\_\_\_\_\_\_\_\_\_\_\_\_\_\_\_\_\_\_\_\_\_\_\_\_\_, Cod. Fiscale \_\_\_\_\_\_\_\_\_\_\_\_\_\_\_\_\_,

nato/a \_\_\_\_\_\_\_\_\_\_\_\_\_\_\_\_\_\_\_\_\_\_\_\_\_\_\_\_\_\_\_, prov. \_\_\_\_\_\_\_\_\_\_, il \_\_\_\_\_\_\_\_\_\_\_\_\_\_\_\_\_,

residente a\_\_\_\_\_\_\_\_\_\_\_\_\_\_\_\_\_\_\_\_, prov. \_\_\_\_\_, Via/C.na/P.zza \_\_\_\_\_\_\_\_\_\_\_\_\_\_\_\_\_\_\_\_\_\_\_\_\_\_\_\_\_\_\_\_\_,

in qualità di legale rappresentante della società/ente \_\_\_\_\_\_\_\_\_

P. IVA / Cod. Fiscale \_\_\_

in riferimento al progetto "TITOLO …………….." presentato ai sensi dell'operazione 1.2.01 del Programma di Sviluppo Rurale 2014-2020 della Regione Lombardia,

consapevole delle sanzioni penali, nel caso di dichiarazioni non veritiere, di formazione o uso di atti falsi, richiamate dall'art. 76 del D.P.R. 445 del 28 dicembre 2000,

### DICHIARA

che per gli interventi di cui alla presente domanda:

non ha richiesto finanziamenti pubblici per il progetto oggetto della domanda di contributo;

oppure

 ha richiesto finanziamenti pubblici per il progetto oggetto della domanda di contributo e si impegna a rinunciare formalmente ad altra domanda in essere in caso di ammissione a finanziamento a valere sul PSR – Op. 1.2.01.

#### DICHIARA

inoltre che ai sensi dell'art.13 del Reg UE 2016/679 e ai sensi del d.lgs. 30.06.2003 n. 196, novellato dal d.lgs. 101/2018, di essere stato informato che i dati personali contenuti nella presente dichiarazione saranno trattati, anche con strumenti informatici, esclusivamente nell'ambito del procedimento per il quale la presente dichiarazione viene resa.

Luogo \_\_\_\_

Data $\_\_$ 

Il Dichiarante \_\_\_\_\_\_\_\_\_\_\_\_\_\_\_\_\_\_\_\_\_\_\_\_\_\_

Da sottoscrivere con firma digitale

**ALLEGATO E**

**Allegato E** 

**MODELLI PER LA RENDICONTAZIONE DELLE SPESE - PSR: OPERAZIONE 1.2.01 – "Progetti dimostrativi e azioni di informazione"**

## **"MODELLO E 1" PROSPETTO RIASSUNTIVO DI RENDICONTAZIONE DELLE SPESE DELL'INTERO PROGETTO ....... (acronimo progetto) DOMANDA DI SAL / SALDO**

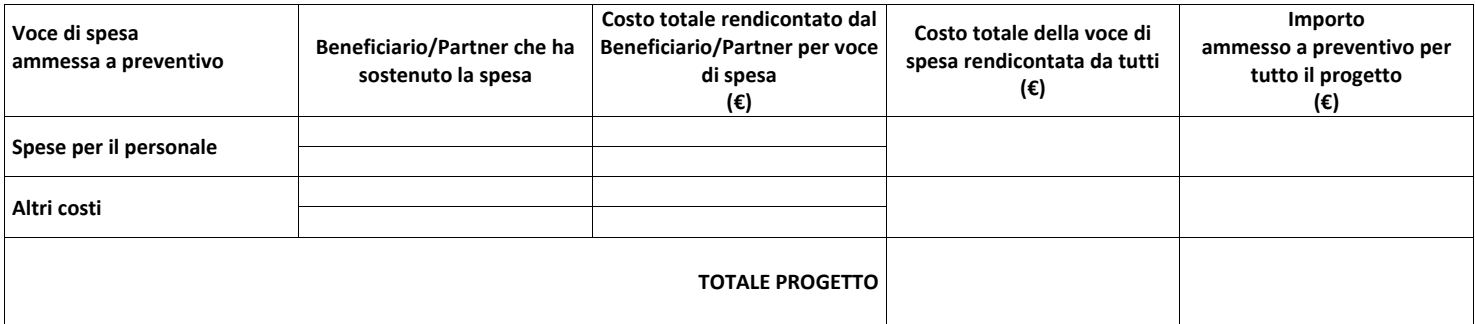

Firma del Responsabile del progetto

 $\frac{1}{2}$ Firma del Referente amministrativo \_\_\_\_\_\_\_\_\_\_\_\_\_\_\_\_\_\_\_\_

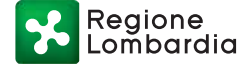

### **PSR: OPERAZIONE 1.2.01 – "Progetti dimostrativi e azioni di informazione"**

## **"MODELLO E 2" PROSPETTO RIASSUNTIVO DELLE SPESE DI PERSONALE PER IL PROGETTO .... (acronimo progetto): prospetto di riassuntivo per Ente DOMANDA DI SAL / SALDO**

**Beneficiario / Partner (1 ): …….. ……... ……… ……..** 

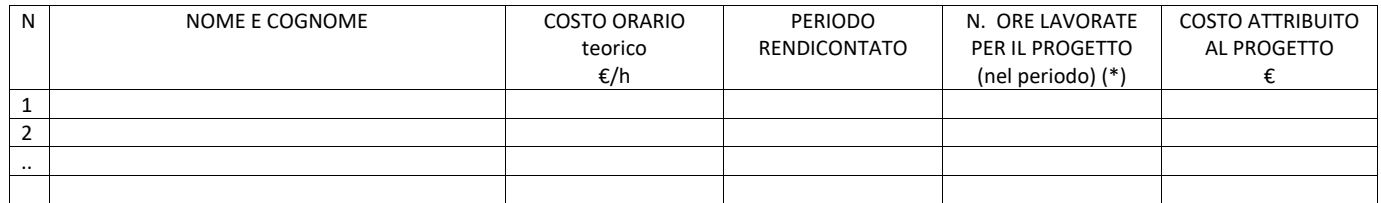

(1) Denominazione dell'ente (beneficiario / partner)

(\*) per il personale con contratto interamente dedicato al progetto indicare solo il costo attribuito al progetto

Firma di un rappresentante avente titolo per l'ente beneficiario o partner  $\overline{\phantom{a}}$  , where  $\overline{\phantom{a}}$ 

Lombardia

eaione

Serie Ordinaria n. 1 - Mercoledì 05 gennaio 2022

#### **PSR: OPERAZIONE 1.2.01 – "Progetti dimostrativi e azioni di informazione"**

### **"MODELLO E 3" PROSPETTO RIEPILOGATIVO PER PERSONA PER RENDICONTAZIONE DELLE SPESE DI PERSONALE DEL PROGETTO ....... (acronimo progetto): prospetto di riassunto per singolo nominativo DOMANDA DI SAL / SALDO**

**NOME E COGNOME** ……………………… …………………..

**Ente (1 ): ……..** 

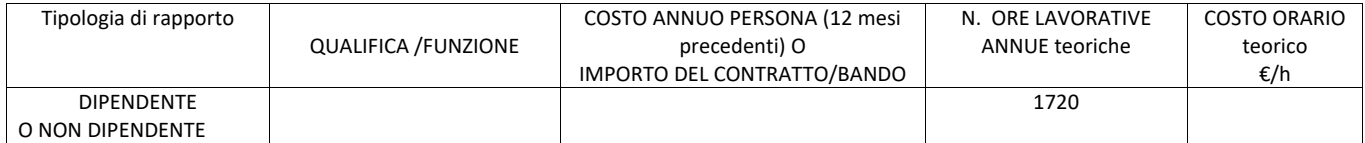

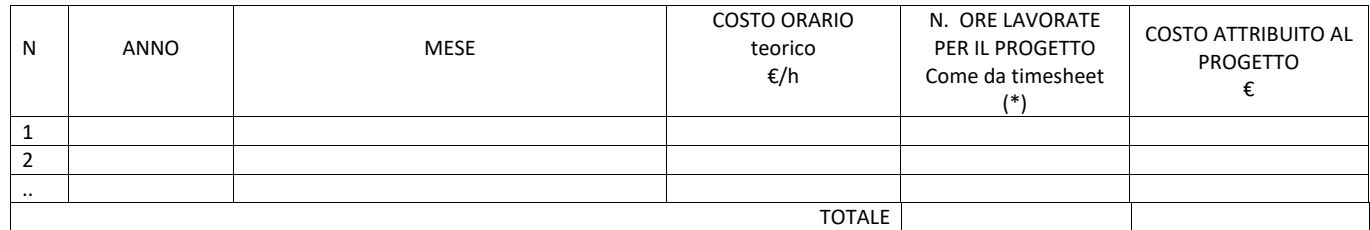

(1) Denominazione o sigla dell'ente a cui afferisce il dipendente

(\*) per il personale con contratto interamente dedicato al progetto indicare solo il costo attribuito al progetto

Firma del legale rappresentante del datore di lavoro (o suo delegato) o altre figure aventi titolo per il beneficiario/partner \_\_\_\_\_\_\_\_\_\_\_\_\_\_\_\_\_\_\_\_

**PSR: OPERAZIONE 1.2.01 – "Progetti dimostrativi e azioni di informazione"**

**"MODELLO E 4" PER RENDICONTAZIONE MENSILE DELLE ORE DI PERSONALE CHE HA REALIZZATO IL PROGETTO ....... (acronimo progetto):**

**Id domanda di aiuto del progetto: \_\_\_\_\_**

**CUP: \_\_\_\_\_\_**

**Beneficiario / Partner ……..**

# **TIMESHEET MENSILE**

Nominativo persona (nome e cognome) \_\_\_\_\_\_\_\_\_\_\_\_\_\_\_

Qualifica: **Qualifica**:

Ore lavorate:

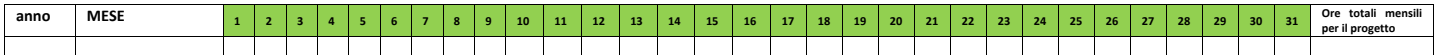

FIRMA DELLA PERSONA

 $\overline{\phantom{a}}$  ,  $\overline{\phantom{a}}$  ,  $\overline{\phantom{a}}$ FIRMA del legale rappresentante del datore di lavoro (o suo delegato) o altre figure aventi titolo per il beneficiario/partner  $\overline{\phantom{a}}$  , where  $\overline{\phantom{a}}$  , where  $\overline{\phantom{a}}$ 

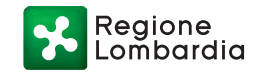

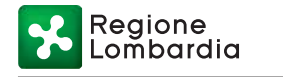

### **PSR: OPERAZIONE 1.2.01 – "Progetti dimostrativi e azioni di informazione"**

## **"MODELLO E 5" DICHIARAZIONE DEL BENEFICIARIO (O CAPOFILA) RELATIVA ALL'IMPORTO FORFETTARIO DEGLI ALTRI COSTI RELATIVI AL PROGETTO ....... (acronimo progetto) DOMANDA DI SAL / SALDO**

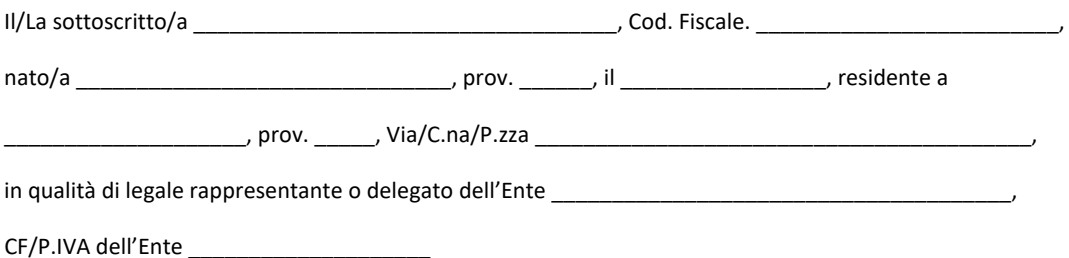

in riferimento al progetto "........ *Titolo progetto ....."*, con Id domanda di aiuto del progetto: \_\_\_\_\_ e CUP: \_\_\_\_\_\_ finanziato sull'Operazione 1.2.01 del Programma di Sviluppo Rurale 2014-2020 della Regione Lombardia,

## DICHIARA

che l'importo forfettario degli altri costi diretti diversi da quelli del personale e indiretti esposti nella domanda di pagamento del saldo / stato avanzamento lavori, è pari a Euro \_\_\_.

L'importo corrisponde al \_\_% del valore contestualmente esposto nella medesima domanda per la voce di costo complessiva per il personale (dipendente e non dipendente) secondo il seguente dettaglio per tipologia di spesa:

**Strumenti e attrezzature**, **Servizi e consulenze, Materiali d'uso, Missioni e Costi indiretti**.

Data

Il Dichiarante

da sottoscrivere con firma digitale.

INFORMATIVA per il consenso al trattamento dei dati personali ai sensi del D.LGS 30.06.2003 n. 196 ("PRIVACY"): i dati sopra riportati sono previsti dalle disposizioni vigenti ai fini del procedimento amministrativo per il quale sono richiesti e verranno utilizzati solo per tale scopo.

## ALLEGATO 1

## **ALLEGATO F**

Regione Lombardia è tenuta a garantire il rispetto della normativa unionale e statale anche in materia di concorrenza e di appalti pubblici. Al fine, quindi, di agevolare la propria attività di verifica del rispetto della normativa in questione da parte del beneficiario, sono state predisposte delle Liste di controllo in materia di appalti pubblici che individuano tutti gli adempimenti previsti dal Decreto legislativo 18 aprile 2016, n. 50. "Codice dei contratti pubblici".

Le liste di controllo che seguono sono state differenziate in funzione dell'importo dell'appalto e della tipologia, lavori o servizi e forniture.

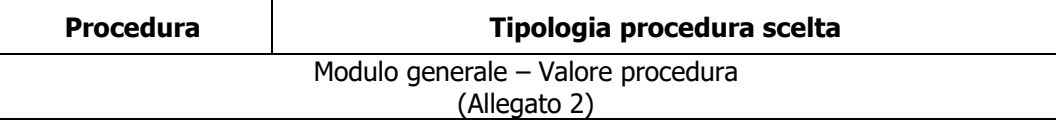

### **Appalti di lavori pubblici**

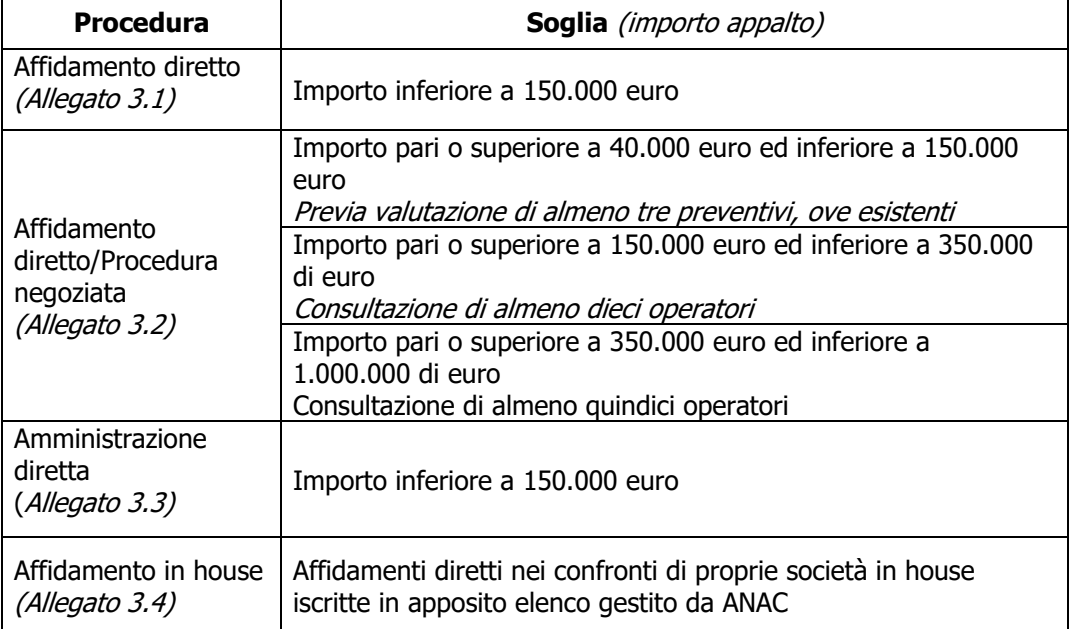

### **Appalti di servizi e forniture**

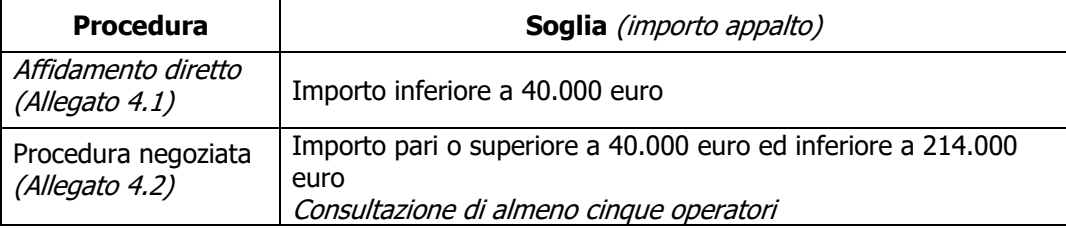

## **Spese generali**

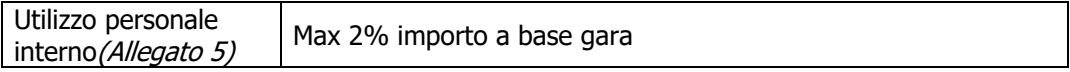

La compilazione delle linee guida richiede di barrare le caselle relative agli adempimenti previsti, evidenziando se siano stati seguiti (SI), se non siano stati seguiti (NO) o se gli adempimenti non siano previsti (NP). Nel caso di più opzioni, va barrato SI o NO per l'opzione seguita, e NP per le altre.

Nel caso in cui un adempimento sia stato seguito, e lo stesso preveda iter procedurali alternativi, la compilazione delle linee guida richiede di barrare la casella SI e di indicare nel campo note la procedura di riferimento.

In riferimento a ciascun adempimento rispettato, va indicata la data in cui questo è stato effettuato.

Infine, vanno indicate nelle note le eventuali motivazioni che hanno portato al mancato adempimento dell'iter procedurale seguito o le osservazioni/ulteriori specifiche che possano essere rilevanti per la comprensione del procedimento seguito.

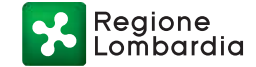

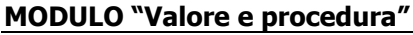

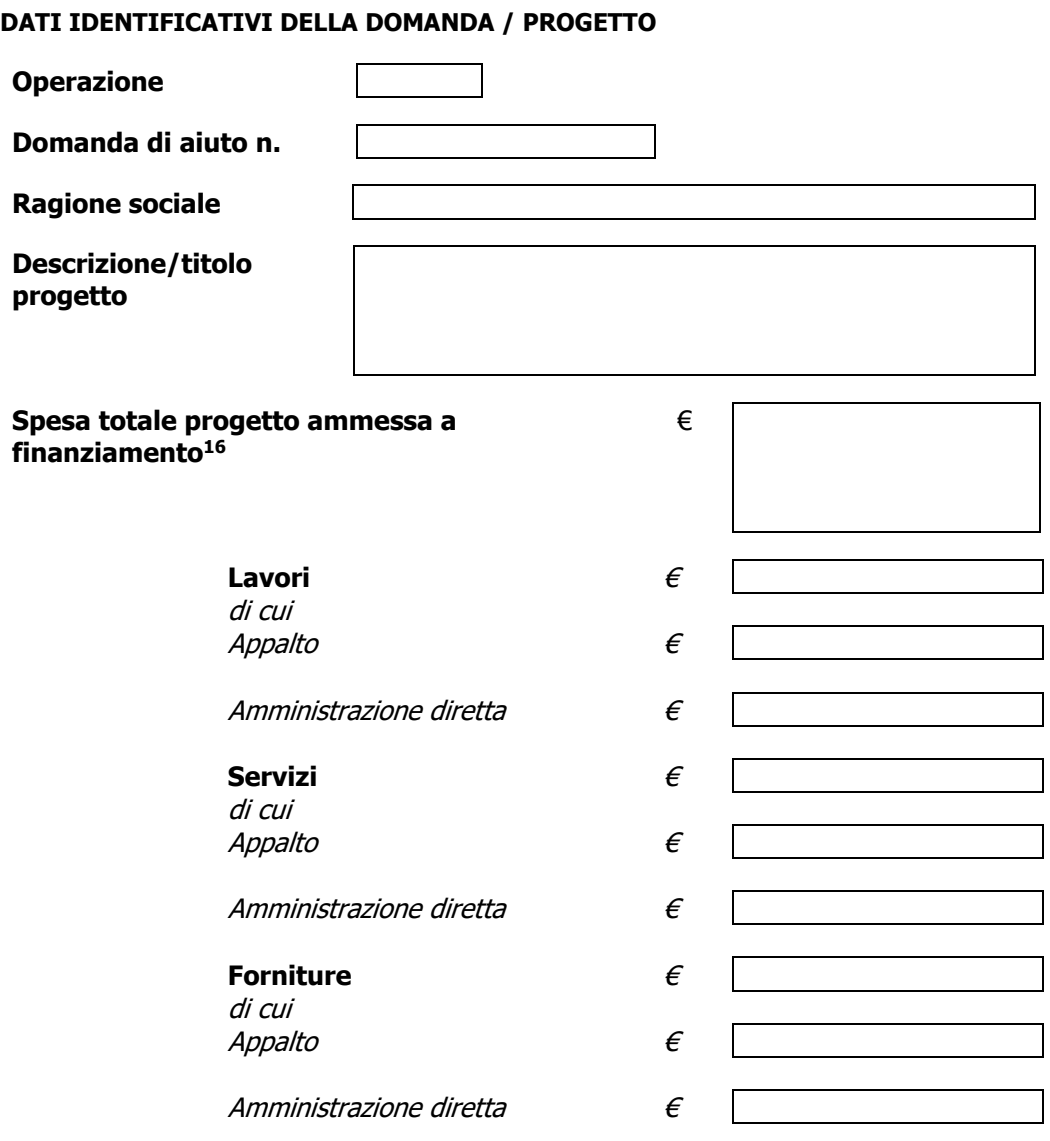

<sup>16</sup> Risultante dall'atto di concessione del contributo

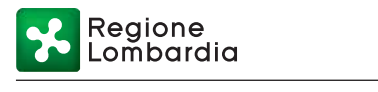

## **AFFIDAMENTO DI LAVORI PUBBLICI**

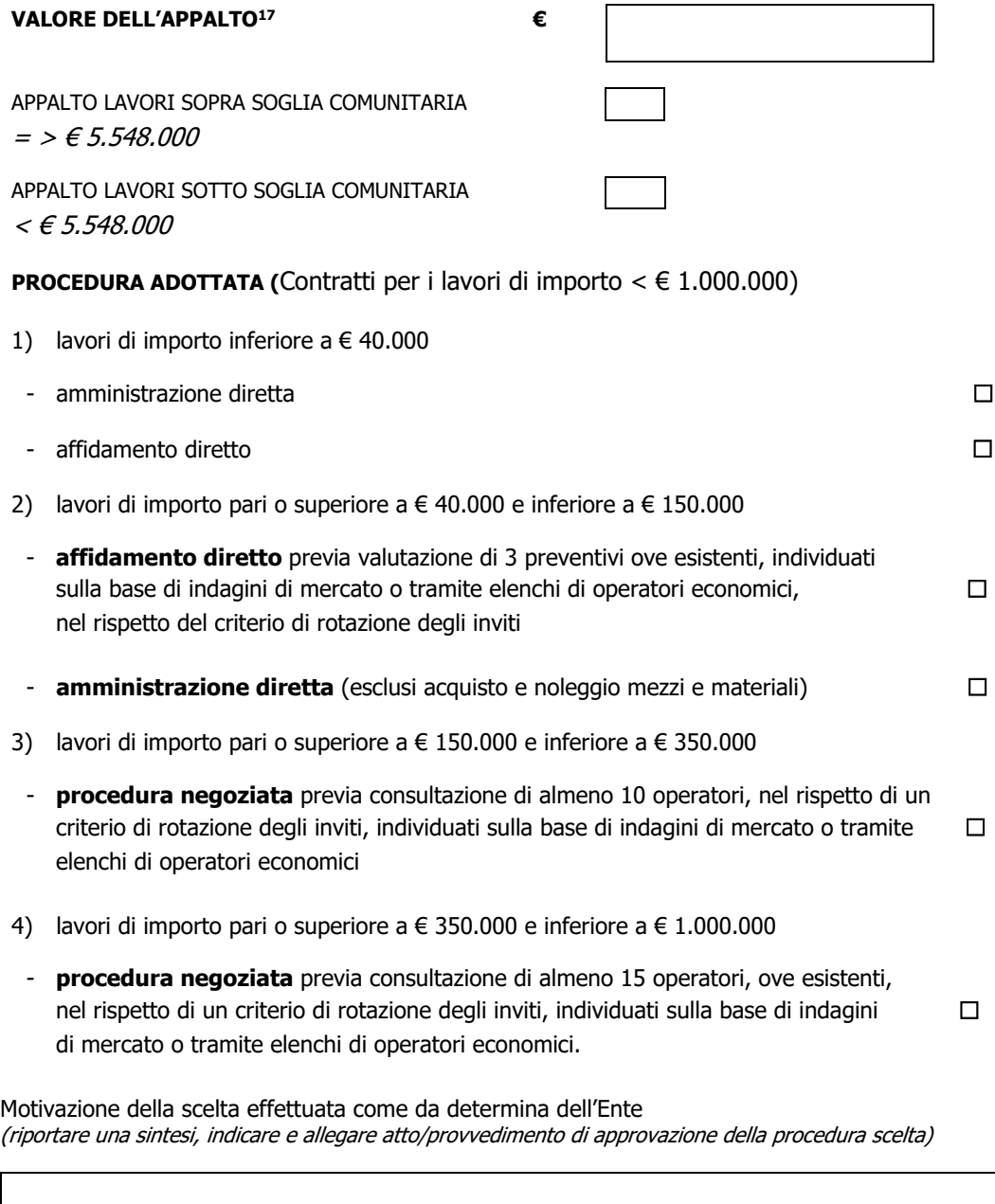

DATA FIRMA DEL RUP

 $\_$ 

 $17$  Indicare il valore dell'appalto a base d'asta e se trattasi di appalto sopra o sotto soglia comunitaria

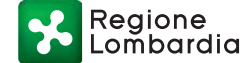

## **AFFIDAMENTO DI SERVIZI**

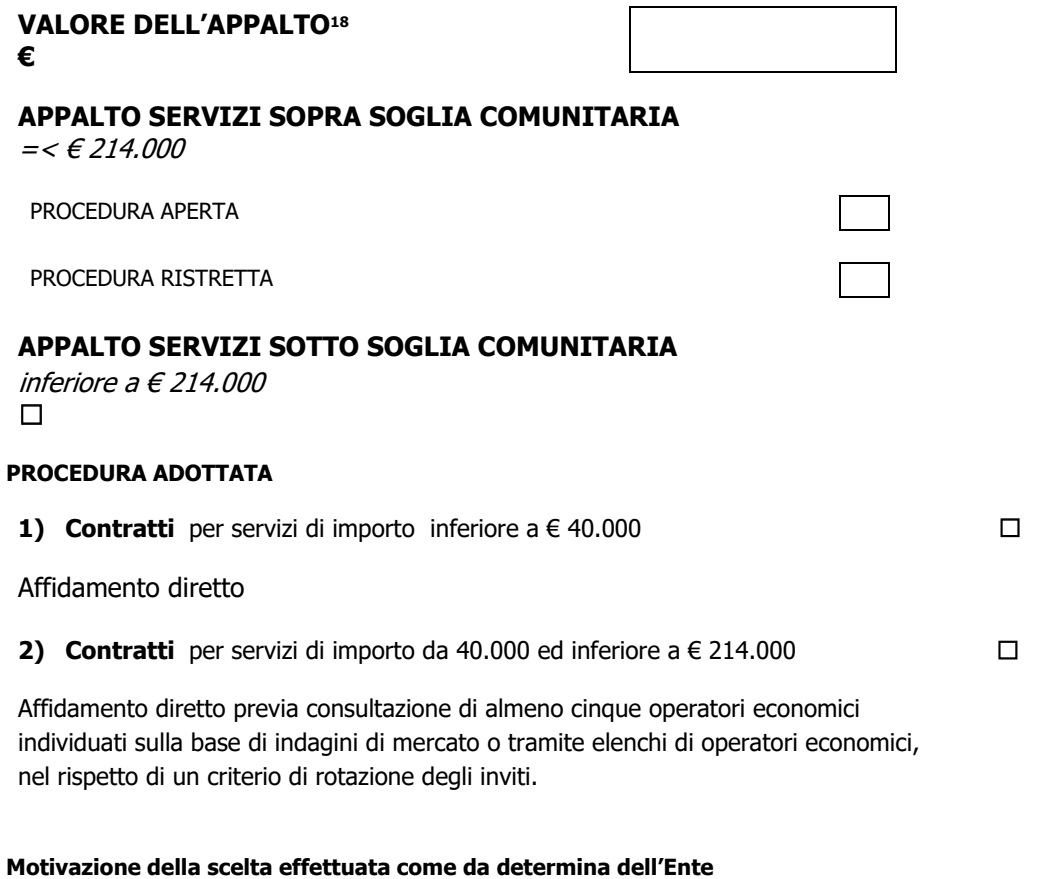

(riportare una sintesi, indicare e allegare atto/provvedimento di approvazione della procedura scelta)

DATA FIRMA DEL RUP

**\_\_\_\_\_\_\_\_\_\_\_\_\_\_\_\_\_\_ \_\_\_\_\_\_\_\_\_\_\_\_\_\_\_\_\_\_\_\_\_\_\_\_\_\_\_**

<sup>&</sup>lt;sup>18</sup> Indicare il valore dell'appalto a base d'asta e se trattasi di appalto sopra o sotto soglia comunitaria

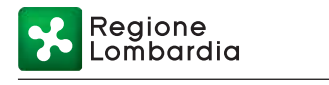

## **AFFIDAMENTO DI FORNITURE**

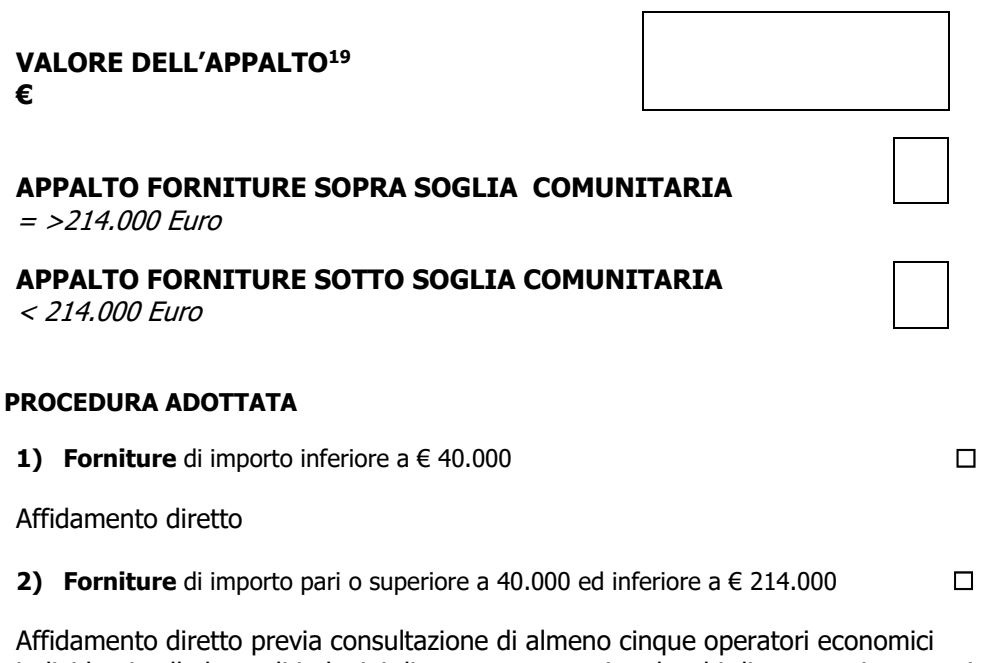

individuati sulla base di indagini di mercato o tramite elenchi di operatori economici, nel rispetto di un criterio di rotazione degli inviti

## **Motivazione della scelta effettuata come da determina dell'Ente**

(riportare una sintesi, indicare e allegare atto/provvedimento di approvazione della procedura scelta)

DATA FIRMA DEL RUP

**\_\_\_\_\_\_\_\_\_\_\_\_\_\_\_\_\_\_ \_\_\_\_\_\_\_\_\_\_\_\_\_\_\_\_\_\_\_\_\_\_\_\_\_\_\_**

 $19$  Indicare il valore dell'appalto a base d'asta e se trattasi di appalto sopra o sotto soglia comunitaria

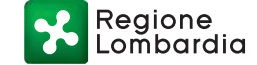

## **MODULO "Affidamento diretto per lavori"**

### **LISTA DI CONTROLLO APPALTI DI LAVORI PUBBLICI - AFFIDAMENTO DIRETTO**  (importo inferiore a  $\in$  40.000)

Operazione \_\_\_\_\_\_\_\_\_\_\_\_\_\_\_\_\_\_\_\_\_\_\_\_\_\_\_\_\_\_\_ Domanda di aiuto n.

 $\overline{\phantom{a}}$  , where  $\overline{\phantom{a}}$  , where  $\overline{\phantom{a}}$ Beneficiario \_

Importo dei lavori affidati direttamente (IVA esclusa) € \_\_  $RUP$ 

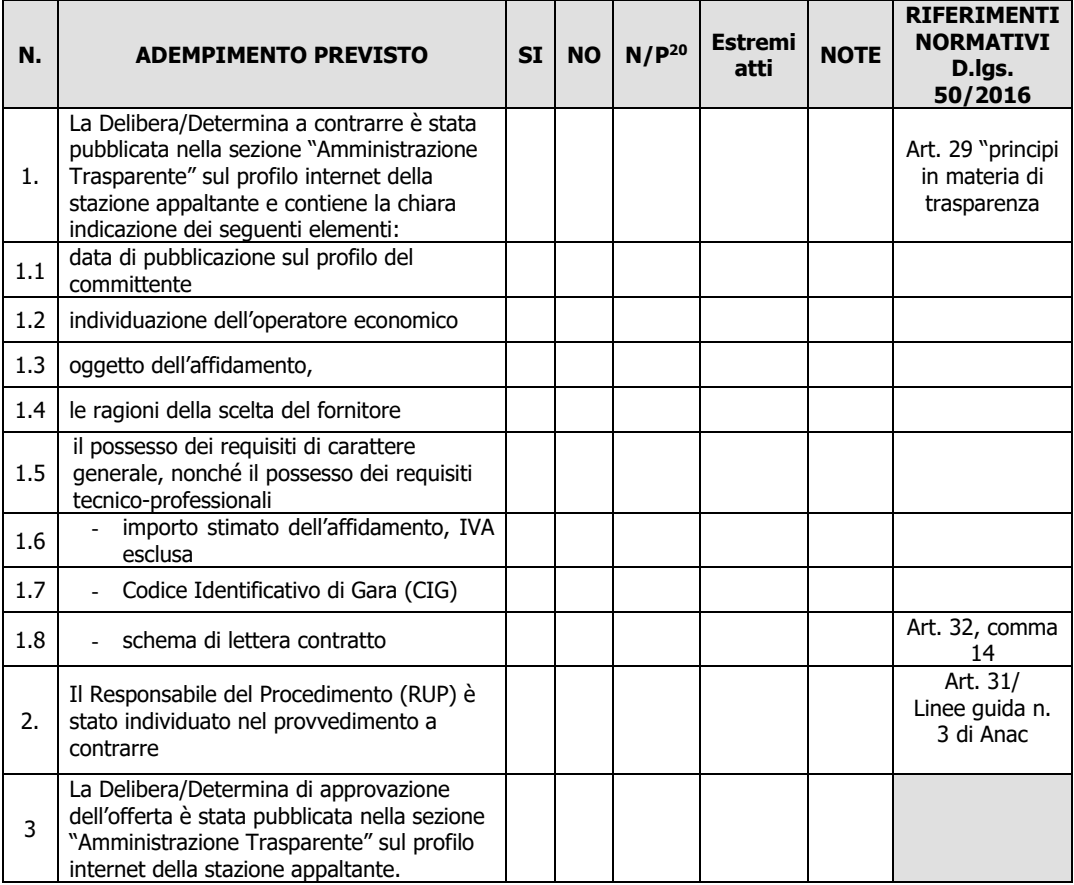

\_\_\_\_\_\_\_\_\_\_\_\_\_\_\_\_\_\_\_\_\_\_\_\_\_ \_\_\_\_\_\_\_\_\_\_\_\_\_\_\_\_\_\_\_\_\_\_\_\_\_\_\_\_\_\_

Data **Firma RUP** 

<sup>20</sup> "Adempimento Non Previsto"

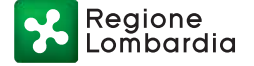

## **MODULO "Affidamento diretto da 40.000 a 150.000 € - Procedura negoziata per lavori oltre 150.000 ed inferiore a 1.000.000 €"**

### **LISTA DI CONTROLLO APPALTI PUBBLICI DI LAVORI – PROCEDURA NEGOZIATA** (importo pari o superiore a  $\epsilon$  40.000 ed inferiore a  $\epsilon$  1.000.000)

Operazione \_\_\_\_\_\_\_\_\_\_\_\_\_\_\_\_\_\_\_\_\_\_\_\_\_\_\_\_\_\_\_ Domanda di aiuto n.

Beneficiario Beneficiario \_\_\_\_\_\_\_\_\_\_\_\_\_\_\_\_\_\_\_\_\_\_\_\_\_\_\_\_\_\_\_

Importo dell'appalto (IVA esclusa) € \_\_\_\_\_\_\_\_\_\_\_\_\_\_\_\_\_\_\_\_\_

Comune capoluogo di provincia: Procedura di gara espletata tramite centrale di committenza/soggetto aggregatore:

 $SI$   $\Box$   $NO$   $\Box$ 

Se Sì: Centrale di committenza/soggetto aggregatore: \_\_\_\_\_\_\_\_\_\_\_\_\_\_\_\_\_\_\_\_\_\_\_\_\_\_\_

RUP \_\_\_\_\_\_\_\_\_\_\_\_\_\_\_\_\_\_\_\_\_\_\_\_\_\_\_\_\_\_\_\_\_

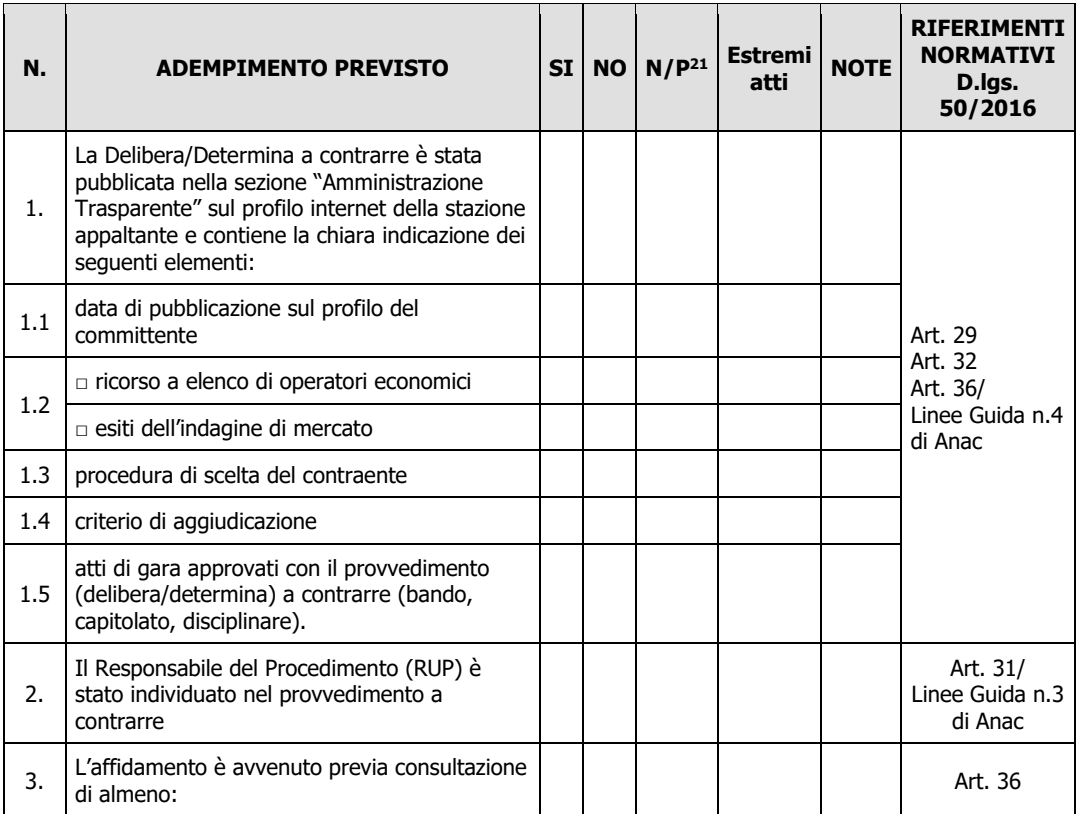

<sup>21</sup> "Adempimento Non Previsto"

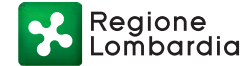

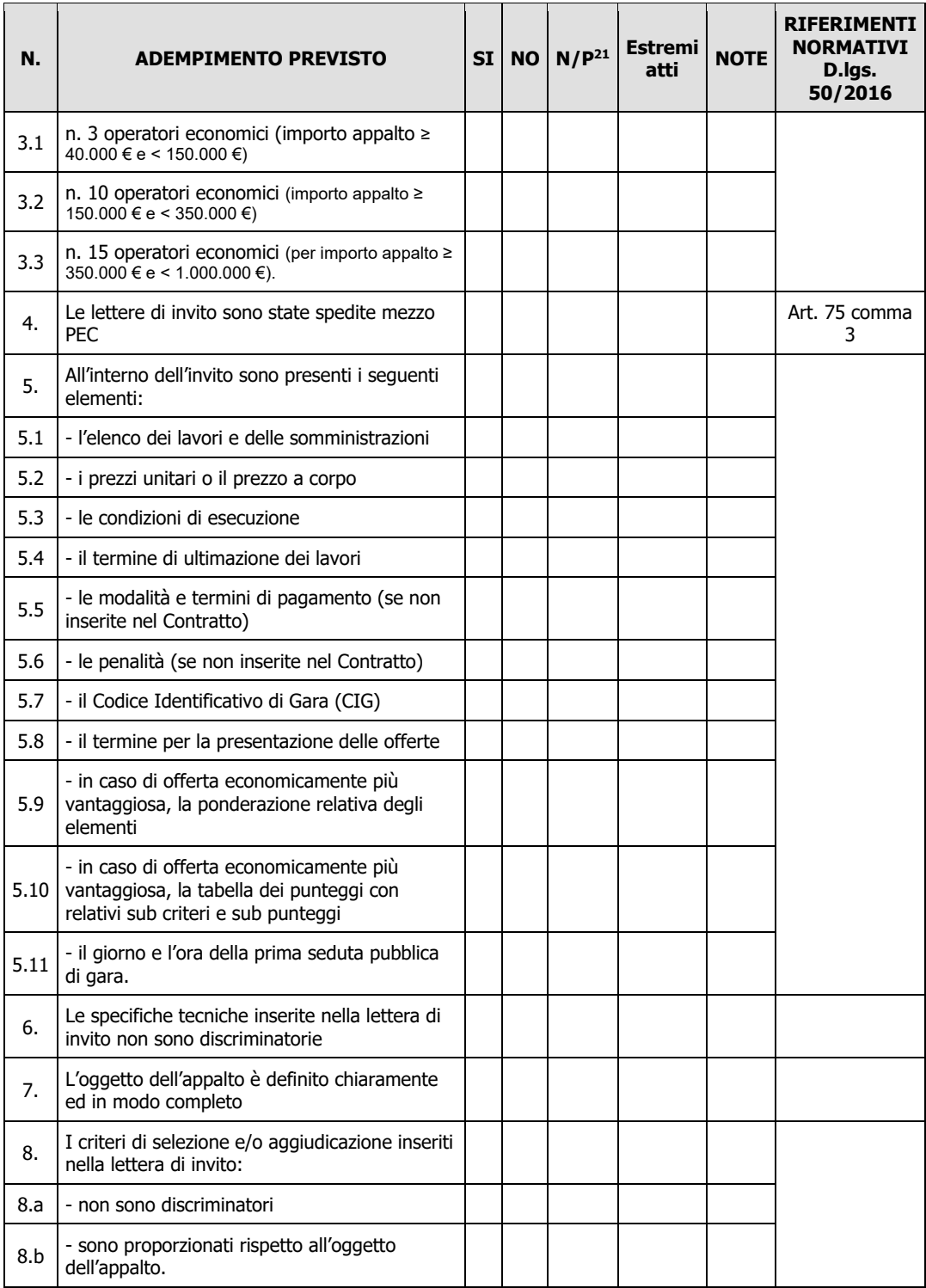

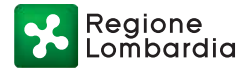

9.

10.

11.

12.2

15.

16.

 $16.1$  - il nome e l'indirizzo dell'amministrazione

16.4 - i nomi dei candidati o degli offerenti presi in considerazione e i motivi della scelta

aggiudicatrice 16.2 - l'oggetto del contratto 16.3 - il valore del contratto

Serie Ordinaria n. 1 - Mercoledì 05 gennaio 2022

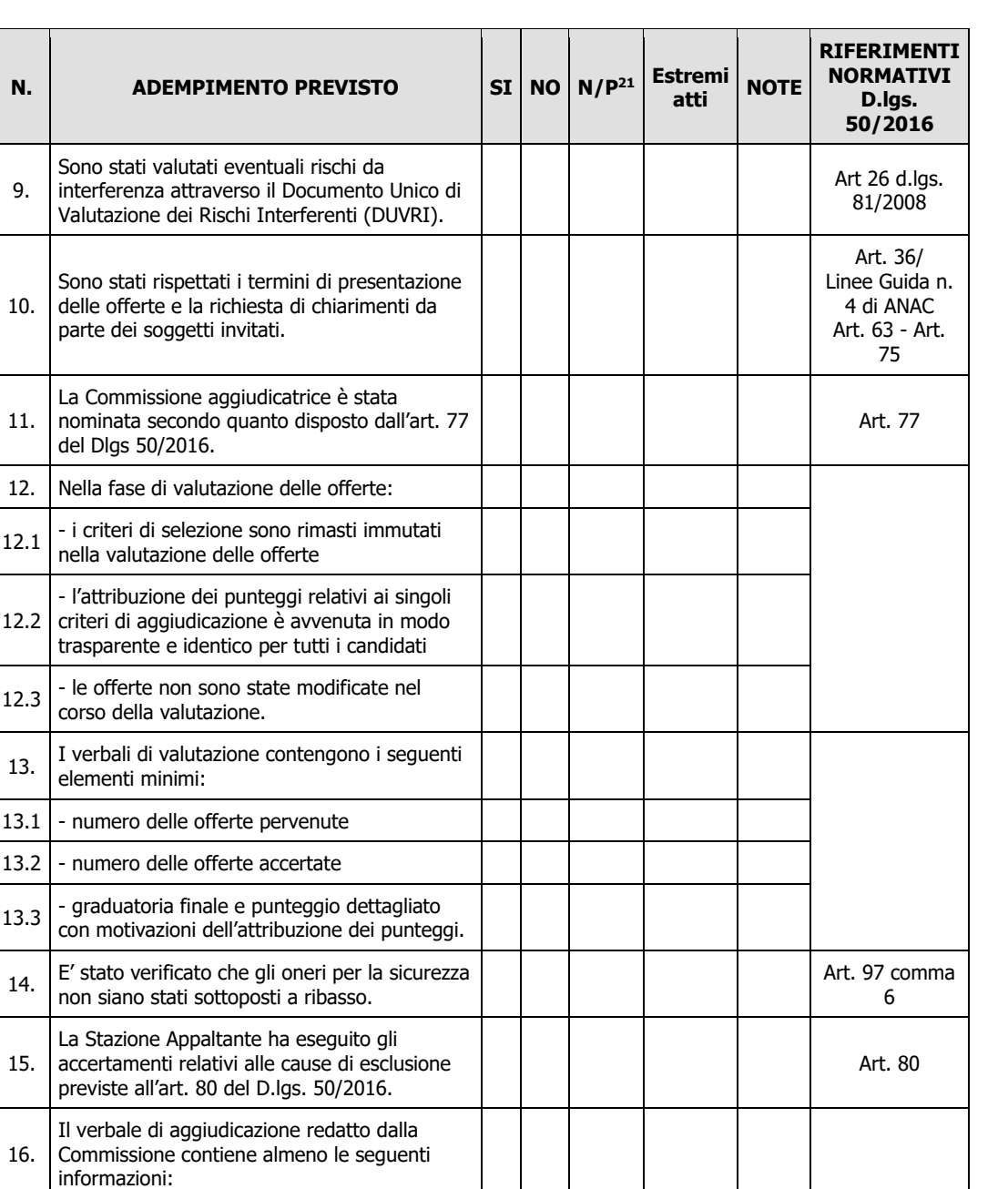

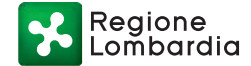

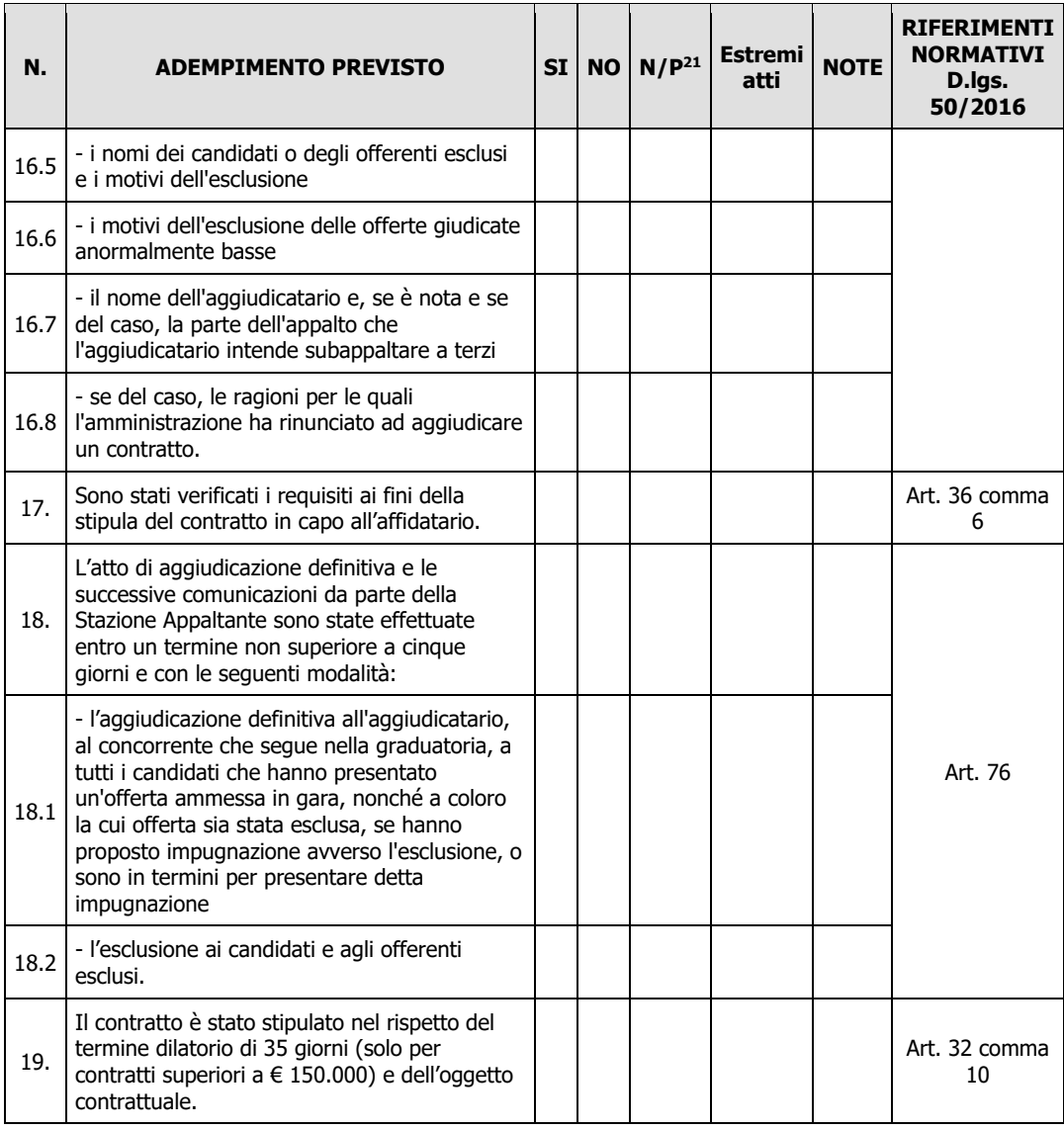

\_\_\_\_\_\_\_\_\_\_\_\_\_\_\_\_\_\_\_\_\_\_\_\_\_ \_\_\_\_\_\_\_\_\_\_\_\_\_\_\_\_\_\_\_\_\_\_\_\_\_\_\_\_\_\_

Data **Firma RUP** 

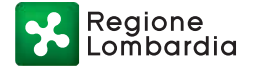

## **MODULO "Amministrazione diretta per lavori"**

### **LISTA DI CONTROLLO APPALTI PUBBLICI DI LAVORI – AMMINISTRAZIONE DIRETTA** (importo inferiore a € 150.000)

Operazione \_\_\_\_\_\_\_\_\_\_\_\_\_\_\_\_\_\_\_\_\_\_\_\_\_\_\_\_\_\_\_ Domanda di aiuto n.

\_\_\_\_\_\_\_\_\_\_\_\_\_\_\_\_\_\_\_\_\_\_\_ Beneficiario \_\_\_\_\_\_\_\_\_\_\_\_\_\_\_\_\_\_\_\_\_\_\_\_\_\_\_\_\_\_\_

Importo dei lavori in amministrazione diretta (IVA esclusa) € \_\_\_\_\_\_\_\_\_\_\_\_\_\_\_\_\_\_\_\_\_  $RUP$  \_\_\_

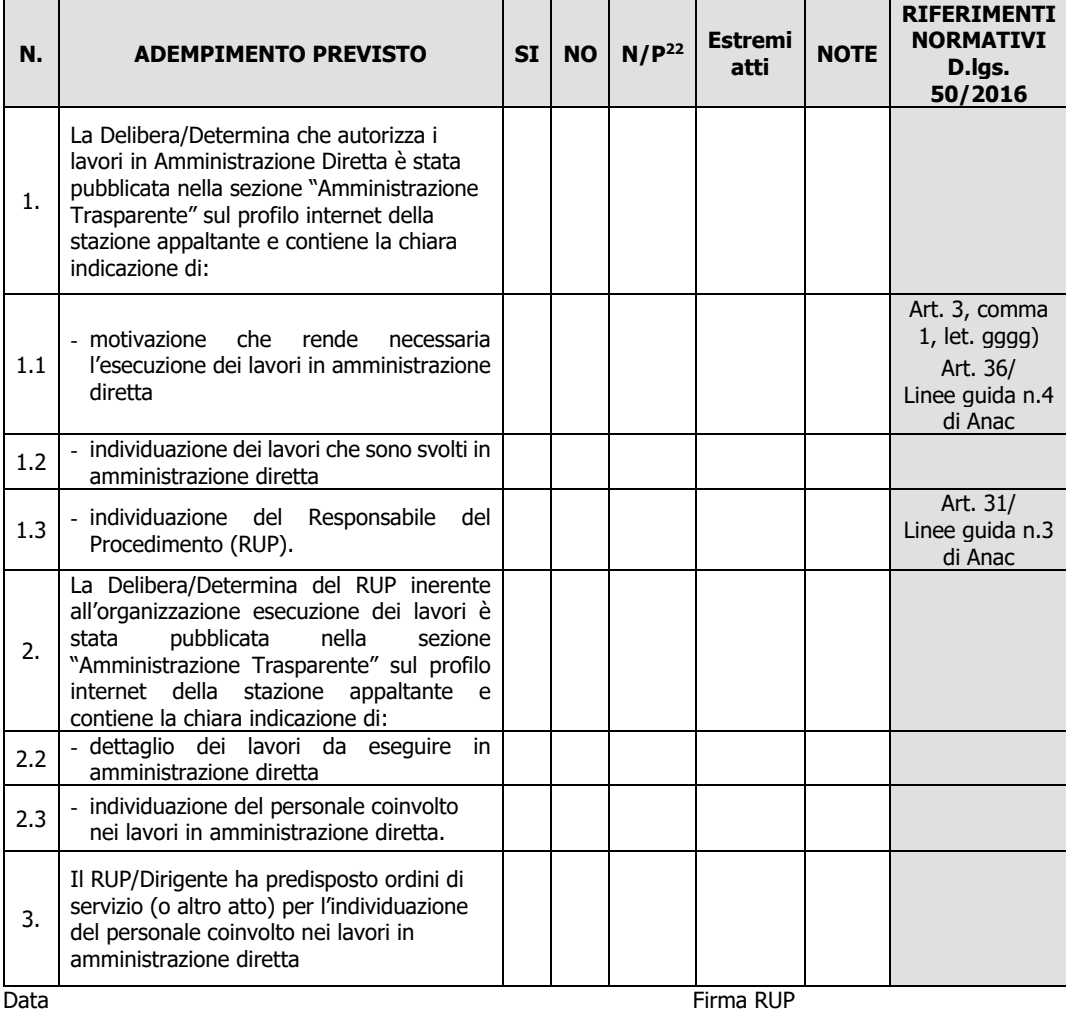

\_\_\_\_\_\_\_\_\_\_\_\_\_\_\_\_\_\_\_\_\_\_\_\_\_ \_\_\_\_\_\_\_\_\_\_\_\_\_\_\_\_\_\_\_\_\_\_\_\_\_\_\_\_\_\_

<sup>22</sup> "Adempimento Non Previsto"

Regione<br>Lombardia

## **MODULO "Affidamento in house"**

### **LISTA DI CONTROLLO APPALTI PUBBLICI DI LAVORI – AFFIDAMENTO IN HOUSE**

Operazione\_\_\_\_\_\_\_\_\_\_\_\_\_\_\_\_\_\_\_\_\_\_\_\_\_\_\_\_\_\_\_\_\_\_\_ Domanda di aiuto n° \_\_\_\_\_\_\_\_\_\_\_\_\_\_\_\_\_\_\_\_\_\_\_

Beneficiario \_\_\_\_\_\_\_\_\_\_\_\_\_\_\_\_\_\_\_\_\_\_\_\_\_\_\_\_\_\_\_ Importo dell'affidamento IVA esclusa \_\_\_\_\_\_\_\_\_\_\_\_\_\_\_\_\_\_\_\_\_ euro RUP \_\_\_\_\_\_\_\_\_\_\_\_\_\_\_\_\_\_\_\_\_\_\_\_\_\_\_\_\_\_\_\_\_

 $\overline{\phantom{a}}$ 

 $\overline{\phantom{0}}$ 

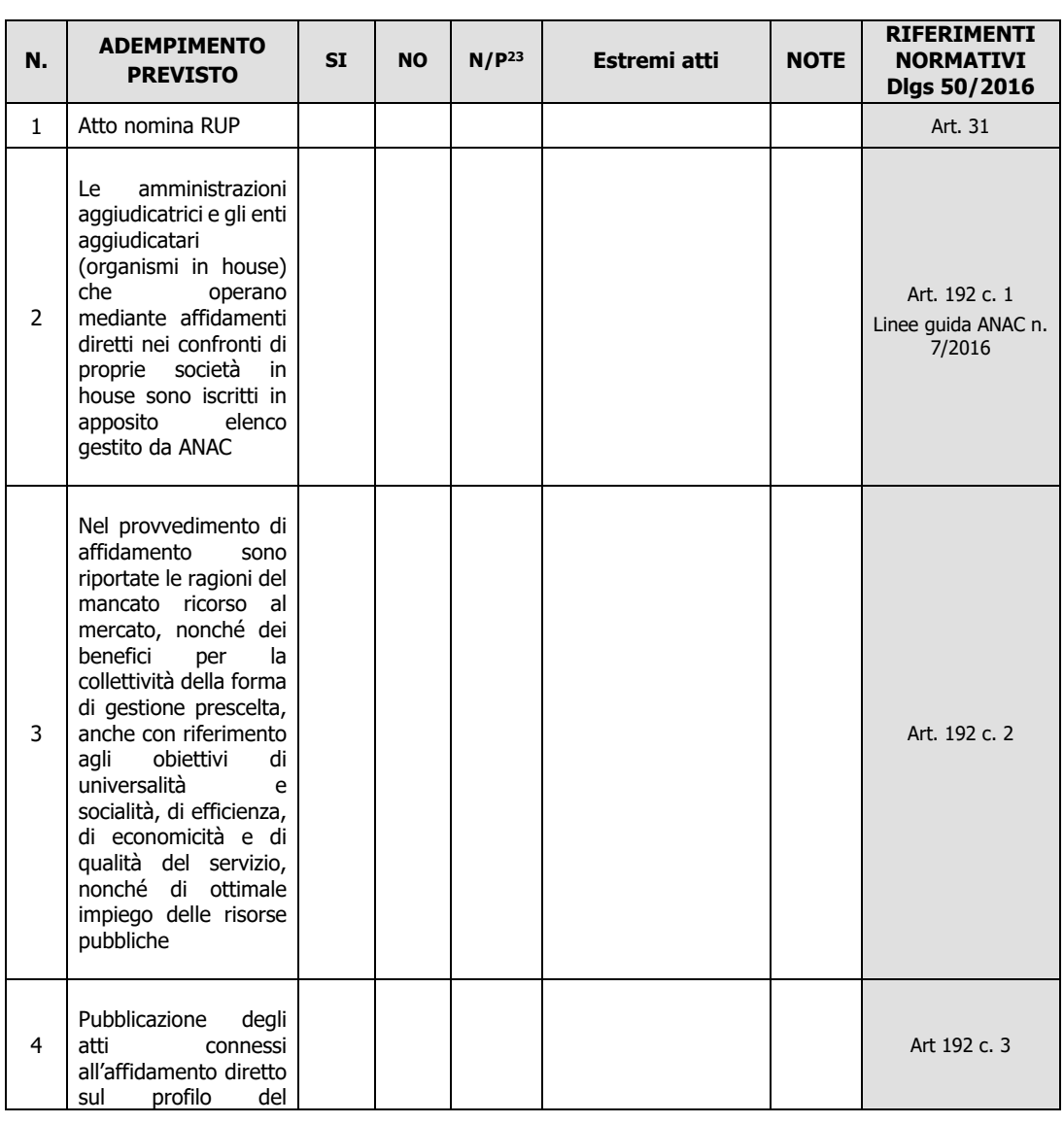

<sup>23</sup> "Adempimento Non Previsto"

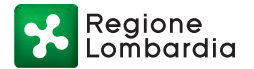

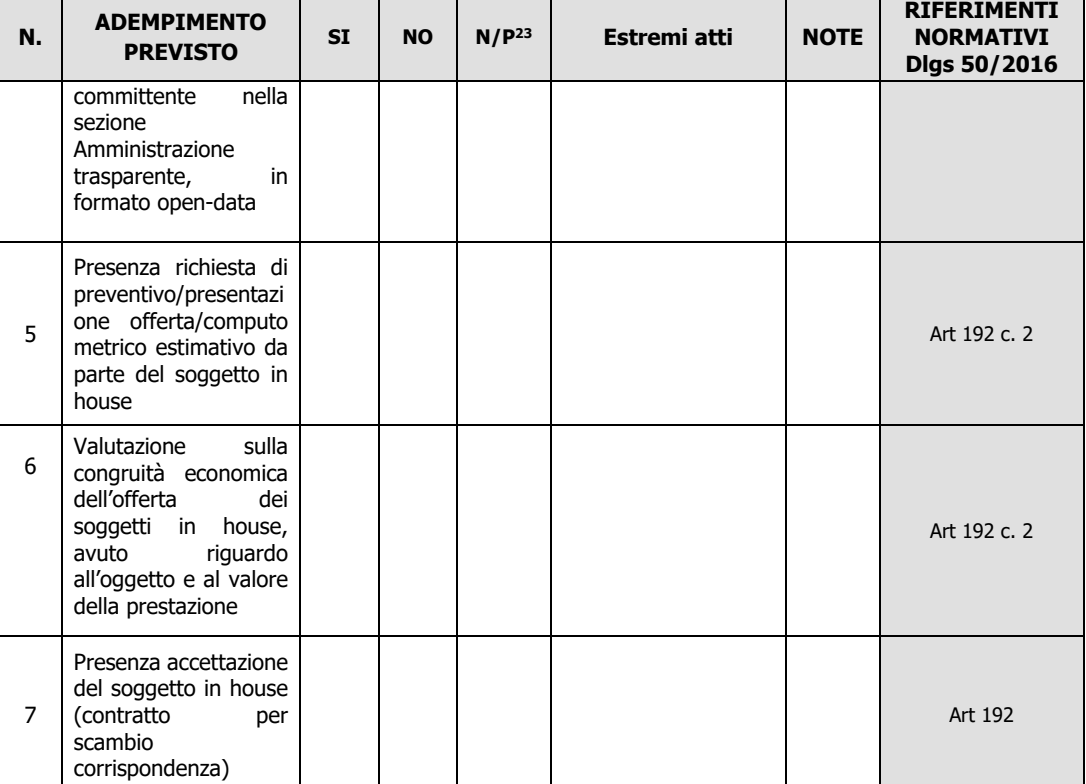

 $\overline{\phantom{a}}$  , and the contract of the contract of the contract of the contract of the contract of the contract of the contract of the contract of the contract of the contract of the contract of the contract of the contrac

Data **Firma RUP** 

Regione<br>Lombardia

# **MODULO "Affidamento diretto per servizi"**

 $\overline{\phantom{a}}$ 

### **LISTA DI CONTROLLO APPALTI SERVIZI / FORNITURE - AFFIDAMENTO DIRETTO** (importo inferiore a € 40.000)

Operazione \_\_\_\_\_\_\_\_\_\_\_\_\_\_\_\_\_\_\_\_\_\_\_\_\_\_\_\_\_\_\_ Domanda di aiuto n.

Beneficiario \_

Importo dei servizi/forniture affidati direttamente (IVA esclusa) € \_\_\_\_\_\_\_\_\_\_\_\_\_\_\_\_\_\_\_\_\_ RUP \_\_\_\_\_\_\_\_\_\_\_\_\_\_\_\_\_\_\_\_\_\_\_\_\_\_\_\_\_\_\_\_\_

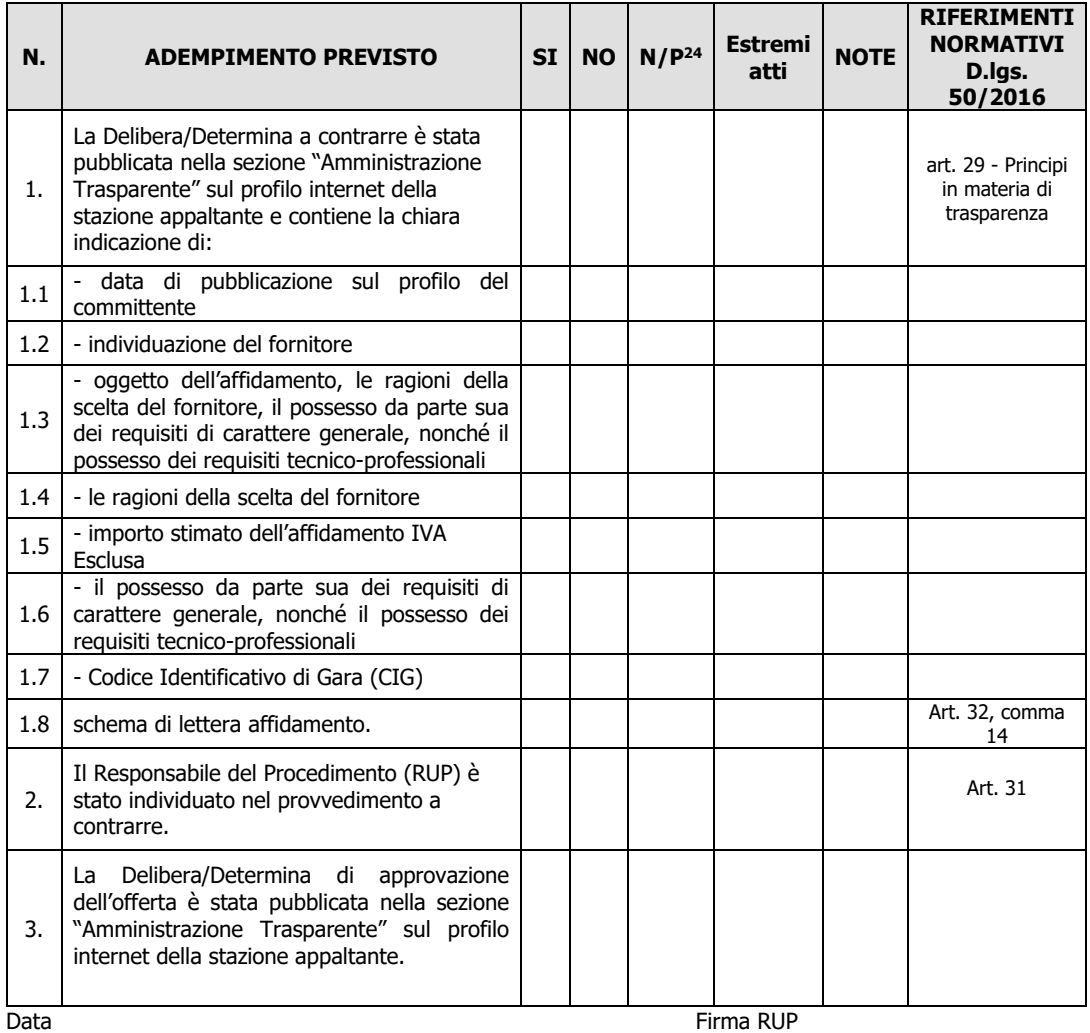

\_\_\_\_\_\_\_\_\_\_\_\_\_\_\_\_\_\_\_\_\_\_\_\_\_ \_\_\_\_\_\_\_\_\_\_\_\_\_\_\_\_\_\_\_\_\_\_\_\_\_\_\_\_\_\_

<sup>&</sup>lt;sup>24</sup> "Adempimento Non Previsto"

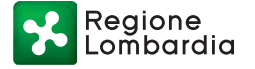

## **MODULO "Procedura negoziata per servizi"**

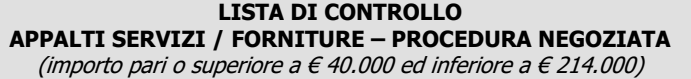

\_\_\_\_\_\_\_\_\_\_\_\_\_\_\_\_\_\_\_\_\_\_\_ Beneficiario \_ Importo dell'appalto (IVA esclusa) € \_\_\_\_\_\_\_\_\_\_\_\_\_\_\_\_\_\_\_\_\_ Comune capoluogo di provincia (se del caso): Procedura di gara espletata tramite centrale di committenza/soggetto aggregatore (se del caso): SI □ NO □ SI □ NO □

Operazione \_\_\_\_\_\_\_\_\_\_\_\_\_\_\_\_\_\_\_\_\_\_\_\_\_\_\_\_\_\_\_ Domanda di aiuto n.

Centrale di committenza/soggetto

aggregatore (se del caso): \_\_\_\_\_\_\_\_\_\_\_\_\_\_\_\_\_ RUP \_\_\_\_\_\_\_\_\_\_\_\_\_\_\_\_\_\_\_\_\_\_\_\_\_\_\_\_\_\_\_\_\_

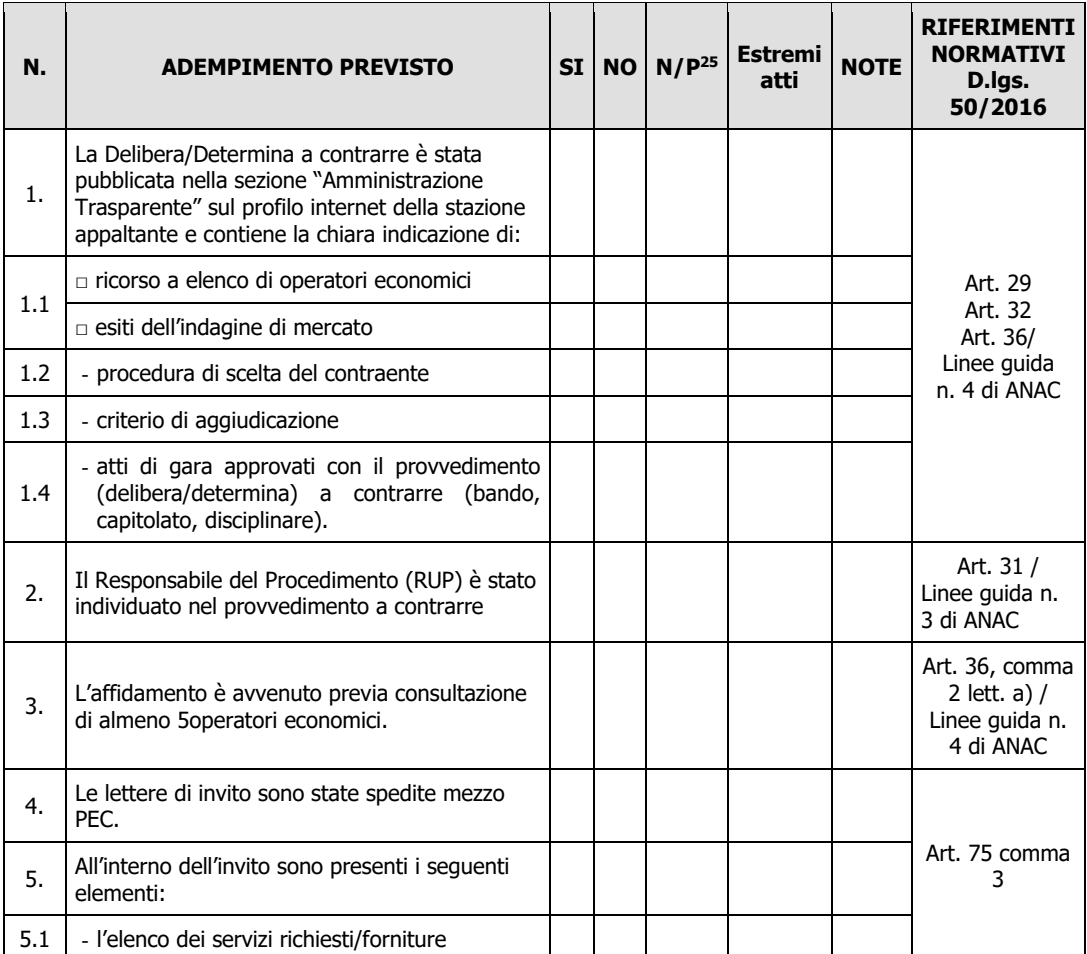

<sup>25</sup> "Adempimento Non Previsto"

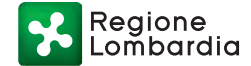

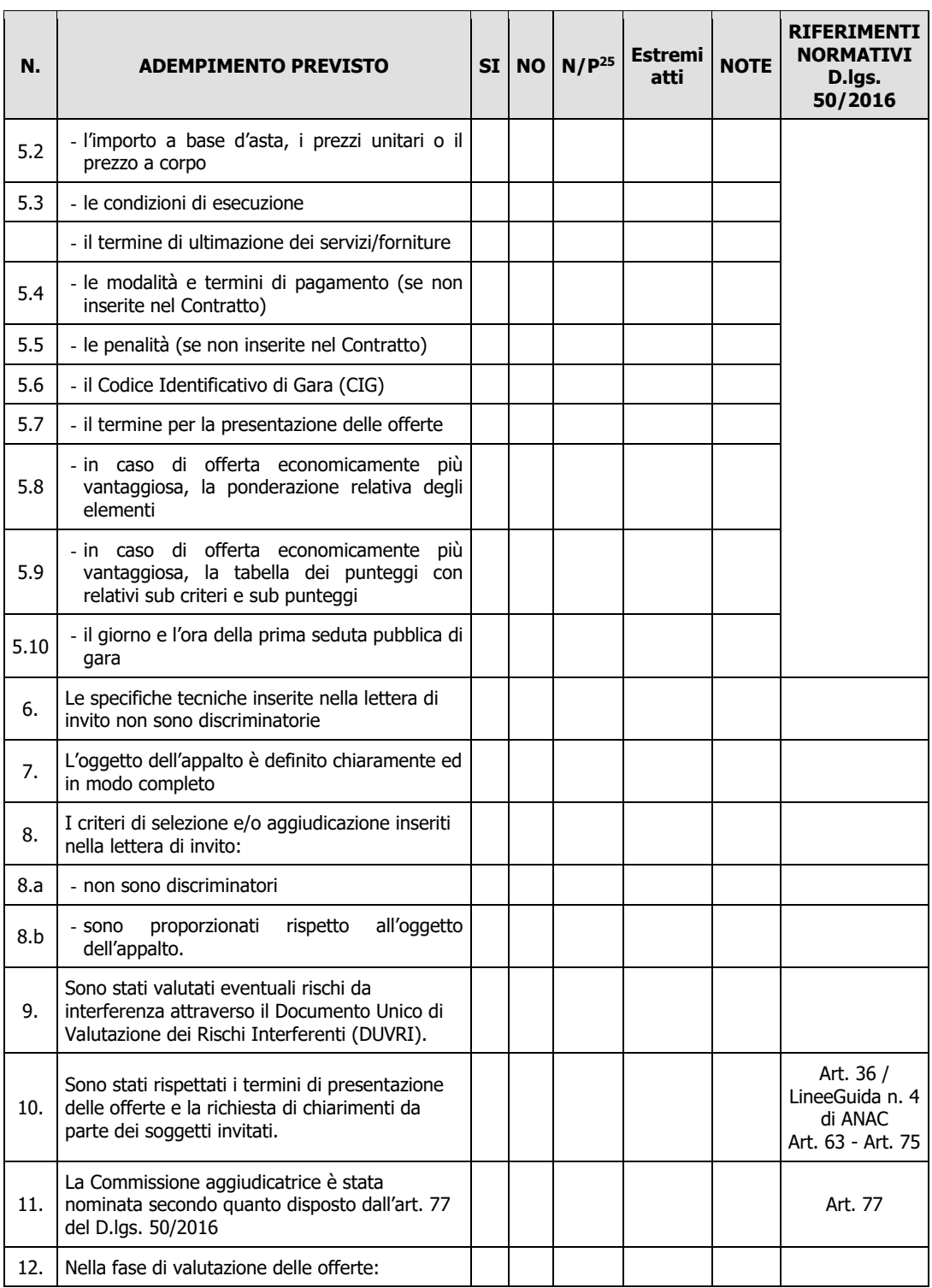

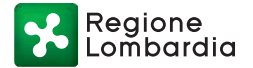

aggiudicare un contratto

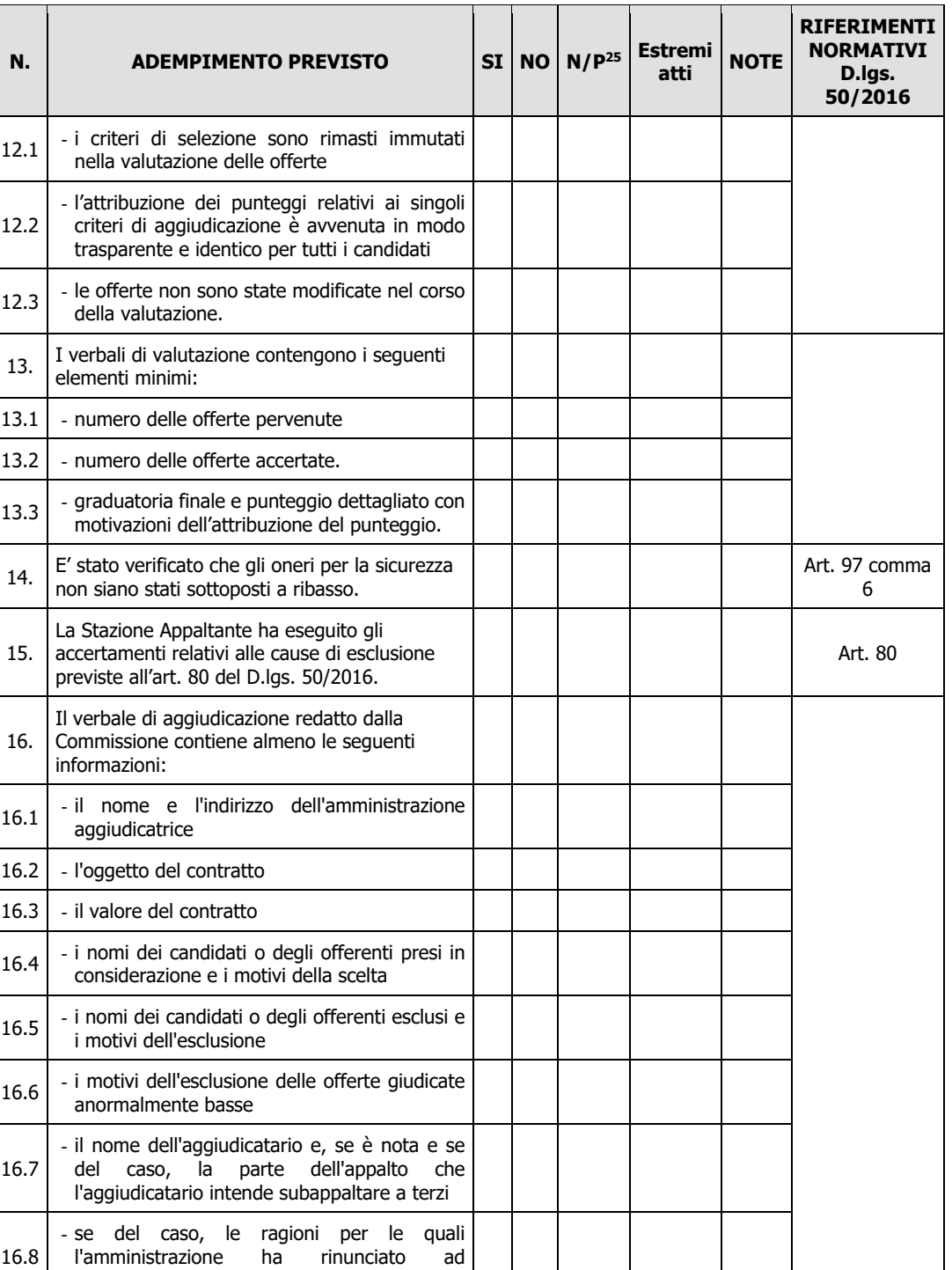

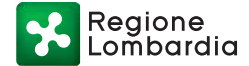

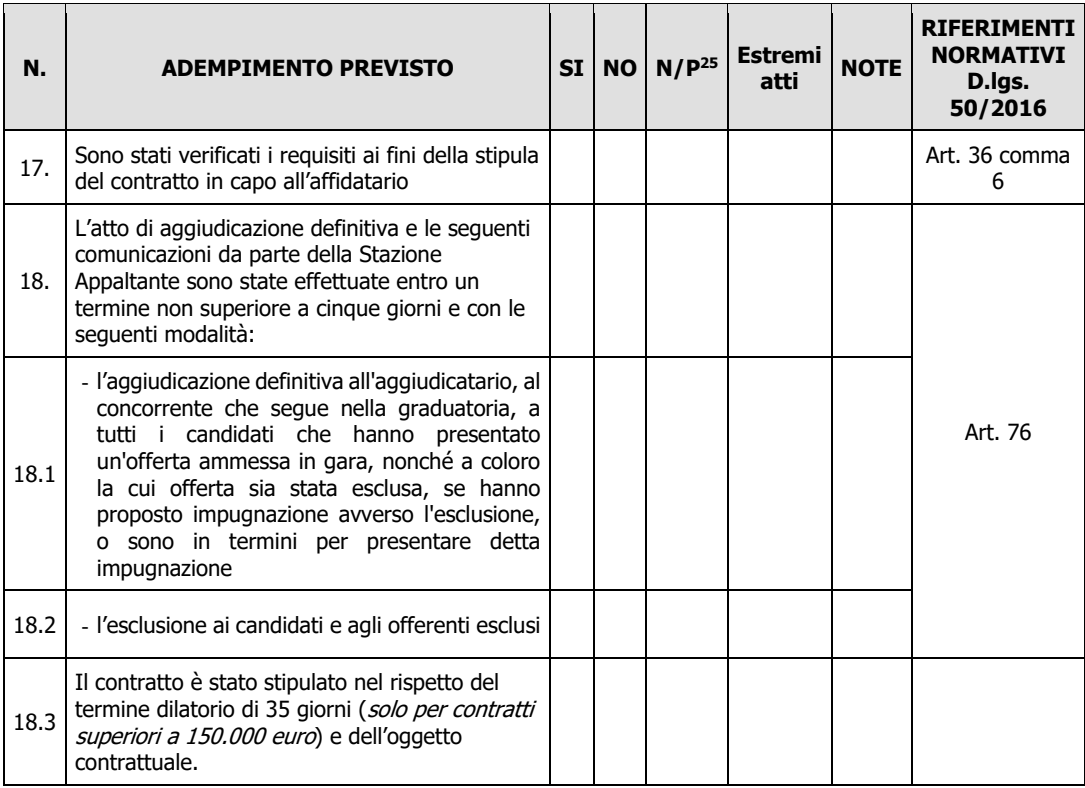

\_\_\_\_\_\_\_\_\_\_\_\_\_\_\_\_\_\_\_\_\_\_\_\_\_ \_\_\_\_\_\_\_\_\_\_\_\_\_\_\_\_\_\_\_\_\_\_\_\_\_\_\_\_\_\_

Data **Firma RUP** 

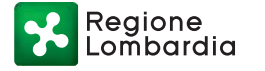

## **MODULO "Uso personale interno"**

### **LISTA DI CONTROLLO UTILIZZO PERSONALE INTERNO PER FUNZIONI TECNICHE DELL'ENTE SOLO PER LAVORI** (Max 2% importo a base gara)

Operazione<br>
Persefisività Beneficiario \_\_\_\_\_\_\_\_\_\_\_\_\_\_\_\_\_\_\_\_\_\_\_\_\_\_\_\_\_\_\_ Importo dell'appalto posto a base di gara (IVA esclusa) \_\_\_\_\_\_\_\_\_\_\_\_\_\_\_\_\_\_\_\_\_ euro Importo incentivo ……………………………..euro  $RUP$ 

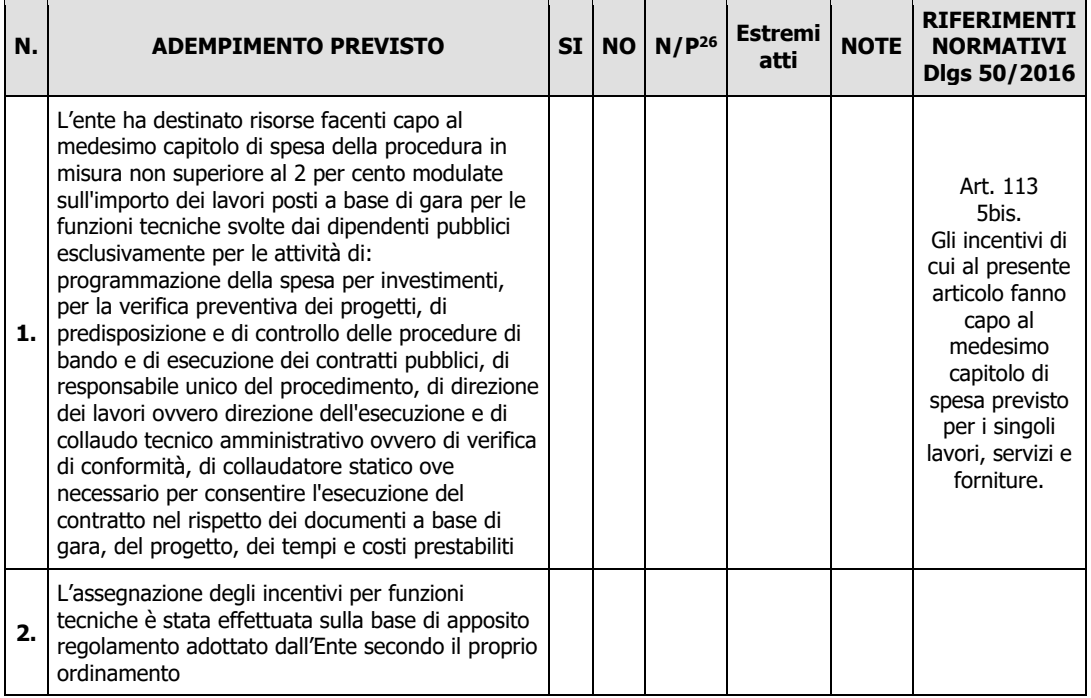

<sup>26</sup> "Adempimento Non Previsto"

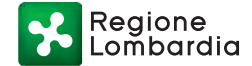

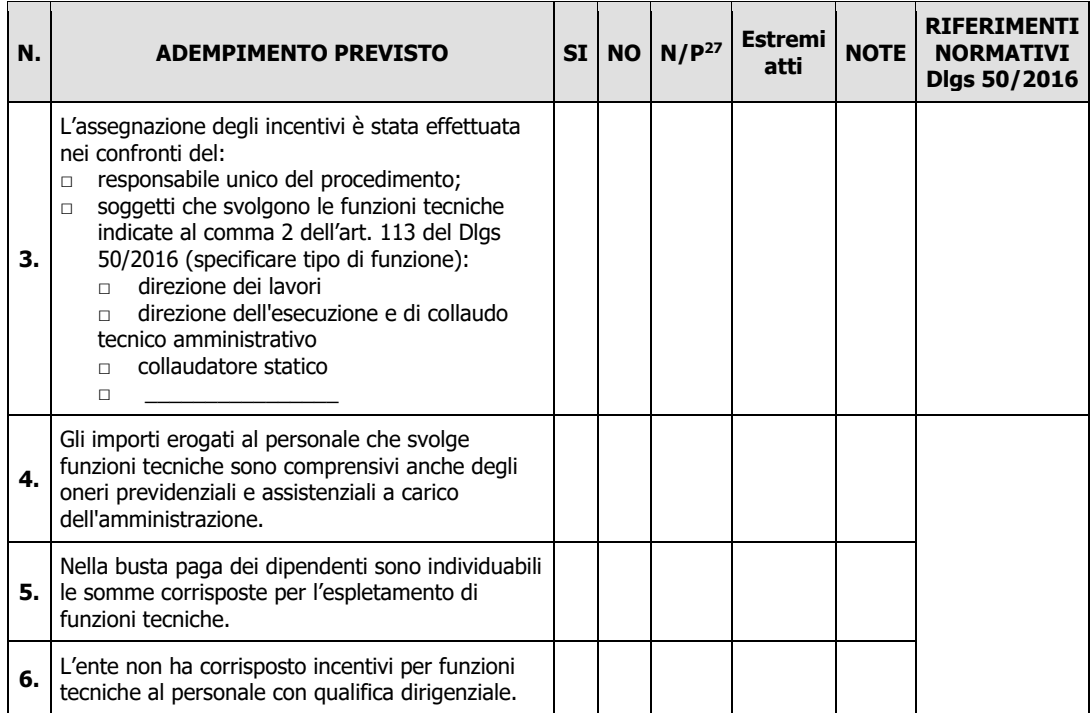

\_\_\_\_\_\_\_\_\_\_\_\_\_\_\_\_\_\_\_\_\_\_\_\_\_ \_\_\_\_\_\_\_\_\_\_\_\_\_\_\_\_\_\_\_\_\_\_\_\_\_\_\_\_\_\_

Data **Firma RUP** 

<sup>27</sup> "Adempimento Non Previsto"

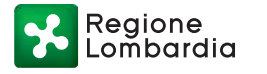

## **ALLEGATO G**

## DICHIARAZIONE RELATIVA A FINANZIAMENTI RICEVUTI SU ALTRE FONTI DI AIUTO - OPERAZIONE 1.2.01 – "Progetti dimostrativi e azioni di informazione"

### (ai sensi art. 47 D.P.R. 28 dicembre 2000, n. 445)

Il/La sottoscritto/a \_\_\_\_\_\_\_\_\_\_\_\_\_\_\_\_\_\_\_\_\_\_\_\_\_\_\_\_\_\_\_\_\_\_\_, Cod. Fiscale. \_\_\_\_\_\_\_\_\_\_\_\_\_\_\_\_\_\_\_\_\_\_\_\_\_, nato/a \_\_\_\_\_\_\_\_\_\_\_\_\_\_\_\_\_\_\_\_\_\_\_\_\_\_\_\_\_\_\_, prov. \_\_\_\_\_\_, il \_\_\_\_\_\_\_\_\_\_\_\_\_\_\_\_\_, residente a \_\_\_\_\_\_\_\_\_\_\_\_\_\_\_\_\_\_\_\_, prov. \_\_\_\_\_, Via/C.na/P.zza \_\_\_\_\_\_\_\_\_\_\_\_\_\_\_\_\_\_\_\_\_\_\_\_\_\_\_\_\_\_\_\_\_\_\_\_\_\_\_\_\_,

in qualità di legale rappresentante di (ditta / Ente ecc.) \_\_\_\_\_\_\_\_\_\_\_\_\_\_\_\_\_\_\_\_\_

in riferimento al progetto "........ *Titolo progetto ....."* finanziato sull' Operazione 1.2.01 del Programma di Sviluppo Rurale 2014-2020 della Regione Lombardia,

consapevole delle sanzioni penali, nel caso di dichiarazioni non veritiere, di formazione o uso di atti falsi, richiamate dall'art. 76 del D.P.R. 445 del 28 dicembre 2000,

### DICHIARA

di non avere percepito alcun un contributo anche su altre "Fonti di aiuto" diverse dal Programma di Sviluppo Rurale 2014-2020;

## DICHIARA INOLTRE

inoltre che ai sensi dell'art.13 del Reg UE 2016/679 e ai sensi del d.lgs. 30.06.2003 n. 196, novellato dal d.lgs. 101/2018, di essere stato informato che i dati personali contenuti nella presente dichiarazione saranno trattati, anche con strumenti informatici, esclusivamente nell'ambito del procedimento per il quale la presente dichiarazione viene resa.

Luogo \_\_\_\_\_\_\_\_\_\_\_\_\_\_\_\_\_

Data \_\_\_\_\_\_\_\_\_\_\_\_\_\_\_\_\_\_\_

Il Dichiarante

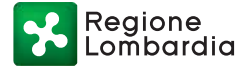

#### **ALLEGATO H**

MODELLO PER ELENCO DI REGISTRAZIONE DEI PARTECIPANTI AD EVENTI DELL'OPERAZIONE 1.2.01 – "Progetti dimostrativi e azioni di informazione"

TITOLO PROGETTO \_\_\_\_\_\_\_\_\_\_\_\_\_\_\_\_\_\_\_\_\_\_\_\_\_\_\_\_\_\_\_\_\_\_\_\_\_\_\_\_\_\_\_\_\_\_\_\_\_\_\_\_\_\_\_\_

TIPO E TITOLO DELL'EVENTO \_\_\_\_\_\_\_\_\_\_\_\_\_\_\_\_\_\_\_\_\_\_\_\_\_\_ \_\_\_\_\_\_\_\_\_\_\_\_\_\_\_\_\_\_\_\_\_\_\_\_\_\_\_\_\_\_

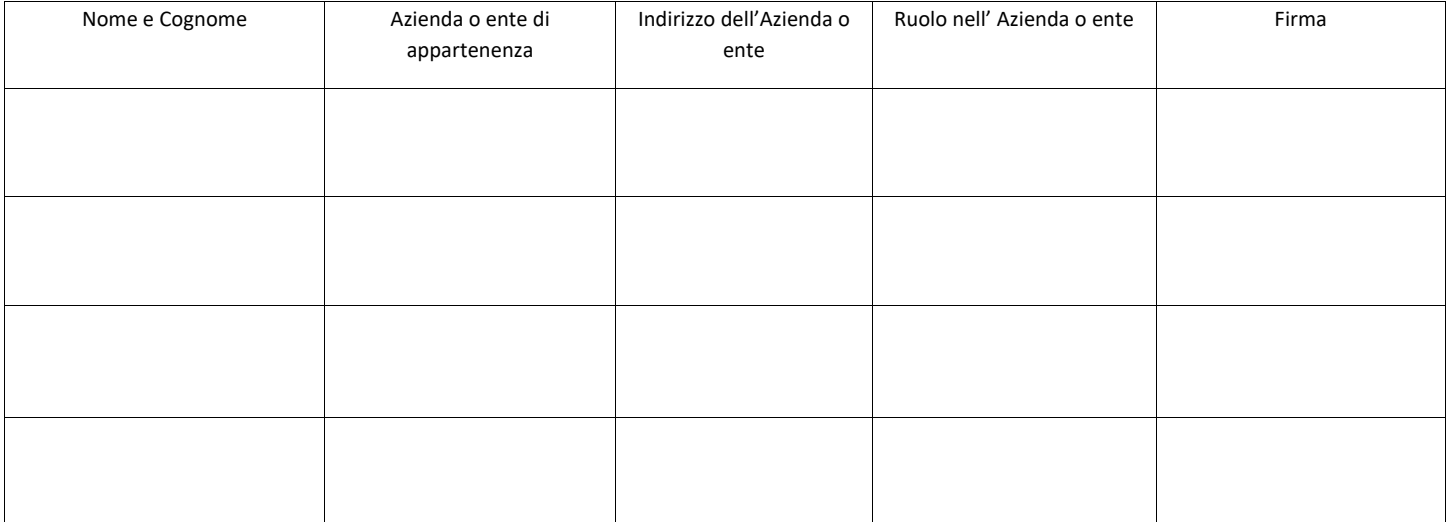

N. totale partecipanti: \_\_\_\_\_\_\_\_

Firma del Responsabile del progetto

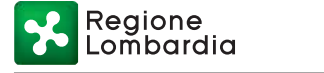

#### **ALLEGATO I**

#### **TRATTAMENTO DEI DATI PERSONALI**

Prima che Lei ci fornisca i dati personali che La riguardano, in armonia con quanto previsto dal Regolamento Europeo sulla protezione dei dati personali 2016/679, dal D.lgs. 30 giugno 2003, n. 196 e dal d.lgs. 10 agosto 2018, n. 101, il cui obiettivo è quello di proteggere i diritti e le libertà fondamentali delle persone fisiche, in particolare il diritto alla protezione dei dati personali, è necessario che Lei prenda visione di una serie di informazioni che La possono aiutare a comprendere le motivazioni per le quali verranno trattati i Suoi dati personali, spiegandoLe quali sono i Suoi diritti e come li potrà esercitare.

#### **1. Finalità del trattamento dei dati personali**

I Suoi dati personali raccolti sono, a titolo esemplificativo e non esaustivo, dati anagrafici, nome, cognome, il numero di telefono, l'indirizzo e-mail e in generale i dati di contatto dei legali Rappresentanti e delle persone fisiche che aderiscono alle operazioni del Programma di sviluppo rurale (PSR).

Il trattamento dei "Dati personali" avverrà al fine di realizzare gli adempimenti connessi alla gestione della procedura di erogazione dei contributi collegati al Programma di sviluppo rurale Regione Lombardia, di cui al Regolamento 1305/2013, e di ogni altro obbligo e procedimento previsto dalla normativa europea, nazionale e regionale vigente in materia di agricoltura.

#### **2. Modalità del trattamento dei dati**

Il trattamento è effettuato con l'ausilio di mezzi elettronici o comunque automatizzati e trasmessi attraverso reti telematiche. I medesimi dati sono trattati anche con modalità cartacea.

Il Titolare adotta misure tecniche e organizzative adeguate a garantire un livello di sicurezza idoneo rispetto alla tipologia di dati trattati.

#### **3. Titolare del Trattamento**

Titolare del trattamento dei Suoi dati è Giunta Regione Lombardia, nella figura del suo legale rappresentante: il Presidente della Giunta, con sede in Piazza Città di Lombardia,1 - 20124 Milano.

#### **4. Responsabile della Protezione dei dati (RPD)**

Il Responsabile della Protezione dei dati (RPD) è contattabile al seguente indirizzo mail: rpd@regione.lombardia.it.

#### **5. Comunicazione e diffusione dei dati personali**

I Suoi dati potranno essere comunicati, per finalità istituzionali, ad altri titolari autonomi di trattamento dei dati pubblici o privati quali:

- Ministero delle politiche agricole alimentari forestali e del turismo;
- Agenzia per le erogazioni in agricoltura;
- Agenzia delle Entrate;
- Ministero sviluppo economico;
- Ministero delle Finanze;
- Organi Commissione europea;
- Altri soggetti pubblici specificatamente abilitati di volta in volta ai fini dello svolgimento di determinate attività.

I Suoi dati, inoltre, vengono comunicati a soggetti terzi fornitori di servizi collegati al Programma di sviluppo rurale, in qualità di Responsabili del Trattamento, nominati dal Titolare. L'elenco di detti soggetti terzi è disponibile presso la sede del Titolare. I destinatari dei Suoi dati personali sono stati adeguatamente istruiti per poter trattare i Suoi dati personali, e assicurano il medesimo livello di sicurezza offerto dal Titolare.

#### **6. Tempi di conservazione dei dati**

I Suoi dati personali saranno conservati in conformità ai termini di prescrizione ordinaria, per un periodo di 10 anni a partire:

- dalla data di chiusura del Suo fascicolo aziendale;
- dall'ultimo pagamento erogato a Suo favore a valere sui fondi europei, nazionali o regionali, se successivo alla chiusura del Fascicolo aziendale.

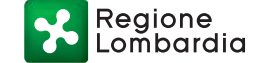

#### **7. Diritti dell'interessato**

Lei potrà esercitare i diritti di cui agli artt. da 15 a 22 del Regolamento UE 679/2016, ove applicabili con particolare riferimento all'art.13 comma 2 lettera B) che prevede il diritto di accesso ai dati personali, la rettifica, la cancellazione, la limitazione del trattamento, l'opposizione e la portabilità dei dati.

Le sue Richieste per l'esercizio dei Suoi diritti dovranno essere inviate all'indirizzo di posta elettronica all'indirizzo di posta elettronica certificata agricoltura@pec.regione.lombardia.it oppure a mezzo posta raccomandata all'indirizzo Piazza Città di Lombardia,1 - 20124 Milano, all'attenzione della Direzione Generale Agricoltura, Alimentazione e Sistemi Verdi.

Lei ha, inoltre, diritto di proporre reclamo all'Autorità di Controllo competente.